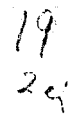

## UNIVERSIDAD NACIONAL AUTONOMA DE MEXICO

### FACULTAD DE INGENIERIA

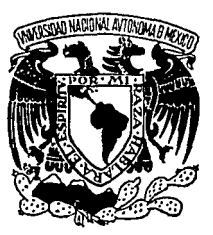

## DISEÑO DEL CONTROL DE POSICION DE UN TELESCOPIO

T E S I S QUE PARA OBTENER EL TITULO DE INGENIERO EN COMPUTACION PRESENTA CONSUELO LEMUS CASILLAS

ING. ROBERTO MACIAS PEAEZ

DIRECTOR: TESIS COR FALLA DE ORIGEN

MEXICO. D. F.

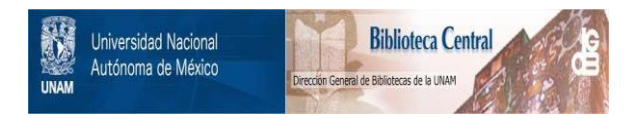

## **UNAM – Dirección General de Bibliotecas Tesis Digitales Restricciones de uso**

## **DERECHOS RESERVADOS © PROHIBIDA SU REPRODUCCIÓN TOTAL O PARCIAL**

Todo el material contenido en esta tesis está protegido por la Ley Federal del Derecho de Autor (LFDA) de los Estados Unidos Mexicanos (México).

El uso de imágenes, fragmentos de videos, y demás material que sea objeto de protección de los derechos de autor, será exclusivamente para fines educativos e informativos y deberá citar la fuente donde la obtuvo mencionando el autor o autores. Cualquier uso distinto como el lucro, reproducción, edición o modificación, será perseguido y sancionado por el respectivo titular de los Derechos de Autor.

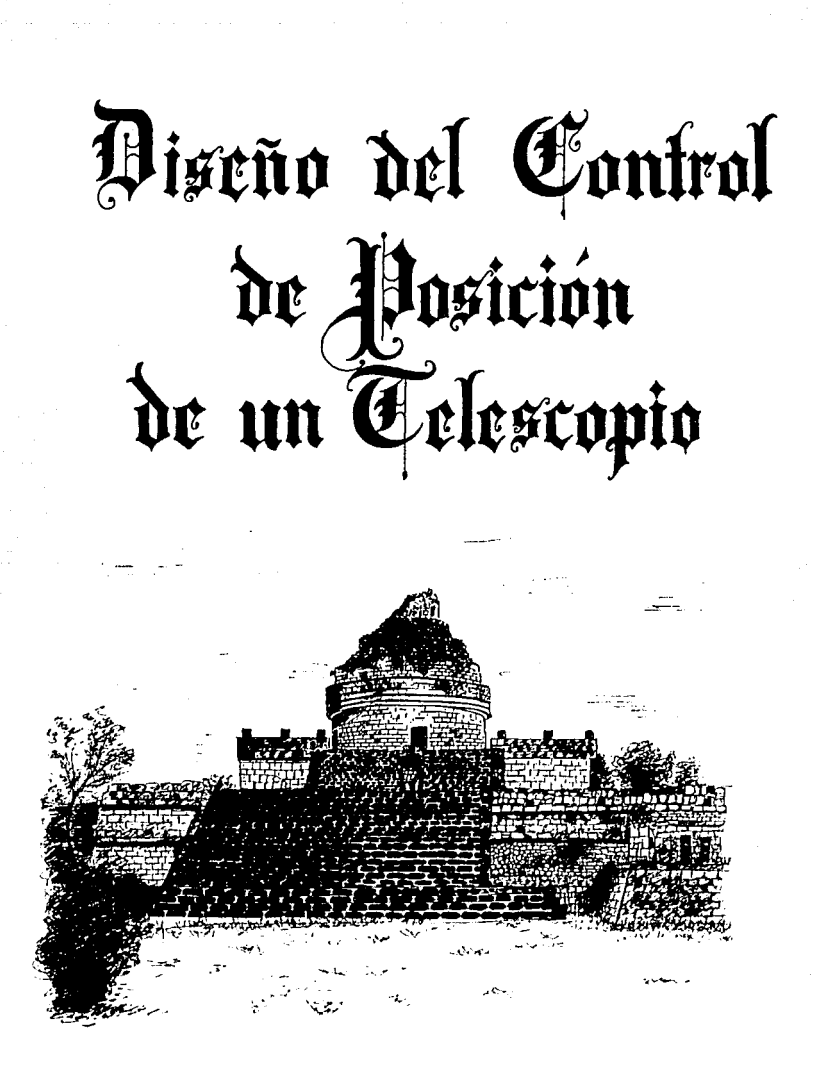

# Indice

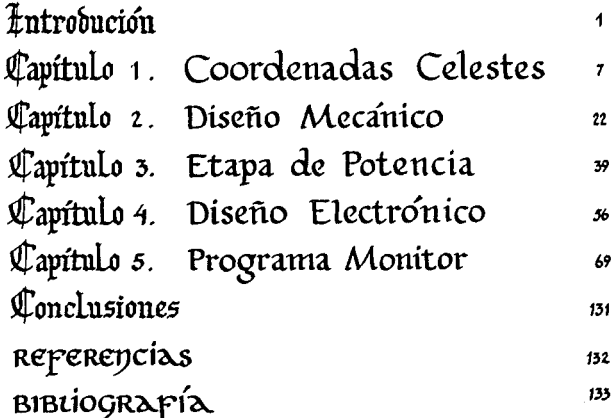

# *Introducción*

athering of All

Letter Thomas

بالباء بالكافية

구려 정치 정신<br>대학생은 작품

magazine

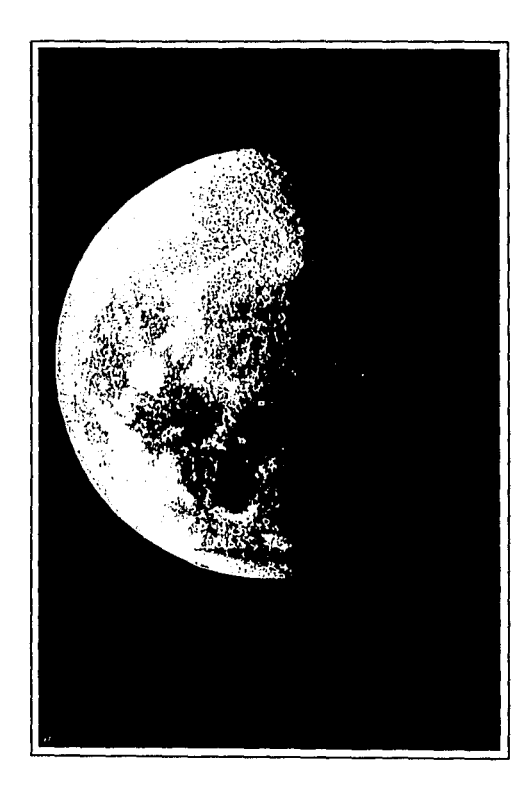

En este trabajo, se presenta el diseño del sistema de control <sup>y</sup>movimiento de un pequeño telescopio que tiene un espejo primario 30 centimetros de diámetro, la razón por la cual se realizó el proyecto, fué la necesidad de mover al telescopio de una forma fácil y exacta, evitando así una serie de movimientos manuales que distraen la atención del observador, y de esta forma permitiera tomar fotografias de los cuerpos celestes.

 $\begin{aligned} \mathbf{2} & \qquad \qquad \mathbf{2} \qquad \qquad \mathbf{4} \end{aligned}$ 

La montura que sostiene al telescopio es de tipo ecuatorial; este tipo de montura simplifica considerablemente lo movimientos para la localización y seguimiento de los cuerpos celestes, al igual que el sistema de control electrónico; eliminando por completo la necesidad de utilizar las coordenadas esféricas y el movimiento simultáneo de los dos motores.

En la figura 1.1 se muestra la montura del telescopio en una vista lateral, obsérvese que el telescopio se encuetra sostenido por dos vigas, inclinadas 18 grados, esta inclinación corresponde a la latitud donde se encuentra la ciudad de México. La inclinación tiene por objeto que la vigas que sostienen al teles-copio queden perpendiculares al ecuador, por lo tanto estan paralelas al eje de rotación terrestre, en donde los extremos superiores de las vigas apuntan al norte celeste, y los extremos inferiores al sur celeste. Las vigas se encuentran apoyadas en dos columnas, de tal forma que permiten el movimiento del telescopio en dirección este a oeste o viceversa, de esta manera se permite realizar el ajuste en la coordenada de ascensión recta, siendo este tipo de movimiento el que compensa la rotación de la Tierra. A su vez el telescopio se encuentra sostenido entre las dos vigas, de tal manera que forma un eje ortogonal al eje que forman éstas, asi podremos mover el telescopio en dirección norte a sur o viceversa, correspondiente al movimiento de la coordena de la declinación.

Con estos dos ejes es suficiente para que el telescopio tome la posición en cualquier punto de la esfera celeste, considerando el campo visual que se tenga en ese momento. La montura facilita la localización de los cuerpos celestes, tomando en cuenta que la Tierra tiene su movimiento de rotación y que es necesario compensarlo, de tal forma que el cuerpo celeste observado no se pierda de foco. Es por eso que se pensó en realizar un sistema electrónico capaz de compensar el movimiento de rotación, teniendo como ventaja el poder tomar fotografias del objeto celeste y que el observador no se preocupe por el ajuste del telescopio.

Al elegir la montura se debe tener presente que el telescopio está apoyado exactamente en su centro de masa, es por eso que solamente se requiera vencer las fuerzas de fricción presentes en los puntos de apoyo del sistema. La fricción se elimina en gran parte por medio de cojinetes de bolas, los cuales facilitan el movimiento del telescopio en cualquier dirección con la minima fuerza posible. Por otra parte al utilizar motores muy pequeños

sessions away in the state section is now as  $m$  , a super-strip with  $\{v_{i}\}_{i=1}^{n}$  , and  $\{v_{i}\}_{i=1}^{n}$ 

capaces de mover el telescopio economiza el sistema.

Para darnos una idea de lo importante que es tener el telescopio en completo equilibrio con su centro de masa bien localizado; Se debe mencionar que en el estado California en los Estados Unidos, se tiene uno de los telescopios más grandes del mundo instalado en Monte Palomar, formado por un cristal primario<br>de 5 metros de diámetro, el total del peso del telescopio es de 500 toneladas, siendo un instrumento de increible precisión y equilibrio, con sólo una mano se le pude hacer girar sobre sus ejes. Con ésto nos damos una idea de que el principal problema a vencer es la fricción ocasionada por los puntos de apovo.

e a metal politika se kolonija se la kapelitanske mjelj pomete se kolonije se političke političke metal. Nekat<br>Sport se prve se dobio postaval se postaje se se svetljive u Messenji je političke se strenjem sa postavlje ta

and a state

Partiendo de estas consideraciones el control del telescopio se divide en tres etapas, conectadas de la forma siguiente:

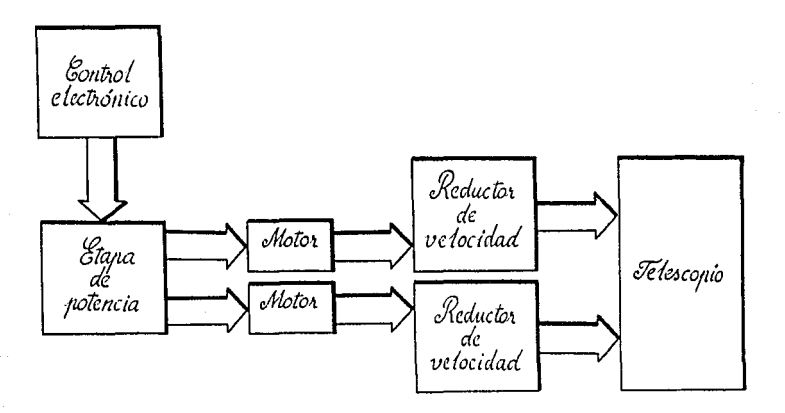

## Diagrama de bloques del sistema de<br>control del telescopio. Figura 1.

En la primera etapa se considera el control electrónico del telescopio, basado en el microprocesador Z-80; aquí se controlan todos los movimientos efectuados por el telescopio. El control se comunica con el ususrío por medio de un desplieque de siete

State Context

digitos, donde se informa el estado del control; y a su vez el ususrio se comunica con el control por medio de un panel de 24 teclas, a cada una de las cuales se les ha asignado una función especifica. Dentro de lo complicado que puede parecer la<br>especifica. Dentro de lo complicado que puede parecer la<br>localización de una estrella, en este control se trata de facilitar la para que cualquier persona, siguiendo un determinado algoritmo, pueda observar cualquier objeto celeste sin problema alguno. Mas adelante se explicará en detalle el manejo y funcionamiento del control.

أحاضر فالمستورين

El control electrónico del telescopio presenta tres modalidaes para ser programadas. La primera permite al telescopio tome la posición en el punto elegido, al llegar a su destino envia un mensaje y compensa la rotación de la Tierra para que le observador no pierda de vista el objeto celeste. El usuario podrá ob-servar dicho objeto siempre y cuando no llegue a una situación critica en la cual no sea posible continuar físicamente con la observación. Si se presenta este caso el control mandará los mensajes correspondientes.

La segunda es análoga a la anterior, solamente que en el momento de ser localizada la estrella la compensación de la rotación terrestre se realiza manualmente. Esto quiere decir que el control electrónico ofrece cuatro teclas para coordenadas y cuatro para las distintas velocidades que se le quiera dar al telescopio sin utilizar el modo automático. Esto se realiza con el objeto de eliminar cualquier error al fijar la posición del telescopio. También con esta opción se pude llegar a interrumpir el movimiento de los motores cuando se llegue a un punto critico.

La tercera y última opción es la modaliad programa, la cual pude ser utilizada para tomar fotografías; en este modo se programa el control para que encienda a la hora que se desee, se localizará la posición y seguirá a la estrella, el tiempo que sea necesario. Es conveniente hacer notar que para tomar impresiones se tendrá que contar con un sistema adicional que se ocupe de enceder el sistema de fotografía. Esta posibilidad no se contempla en este proyecto.

Además de estas opciones el control lleva el registro de la hora sideral y la hora solar, necesarias para localización de loa cuerpos celestes.

El control electrónico tiene un puerto de salida que va conectado a los motores, dicho puerto es un periférico de la misma familia del microprocesador 280, llamado PIO {puerto de entrada salida), el cual tiene dos canales de salida de 8 bits cada uno. Para el control solamente se ocupan 4 bits de cada puerto, y las cuatro salidas de cada canal van conectadas a un motor. Se tienen dos motores, uno controla el movimiento de la ascensión recta y el otro el de la declinación El funcionamiento de los motores se explicará en el capitulo 3. Las salidas del periférico PIO no

4

pueden ser conectadas directamente a los motores. por lo que es necesario acoplarlas por medio de una etapa de potencia, la cual proporciona la corriente suficiente para mover los motores. Este acoplamiento es la segunda etapa y su diseño se describe en el capitulo 3.

Los motores de pasos estan acoplados a un sistema de reducción de velocidades, con el objeto de obtener la resolución requerida en astronomia. El diseño de éste sistema reductor cor-responde a la tercera etapa. la cual se explica en el capitulo 2.

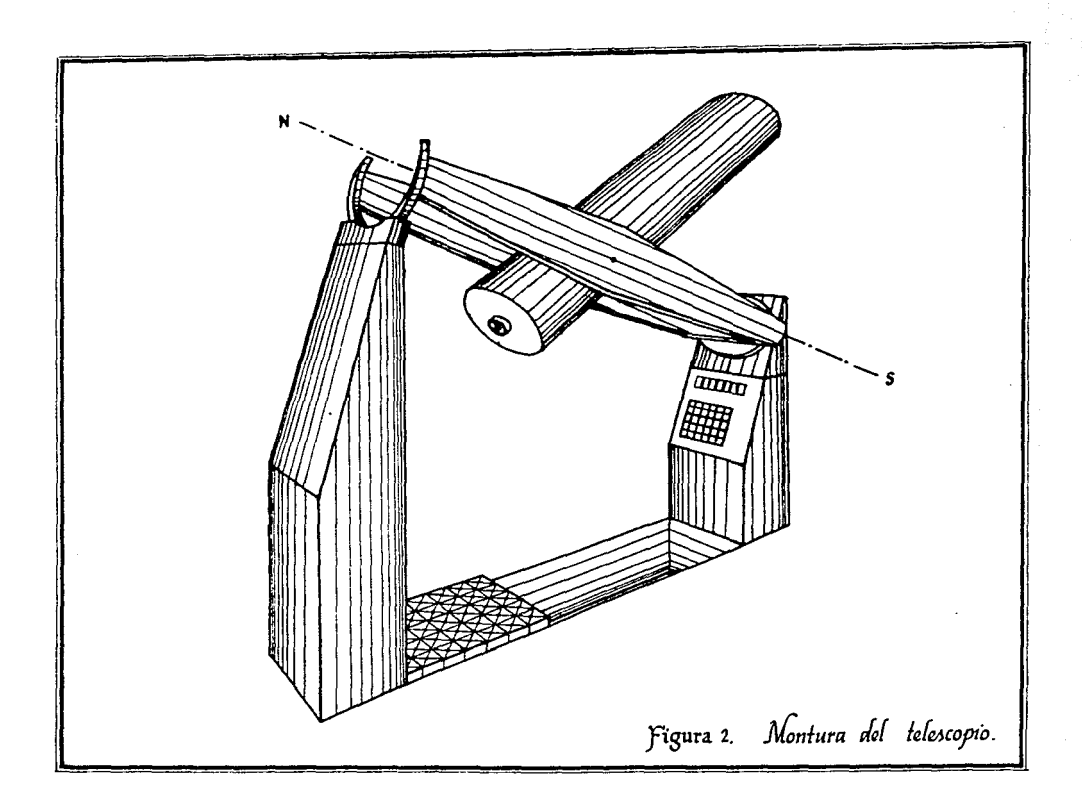

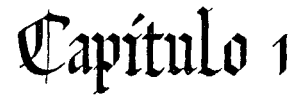

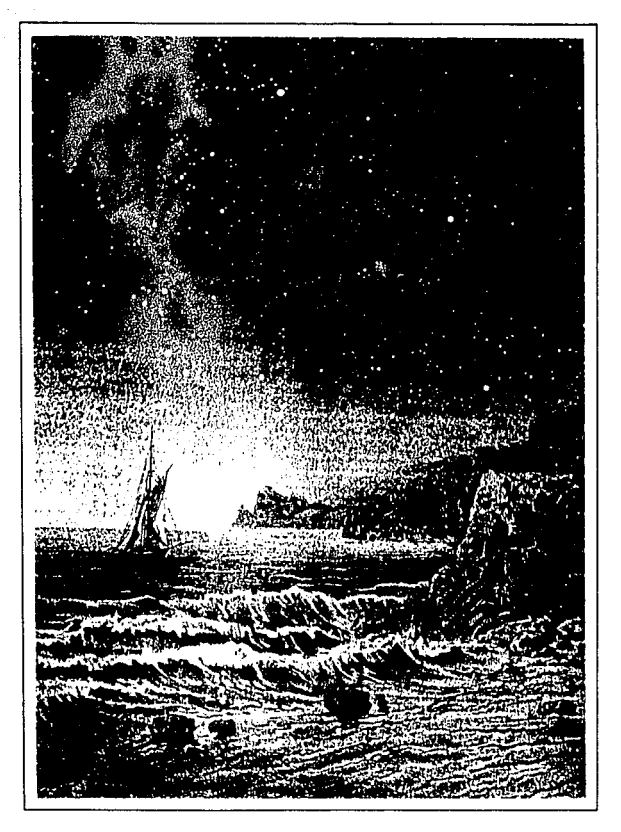

## Coordenadas Celestes

El hombre tiene la necesidad de fijar sistemas de coordenadas, con el objeto de localizar cualquier punto tanto sobre la Tierra como en el espacio exterior. Existen para este fin dos tipos de sistemas; el geográfico y el astronómico los cuales corresponden a la determinación de puntos sobre la Tierra y en el espacio respectivamente. En este trabajo es el sistema astronómoco el que adquiere relevancia, aunque se explicará brevemente el primero por estar interrelacionado con el astronómico.

e de la companya de la companya de la companya de la companya de la companya de la companya de la companya de<br>La companya de la companya de la companya de la companya de la companya de la companya de la companya de la co<br>L

an tanàn<br>Pang

El sistema de coordenadas geográfico es el mas famililiar para nosotros. Para localizar un punto sobre la Tierra se necesitan dos coordenadas a saber: longitud y latitud. Las lineas de longitud llamadas meridianos, van desde el polo norte al polo sur. Por convención internacional el circulo de longitud cero<br>sur. Por convención internacional el circulo de longitud cero<br>pasa por el observatorio de Greenwich en Inglaterra. La longitud se mide en grados con respecto al circulo cero y puede ser este u oeste.

La latitud se define mediante circulos alrededor de la Tierra, paralelos al ecuador. EL circulo de latitud cero corresponde al ecuador, latitudes de 90 grados corresponden a los polos ( 90o latitud norte para el polo norte y 90° latitud sur para el polo sur).

Con estas dos coordenadas podemos localizar cualquier punto sobre la Tierra.

El Sistema Astronómico tiene una correspondencia análoga al sistema geográfico. Los astrónomos usan el nombre de ascensión recta para la longitud celeste y declinación para la latitud celeste. Las mediciones de declinación se realizan con respecto al ecuador celeste, el cual es una extensión del ecuador terrestre en el espacio. Los polos celestes son una extensión del polo norte y sur, ver figura 1.1 { Para la ascensión recta y la declinación se utilizan las abreviaturas R.A y Dec. o con las letras griegas,  $alfa (\alpha)$  y delta  $(\delta)$ , respectivamente).

La ascensión recta y la declinación forman un sistema de coordenadas, completo para determinar la posición de cada una de las estrellas, planetas, galaxias, etc. Para los observadores de la Tierra, los astros parecen girar las 24 horas alrededor de ésta, sin embargo el sistema de coordenadas celestes determinan la ubicación de los astros en forma tal que las coordenadas son independientes del aparente movimiento diario de la rotación. (Ver figura 1.2)

Se ha escogido arbitrariamente un circulo para marcar el cero en la ascensión recta, asi como en la Tierra el meridiano cero se escogió como aquel que pasa por Greenwich. En este caso el circulo de referencia con respecto al cual se mide la ascensión recta co-

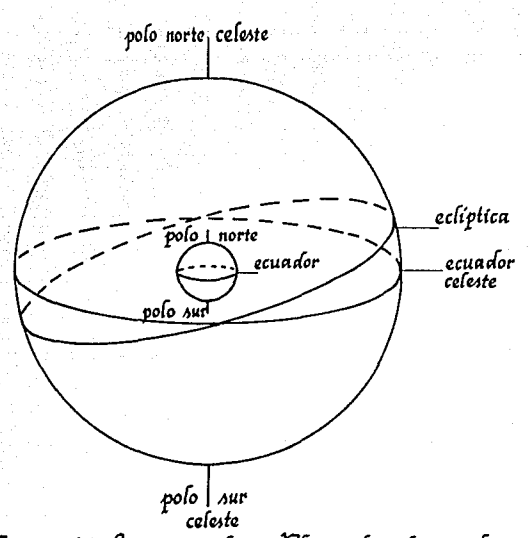

Figura 1.1 fa esfera celeste. El ecuador celeste es la<br>extensión del ecuador terrestre, y los polos están 20. bre la extensión de la linea que une los polos norte<br>y sur. La eclíptica corresponde al circulo formado por<br>la intercepción del plano de la órbita de la Tierra<br>y la esfera caleste. Esta inclinada 23/2 grados con respecto al ecuador celeste.

rresponde al punto donde se produce el equinoccio de primavera. La ascensión recta se mide en dirección este a partir de dicho meridiano de referencia. Esto contrasta con las mediciones de los geógrafos que lo hacen en dirección este y oeste. Por otra parte, en vez de usar grados, los astrónomos cambian por un sistema de tiempo. Un círculo completo alrededor de la Tierra corresponde a 360°, siendo igual a 24 horas de ascensión recta; asi, una hora de ascensión recta es igual a 360/24 = 15° ; y cada minuto es 15/60 =  $1/4$  = 15 minutos de arco; por lo tanto, un segundo de ascensión recta equivale a 15 segundos de arco. (Ver figura 1.3)

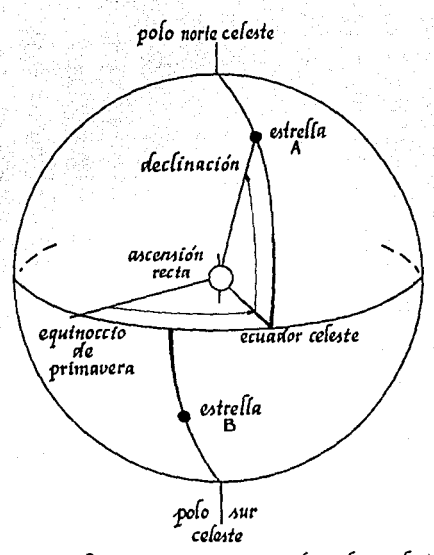

Figura 1.2 La ascensión recta se mide en horas de tiempo con respecto al equinoccio de primavera. La declinación se mide en grados norto (+) o sur (-) del ecuador ce leste. Fl tiempo sideral corresponde a la ascensión<br>recta de una estrella que cruza el meridiano. Así, si<br>la estrella A está en ol cenit, el tiempo sidoral correspondo a su ascensión recta.

La coordenada que es perpendicular al ecuador celeste, rresponde a la declinación. La declinación es la latitud en el cielo, medida en grados norte y sur del ecuador celeste,  $exac$ tamente igual como se determina la latirud en la Tierra.

Todos los astros tienen su ascensión recta y declinación, igual forma que los pueblos en la Tierra tiene su longitud  $\mathbf{v}$ latitud. Por ejemplo, la ciudad de México se encuentra situada a 990 5' 24'' longitud oeste y + 190 14' 24'' de latitud. En el cielo, Sirio está localizada a 6h 43min de ascensión recta v -16° 4' en declinación. Así como las ciudades sobre la Tierra no

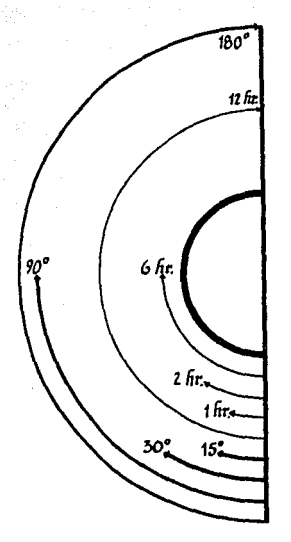

Figura 1.3 24 horas de ascervión recta corresponde a<sup>,</sup> un circulo completo. es decir 360°, de<br>modo que cada hora do ascensión recta son 15<sup>°</sup>de arco.

cambian sus posiciones, las estrellas tampoco cambian su posición en el espacio. Esto no quiere decir que se mantegan en la misma posición, sino que en pequeños intervalos de tiempo, no es posible percibir algún cambio de posición en ellas.

No obstante que el sistema de horas, minutos y segundos de ascensión recta puede parecer difícil de manejar, tiene grandes ventajas para los astrónomos. La Tierra gira alrededor de su eje, esentando un mismo meridiano ante el Sol cada 24 horas: al tiempo transcurrido se le llama tiempo solar. Pero tenemos también la opción de utilizar una estrella lejana como punto de referencia. Al tiempo que tarda la Tierra en presentar el mismo meridiano ante una estrella lejana, se le llama dia sideral, y es un poco más corto que el día solar.

tiempo sideral es la ascensión recta de las estrellas. E1 I esto es, si la ascensión recta de una estrella es la misma que la hora sideral en ese momento, entonces la estrella se encuentra en lo más alto del cielo, es decir en su cenit. Por lo tanto, conociendo el tiempo sideral podemos decir si la estrella puede ser

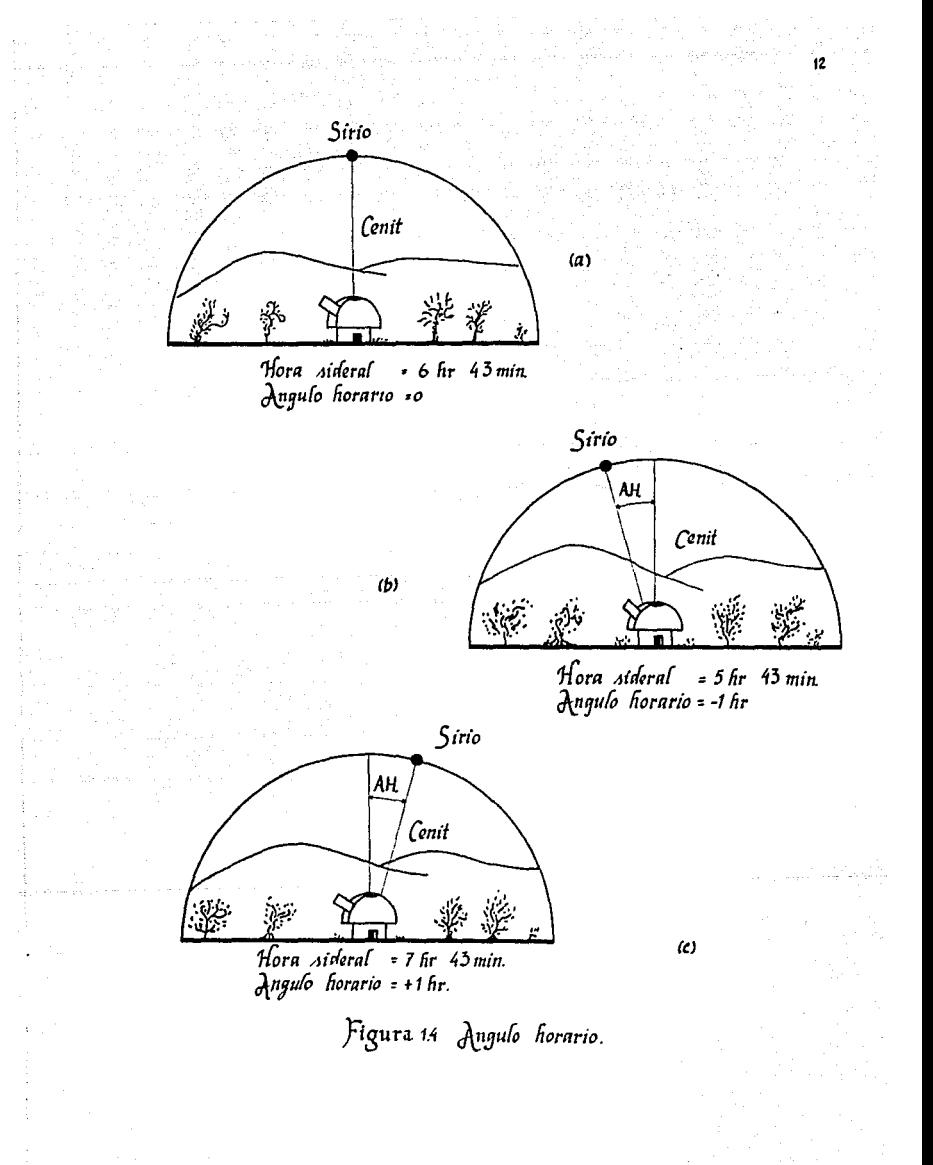

observada en ese momento *o* no. La rotación de la Tierra ocasiona la variación tanto del tiempo solar como el sideral y en consecuencia también de la ascensión recta, por lo tanto, la ascensión recta se considera una coordenada dinámica. La diferencia dinámica entre el tiempo sideral y la ascensión recta de una estrella es llamado ángulo horario.

 $AH = TS - AR$ 

 $donde: TS = tieneno sideral$  $AR =$  ascensión recta

a sultan a

El ángulo horario indica si la estrella es visible o no, por ejemplo: Considerando a Sirio con 6hr 43min en ascensión recta y -16 42' en declinación (obtenidas de las tablas astronómicas).<br>Si el tiempo sideral en ese instante es de 6hr 43min. Sirio está Si el tiempo sideral en ese instante es de 6hr 43min, pasando por el cenit, *o* sea, está localizada considerando su declinación exactamente arriba de nuestra cabeza (Ver figura 1.4a). Para un tiempo sideral de Shrs 43min, el ángulo horario es de -1hr, ésto indica que Sirio pasará por el cenit una hora después (Ver figura 1.4b). Si el tiempo sideral es de 7hrs 43min, en ángulo horario es de +1hr, por lo tanto Sirio pasó hace una<br>hora por el cenit (Ver figura 1.4c).

El dia solar y el dia sideral no son exactamente los mismos, la diferencia es causada por el punto de referencia, anteriormente eje 24 horas. Un dia solar dura aproximadamente 3min 56seg más<br>que un dia sideral.

En el equinoccio de primavera el 21 de marzo, tanto el reloj solar como el sideral muestran la misma hora, al dia siguiente ( 22 mmarzo ) irá def aeado 3min 56seg el reloj solar con respecto al reloj sideral, al otro dia { 23 de marzo ) irá defasado 7min 52seg y asi sucesivamente. Seis meses después, en el equinoccio de verano el 21 de septiembtre, los relojes difieren por 12 horas. Esto es, la estrella que anteriormente estaba en el cenit el 21 de marzo a las 12 horas, seis meses después, el 21 de septiembre se encontrará a las O horas en el cenit (Ver figura 1.5}. De lo anterior se hace transparente la conveniencia de utilizar el tiempo sideral para la localización de las estrellas. Por otra parte la hora sideral no es afectada por el movimiento de traslación y por lo tanto es la forma más exacta de medir el tiempo {por tener como referencia a una estrella lejana).

Existe una relacción simple entre el tiempo sideral en dos diferentes lugares de la Tierra. En un dia sideral (24 horas siderales), la Tierra gira con respecto a una estrella 360°; supongamos dos observadores, el segundo localizado a 15º este del primero (una hora sideral corresponde a 15 grados de arco}. El segundo observador notará que la estrella pasó por el cenit una hora antes que por el primer observador. Esto es justamente la

م المواقع المقارنة المواقع المواقع المواقع المواقع المواقعة المواقعة المواقعة المواقع المواقع المواقع المواقع<br>واقتصدني المواقع المواقع المواقع المواقع

on the state of the state of the state of an author

state and the other and growth and

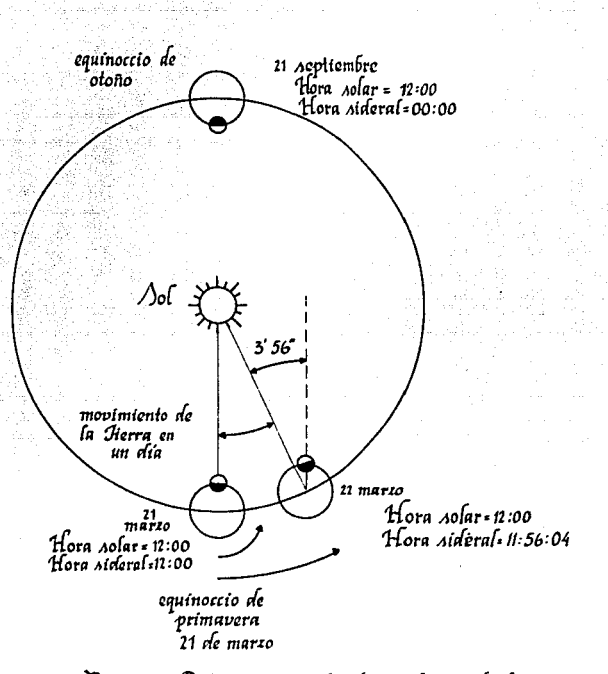

## Figura 1.5 Diferencia entre los días solar y sideral.

en ángulo horario de una estrella citada para dos obdiferencia servadores (el ángulo horario es justamente una diferencia de longitud). De lo anterior se puede concluir que la diferencia de tiempo sideral de las dos localidades, es justamente igual a la diferencia de longitud entre los dos lugares.

### ECLIPTICA Y PRECEDENCIA

ing sa sa Kin

Karl Andrews St

A la trayectoria del Sol en el cielo, con respecto a  $1aB$ estrellas se le llama eclíptica. El eje de la tierra está inclinado 23.5 grados con respecto al plano perpendicular de su órbita; a causa de esto, la eclíptica está inclinada 23.5 grados con respecto al ecuador celeste. La eclíptica y el ecuador celeste se cruzan en dos puntos; el primer punto es el llamado equinoccio de primavera, el primer día de la primavera en el hemisferio norte, la otra intersección es el equinoccio de otoño, esto ocurre aproximadamente el 21 de marzo y el 21 de septiembre respectivamente. En éstos días la declinación de los rayos del Sol es de 0 grados; la declinación de los rayos varía de 23.5 a -23.5 grados durante todo el año debido a la inclinación de la eclíptica con respecto al ecuador celeste (Ver figura 1.6).

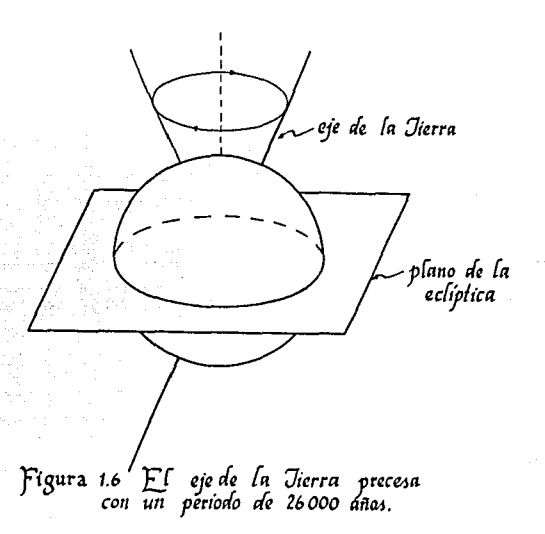

En los dos equinoccios el día y la noche duran exactamente 12 horas . Cuando la Tierra se encuentra en el punto correspondiente equinoccio de primavera, su ascensión recta es de 0 horas,<br>incrementándose 3 min 56 seg cada dia; seis meses después, la Tierra se encuentra en el equinoccio de verano, su ascensión recta en este punto es de 12 horas.

La luna viaja alrededor de la Tierra aproximadamente una vez al mes, por lo que su ascensión recta varía las 24 horas; como la orbita de la Luna esta inclinada respecto al ecuador también varia su declinación. Los planetas también sufren cambios en su ascensión recta y declinación continuamente. Las tablas de las posiciones diarias del Sol, la Luna y los planetas son publicadas anualmente.

الجامعة والمتعاطي المأجا القار

Debido a que el eje de la Tierra cambia ligeramente su posición, las coordenadas celestes de las estrellas sufren un pequeño cambio (Ver figura 1.6). Al movimiento del eje terrestre se le denomina precesión, provocando una corrección en las coor-denadas celestes, el cambio puede ser solamente de minutos en algunos años, pues el periodo de precesión es de 26000 años.

Debido al fenómeno de precesión, el eje terrestre cambia su posición provocando la modificación del ecuador (Ver figura 1.7); un ejemplo de lo que ocurre con este fenómeno es: En la actualidad Polaris es considerada la estrella del norte, pero dentro de algunos años no lo será más y tendrán que pasar 26000 años para vuelva a ser la estrella del norte; se dice que en el año 14980 A. de C. , Vega era la estrella del norte. El cambio anual de las coordenadas de las estrellas a causa de la precesión, es de SO segundos de arco.

Asi, si se quiere observar un objeto celeste, y se tienen la coordenadas de hace algunos años; se podrá corregir el error ocacionado por la precesión, utilizando las siguientes fórmula *:* 

 $e$ ; Dec. = Wtsen(23.5 )cos(A.R.) (1)

c  $A.R. = Wt(\cos(23.5) + \sin(23.5))$ sen $(A.R.)$ tan $(D)$  (2)

donde:

Pilipina (Pilipina pilipina)

conservation and service

 $\mu_{\rm{max}}$  , and  $\sigma^2$  , and  $\sigma^2$  , and  $\sigma^2$  , and  $\sigma^2$ 

- t es la diferencia entre el año corriente y el año en que se elaboraron las tabla.
- W es el valor anual de la precesión, considerada como 50 segundos de arco al año.

Considerando el ejemplo de la estrella Aldebaran, cuyas coordenadas en 1950 eran:

> Dec. =  $16$   $25'$  =  $16.42$  h  $A.R. = 4h 33m = 68.25$

ada walaka sakabu sa masa ya sana masa ya masa ya katika masa wa wakati a wakati wa 1982 a 1982 a wakati wa ka

Las coordenadas de esta misma estrella para 1980 se obtienen de la siguiente manera:

> $c$  Dec. = (50"/año) (30)sen(23.5 )cos(68.25 ) 222" = 3' 42"

c A.R. =  $(3.3a/año)(30)(cos(23.5) + sen(23.5)gen(68.25)$ tan(16.42 ))

is and Star

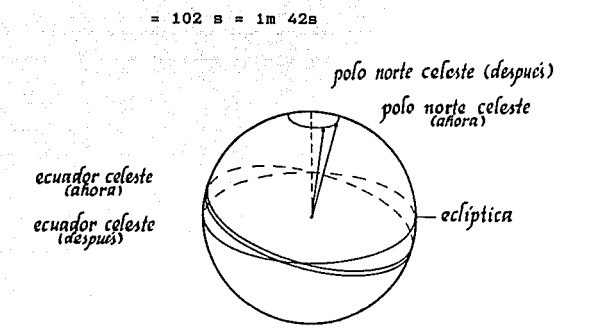

Figura 1.7 Precesión. Debido a la precesión cambia la dirección del eje de la Jierra', de modo que cambia la posición en el espacio del polo norte ceteste. Puesto de infercepción de la ecliptica con el ecuador celeste, y por lo tanto también los equinoccios. Un ciclo completo toma 26.000 años.

Sumando el cambio a las coordenadas de 1950 se obtienen las coordenadas de 1980.

> $= 16^{\circ} 25' + 3' 42''$ Dec.  $= 16^{\circ} 28' 42''$  $A.R. = 4h 33m + 1m 42s$

 $= 4h$  34m 42s

Las fórmulas anteriormente para ajustar las coordenadas de la precesión son unicamente válidas para intervalos menores de 100 аñов.

La mayor parte de la precesión es causada por efectos de la gravedad del Sol y la Luna sobre la Tierra, sumando también ligeros efectos debido a los planetas. A ésto se debe que el movimiento de los polos no sea del todo regular. Las pequeñas perturbaciones para la precesión son llamadas nutaciones, en general las nutaciones son pequeñas comparadas con la precesión en un año. pero cuando se requieren posiciones muy exactas, éstas deben tomarse en cuenta.

and and

### OBSERVANDO A LAS ESTRELLAS

En cada latitud y longitud de la Tierra se tiene un determinado campo visual del espacio. Si el observador está en el ecuador las estrellas sufren una alteración perpendicular al horizonte (Ver figura 1.8)¡ el polo norte celeste se sitúa exactamente sobre el horizonte en el norte terrestre y el polo sur celeste se ubica exactamente sobre el horizonte en el sur terrestre. Cada estrella sufre un cambio de este a oeste sin que su declinación varie.

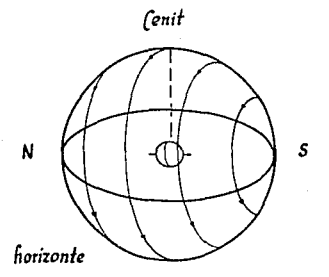

Figura 1.8 Fu el ecuador las estrellas *M* ~{qvan , *p1w111 ;w,io nrri6a* ii&{ *ciq{o*   $y$  después se ponen.

Si ahora se ubica el observador en el polo norte, el polo norte celeste es el cenit y el ecuador celeste es el horizonte (Ver figura 1.9). Todas las estrellas se mueven formando trayectorias circulares paralelas al horizonte, sin desaparecer en el esto provoca que solamente se vean estrellas declinación norte.

Supóngase que ahora somos observadores situados a +40 de latitud norte. Entonces todas las estrellas que tengan una +90º a -soo podrán ser observadas, pero estrellas declinación de +90° a -50° podrán ser observadas, pero estrellas

con declinación de -soo a -900 nunca podrán ser observadas en esta latitud. <sup>~</sup>

a ke ballago

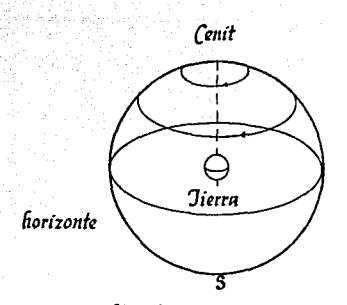

ftgura t.9 J3i fe» *1'.0(0-1 (1i1 es/rq{(ITT* 4e *mueven m cr'rcufM paraféfM af*  horizonte, y nunca salen o se ponen.

A causa de las modificaciones sufridas en el campo visual por la declinación, los telescopios estén colocados en una montura tal que su eje apunta hacia el polo norte celeste; muy cercana a la estrella Polaris. Este eje se denomina eje polar. El ángulo de inclinación (  $\theta$  ) que tiene el eje polar respecto al horizonte, dependerá de la latitud de donde se encuentre el observador (Ver figura 1.10). El girar al telescopio sobre su eje polar equivale a variar la ascensión recta. El eje polar debe tener un movimiento constante para contrarrestar la rotación de la Tierra. El telescopio tiene otro eje perpendicular al eje polar el cual mueve al<br>telescopio de norte a sur dándole así la variación de la telescopio de norte a sur dandole así la variación de la<br>declinación. A este tipo de montura se le denomina montura ecuatorial; el eje polar de rotación es perpendicular al eje terrestre.

Aparentemente las estrellas giran en circulos concéntricos a Polaris. En los telescopios con tipo de montura ecuatorial. una vez ajustada la declinación y la ascensión recta de una estrella, solamente queda seguir a la estrella girando el telescopio sobre su eje polar al inverso de la rotación de la Tierra con el objeto de compensar este movimiento. Se debe tener en cuenta que si estamos situados en el hemisferio sur el telescopio será ajustado

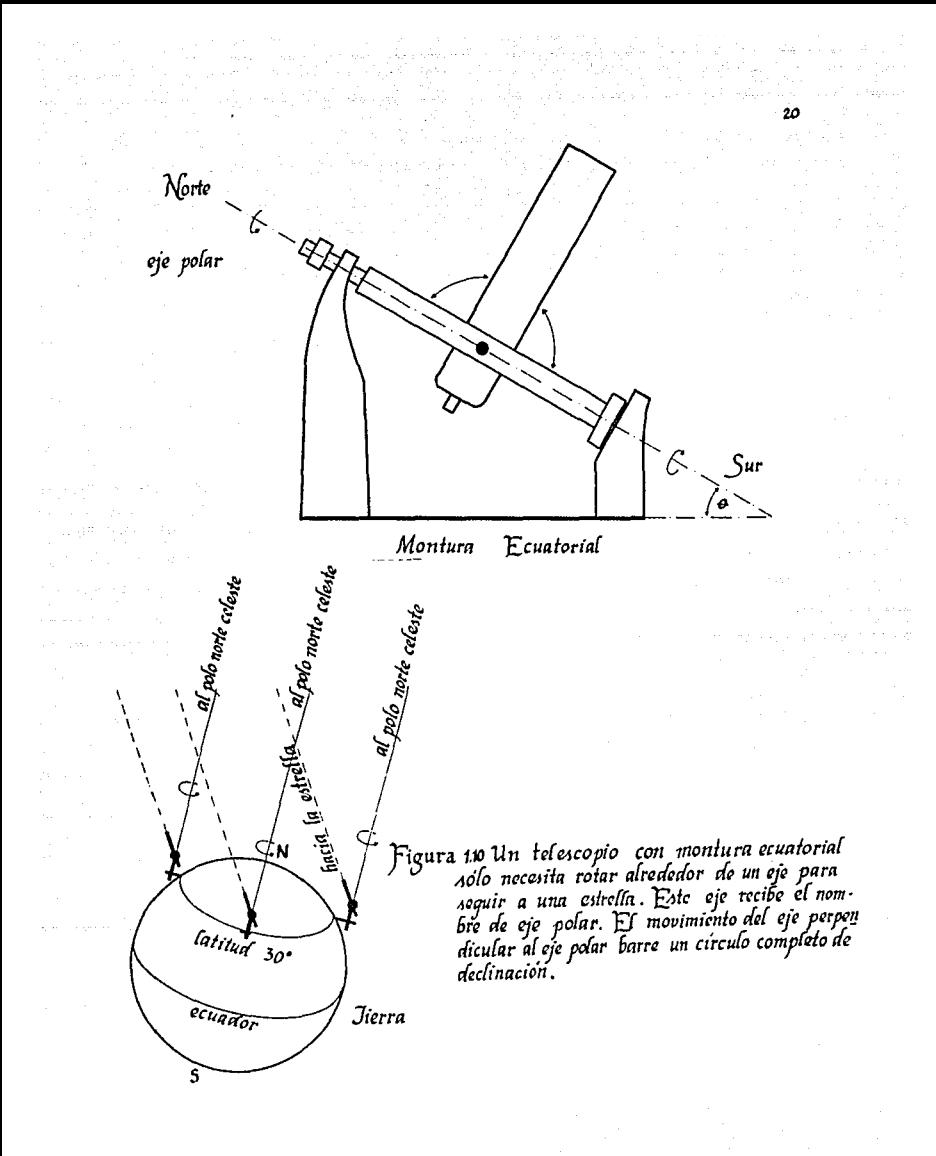

con respecto al polo sur celeste.

 $4.111$ 

Otra alternativa para una montura es, colocar el eje de rotación paralelo al horizonte y el segundo eje perpendicular al eje de rotación, este tipo de montura se denomina montura azimutal. Para observar una estrella con esta montura se tienen que realizar cálculos geométricos para ajustar frecuentemente la declinación y ascensión recta (Ver figura 1.11); estos cálculos no es necesario realizarlos para el caso de montura ecuatorial.

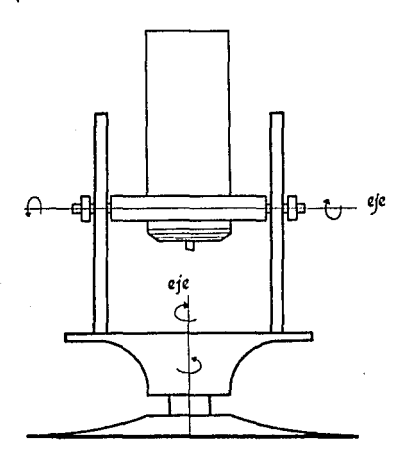

figura *1.11* Monturn acímufn{

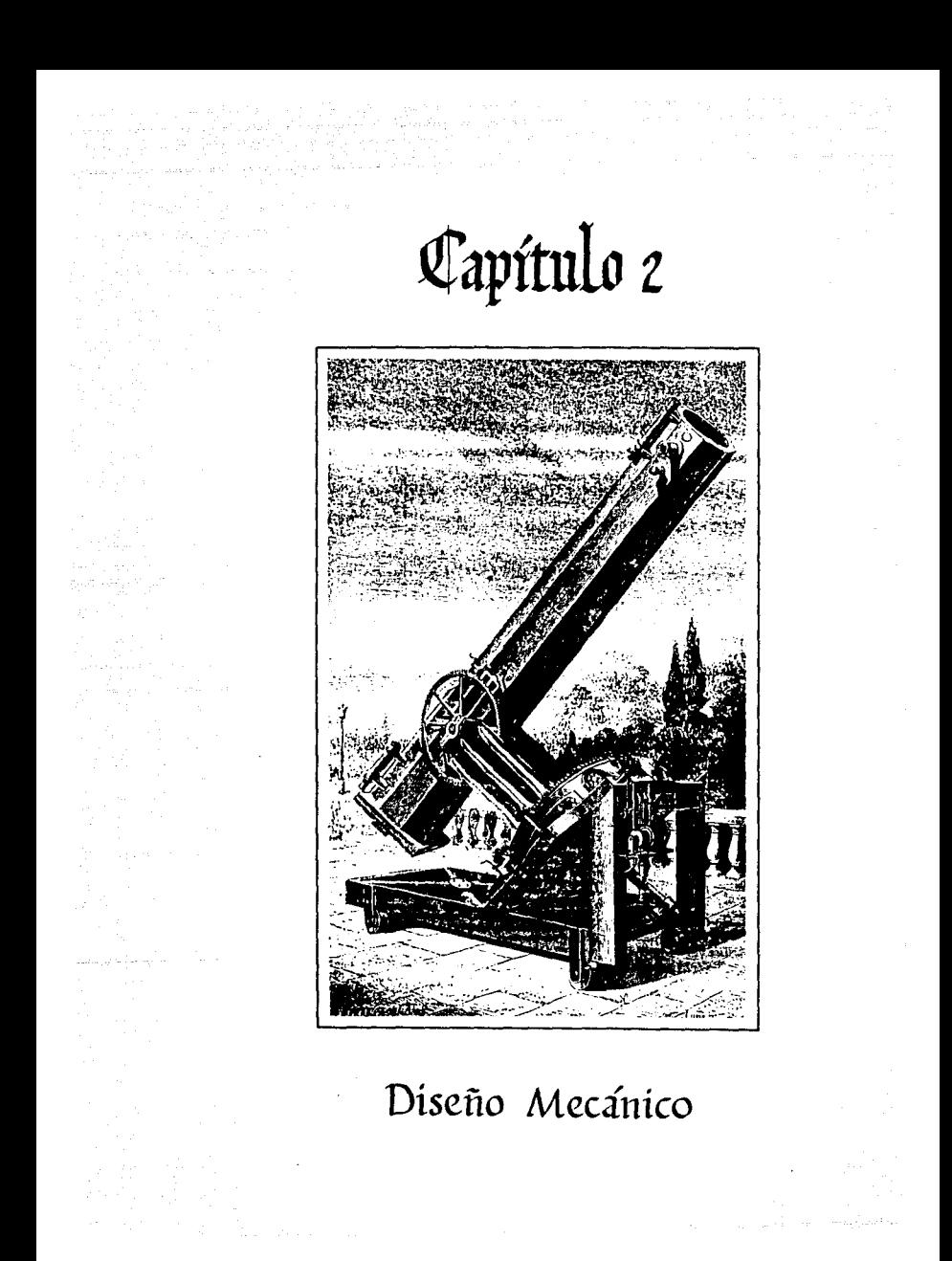

El telescopio requiere una gran precisión en sus movimientos, el mas minimo error provoca que el campo visual se mueva y se<br>pierda el cuerpo celeste de interés.

Las coordenadas celestres que tiene cada estrellas se especifican en grados, minutos y segundos para la declinacion y horas, minutos y segundos para la ascensión recta; la variacion de los segundos en cualquiera de estas coordenadas provoca que la estrella salga del campo visual. Es por eso que a pesar de haber elesión con una resolución por paso, éstos no se puede conectar directamente al telescopio<br>por lo significativo que resulta ser 0.9 grados en la posición de una estrella.

Considerando la resolución de los motores, notamos que es muy pequeña y por eso se debe diseñar un acoplamiento mecánicio para aumentarla; el acoplamiento es un reductor de velocidad con-<br>ectado entre el motor y el telescopio como se muestra en la figura<br>2.1, de esa manera se puede lograr la resolución deseada, siendo capaces los motores de modificar la posición del telescopio unos cuantos segundos.

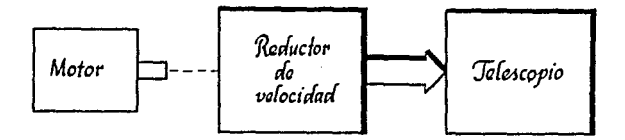

Figura 2.1 Acoplamiento del motor de paso.

Para empezar a describir el diseño del reductor de velocidad<br>es necesario fijar la reducción que se requiere en la velocidad<br>del motor . Considerando la precisión con la que se dan las coordel motor . Considerando la precisión con la que se dan las coor- denadas de las estrellas. es necesario ajustar el telescopio con gran precisión, ya que la variación de algunos segundos en la posición, ocasiona la salida de la estrella del campo visual. Es posición, ocasiona la salida de la estrella del campo visual. Es<br>por eso, que se tiene la necesidad de fijar una relación que nos<br>permita localizar sin problemas cualquier objeto celeste. La relación considerada es: al moverse el motor de pasos 0.9 grados el telescopio se moverá solamente un segundo. Esto equivale a tener una reducción de 3240 veces.

El factor de reducción anterior será considerado tanto para<br>e1 motor que controla la ascensión recta como para e1 motor de la<br>declinación. Con esta resolución se permite el desplazamiento del telescopio con gran suavidad, de tal forma que el observador .no perciba el movimiento de éste. Facilitándonos el poder tomar fotografás de las estrellas.

La reducción requerida en el telescopio es demasiado grande,<br>por lo tanto no es posible utilizar solamente dos engranes. Ante<br>este problema se ha elegido utilizar tres etapas para lograr el factor de reducción requerido. La primera etapa se forma por un<br>par de engranes con una relación de velocidad (mw) de 3, una segunda etapa análoga a la anterior, y por último la tercera etapa<br>con una relación de 360, la cual se obtiene con un tornillo sin<br>fín. Con estas tres etapas encadenadas se logra la relación de velocidad de 3240 (Ver figura 2.2).

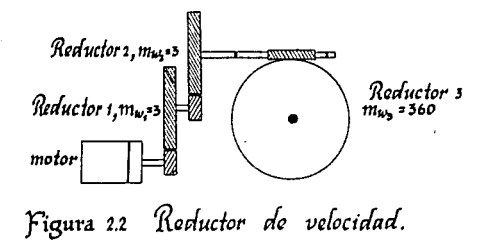

En las dos primeras etapas se han escogido engranes helicoidales. Este tipo de engranes se caracteriza porque la carga se toma en un extremo del diente (siempre con otros dientes en<br>contacto) y después hacen contacto las secciones subsiguientes del<br>diente, tomando la carga gradualmente. La línea de contacto es siempre diagonal y sus dientes son resistentes a la ruptura. Por otra parte la transferencia gradual de la carga da lugar a un funcionamiento mas silencioso, menor carga dinámica y mayores velocidades admisibles.

### DISEÑO DE LA PRIMERA Y SEGUNDA ETAPA DE REDUCCION

Para obtener todas las caracteristicas de los engranes es necesario fijar algunos parámetros. Tomando en cuenta la necesidad de gran precisión y movimientos suaves en el telescopio, se deben utilizar engranes con dientes muy finos (el tamaño del diente está

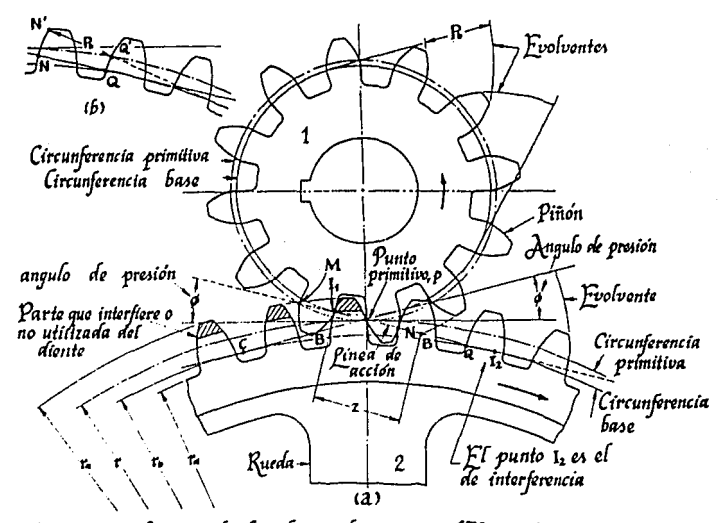

Figura 2.3 Acción de los díontes de engranaje. El paso base R NQ=NQ',<br>como se ve en (b), parto superior izquierda . fos radíos de curvatura de los perfiles de evelvente en las circunferencias primitivas son: para la rueda, Cp; para el piñon, I.p.

en función del paso diametral). El paso diametral (1) se define como la relación entre el número de dientes y el diámetro de paso (Ver figura 2.3):

### Pd = N/D

1990 - Paris Maria II<br>Peris Peris Peris Peris Peris Peris Peris<br>Peris Peris Peris Peris Peris Peris Peris Peris

donde Pd es el paso diamentral

N el número de dientes

D el diámetro primitivo del engrane

El paso diametral escogido fue de 48. La erramienta utilizada para el tallado de loa dientes fija otro parámetro muy importante

26

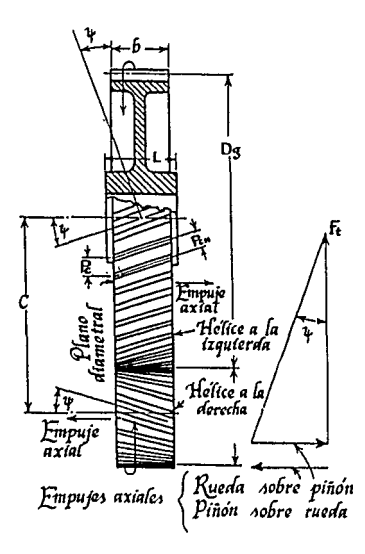

Figura 24 Notaciones en engranajes<br>fielicoidales.

llamado ángulo de presión; Las herramientas de corte solamente se fabrican con dos diferentes ángulos de presión, a saber: 14.5 y 20 grados. En éste diseño se escogió un ángulo de presión de 20 grados por ser el mas comercial.

Otro parámetro importante es el ángulo de hélice (.γ), con-<br>siderado en engranes helicoidales para fijar la inclinación de los<br>dientes (Ver figura 2.4). El ángulo de hélice puede varíar de 15 a dientes (Ver figura 2.4). El ángulo de hélice puede variar de 15 a **25 grados según nuestro criterio. En éste caso hemos fijado a 20 grados. Por Ultimo se consideró que el piñón del reductor debe tener 48 dientes para obtener un tamaño adecuado en el diámetro de los engranes. Con toda la información anterior, se procedió a calcular todas las dimensiones necesarias para la fabricación de los engranes.** 

**En las especifiacaciones de los engranes es necesario considerar los diferentes parámetros (2) que definen al diente éstos prámetros se muestran en la figura 2.5 y se encuentran en función de paso diamentral que se escogió ylas fórmulas para calcularlas son las siguientes; tomando en cuenta que los dientes son de paso**  fino de altura completa:

Si Pd = 48

**considerando:** 

**tenemos** Addendum Dedendum  $a = 1/Pd$  $= 1/48 = 0.0208$  in  $b = 1.2/Pd + 0.002$  $1.2/48 + 0.002 = 0.027$  in Espacio Libre =  $0.25/Pd$  $= 0.25/48 = 0.005$  in Altura total =  $a + b +$  Espacio libre  $= 0.0208 + 0.027 + 0.005$ <br>= 0.0528 in

El valor obtenido del addendum nos sirve para calcular el función del número de dientes, el paso diametral normal y el<br>ángulo de hélice, se calcula el diámetro primitivo (3) ( Ver<br>figura 2.3) :

 $D = Np/Pdn cos f$ 

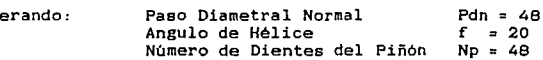

**se tiene que el diámetro primitivo del piñón es:** 

Dpiñ6n = Np/Pdn coa f  $=48/48 \cos(20)$ <br>= 1.064 in 48

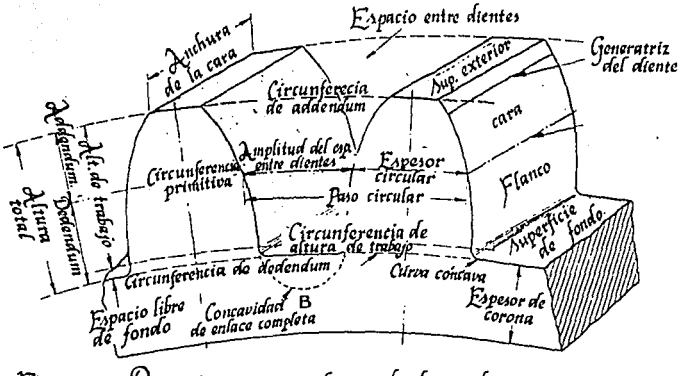

Figura 2.5 Dimensiones y nomenclatura de dientes de engrane.

El diámetro del engrane mayor está en función del número de dientes necesarios para obtener una relación de velocidad de 3; el número de dientes requerido en el engrane son:

teniendo como datos:

Relación de Velocidad  $mu = 3$ Número de Dientes en el Piñón Np = 48

el número de dientes en el egrane (4) es:

 $Ne = Np$  mw = 48 \* 3  $= 144$  dientes

por tanto el diámetro primitivo del engrane es:

D engrane =  $Ne/$ Pdncos f  $= 144/48$  cos (20)  $= 3.1925$  in

El prámetro faltante para tener todas las dimensiones del engrane es el ancho de cara; para realizar el cálculo es necesario obtener el paso circular dado en función de paso circular normal. Se tiene que el paso circular (5) está dado por:

 $Pc = \pi i/Pdn \cos f$  $= 3.1416/48$  cos (20)  $= 0.06965$  in

Por lo tanto el ancho de cara (b) se calcula (5) de la **siguiente forma:** 

> $b = 1.5$  Pc / tang f  $= 1.5(0.06965)$ / tang (20)  $= 0.2870$  in  $= 19/64$  in

**Todos los valorea anteriores son suficientes para construir los dos engranes del reductor, faltándonos unicamente el material para su fabricación; para decidir el material correcto, es necesario calcular las fuerzas a las que se encuentran sometidos los dientes de los engranes; estas fuerzas dependen directamente de las caracteristicas del motor que se utiliza.** 

La máxima velocidad a la que puede funcionar el motor de pasos utilizado es de 600 pulsos/seg, lo cual equivale a 180 rev/min, entregando un par de torsión de 2.16 Kg-cm 6 o.0216 kg-m. Obteniendo la potencia del motor(6) dada por:

 $CV = T n / 71700$ 

donde T n Par de Torsión Velocidad Máxima del Motor

and the state

**se tiene** 

 $CV = (0.0216)(180)/ 71700$  $= 5.422$  e-5 CV

**La fuerza a la que se encuentran sometidos los dientes del engrane toma el nombre de fuerza trasmitida (Ft), la cual depende**  de la potencia y velocidad del motor, ésta se calcula(?) con la **siguiente fórmula:** 

 $Ft = 33000$  CV/ Vm

donde

Vm Velocidad Media del Motor CV Potencia del Motor

la velocidad media(8) del motor se calcula conla siguiente fórmula:

> $Vm = pi$  Dp n<br> $\pi$  (3.1416)(1/12)(180)  $= 47.123$  ft/min

por lo que la fuerza trasmitida es de:

and the contract of the contract of the contract of the contract of the contract of the contract of the contract of the contract of the contract of the contract of the contract of the contract of the contract of the contra

### $Ft = 33000(5.422 e-5)/47.123$  $= 0.0379$  lb

Cuando se activa el mecanismo, el engrane conductor se tarda en responder y las velocidades en el engrane conducido aumentan,<br>siendo probable que cese momentáneamente el contacto entre siendo probable que cese momentáneamente el contacto dientes. Luego las fuerzas actuantes vuelven a poner los dientes en contacto con un impacto que origina una carga dinámica considerablemente mayor a la fuerza trasmitida, la magnitud de esta carga se encuentra en función de la fuerza trasnmitida, de la velocidad media, del ancho de cara y del módulo de elasticidad del material de cual están hechos los engranes.

Para calcular el módulo de elasticidad (C) ea necesario buscar en la tabla AT-20 (9) el error probable en los perfiles de los dientes, considerando que los engranes están tallados es-meradamente, el error probable es: e = 0.001 in. Pasando a la tabla AT-25 (10) que contiene los valores de el módulo de elasticidad en función de el error probable se tiene que  $C = 830$  para un material de fundición gris, dientes de altura completa y un ángulo de presión de 20 . De acuerdo al valor de el módulo de elasticidad obtenido se calcula la fuerza dinámica(ll):

> $Fd = Ft + 0.05Vm$  ( $Ft + C b cos f$ ) cos f  $0.05Vm + (Ft + C b cos f)$  $Fd = 28.64$  lb

El material con el que se fabriquen los engranes, será capaz de soportar la fuerza dinámica presente sin que se fracturen los dientes. Para elegir el material adecuado, es necesario calcular la fuerza soportada por los dientes con un determinado material , si esta fuerza es nmayor o igual a la fuerza dinámica, el material es suficientemente resistente; la ecuación que define la fuerza de resistencia en los dientes(12) es:

Fs = ( s b *Y* )/(Kf Pdn)

donde

contractors and

ing in the person and a state of the

- Kf es un coeficiente de reducción de resistencia del material . El valor de Kf debe estar incluido en el intervalo de 1.4 a 2, cuando la carga es aplicada cerca de la parte central del diente. Fijando aleatoriamente el valor de Kf = 1.7
- 

Y es el factor de forma de Lewis y se elige de acurdo al número de dientes equivalente del piñón. El número de dientes equivalente(13) se calcula con la siguiente fórmula:

1972 - London Maria Maria (1981), and a shekara ta tanggalawan ang Maraysia na matang

 $Ne = Np/cos$  f  $= 48/cos (20)$  $= 57.847$ 

31

redondiando este valor tenemos:

التواصل المتواري

a provinci (1970), formali (1970), se na matematika.<br>Naskon svoje na kongo na kontras (1999), se na mate

Ne = 58. En la tabla AT-24 (14)se busca el valor del factor de forma que se encuentra en función del número equivalente de dientes, teniendo el valor de  $Y = 0.713$  .

S es la resistencia de fatiga, varia según el material utilizado. Para este caso, se escoge un hierro gris ASTM 35 SAE120 (Tabla AT-6) (15) que tiene una resistencia máxima de Su = 2460, para no exeder su limite consideramos  $S = 0.4Su = 984$  Kg/cm2, convirtiéndolo al sistema inglés tenemos que s = 13996 lb/in2.

por lo tanto la fuerza de resistencia en los dientes es:

Fs (13996)(19/64)(0.713)/(1.7)(48) • 36.3 lb

comparando el resultado obtenido de Fa con Fd, verificamos que Fa es mayor que Fd, con ésto podemos concluir que el material elegido es el adecuado para el reductor de velocidad.

La segunda etapa de reducción, será fabricada con los mismos parámetros que la anterior, con el fin de facilitar el proceso de fabricación, ya que además de tener igual relación de velocidad, las fuerzas a las cuales esta sometida esta segunda etapa de reducción son menores, por lo tanto, el material utilizado para el primer reductor es suficientemente resistente para el segundo.

### DISEÑO DE LA TERCERA ETAPA DE REDUCCION

En esta tercera etapa se requiere una reducción de velocidad 360 veces {mw = 360), es por eso que necesitamos un tornillo sin fin. Tomando en cuenta los datos elegidos en el reductor anterior con el objeto de no comprar otra herramienta para tallar la corona del tornillo sin fin, se tiene que el paso diametral de la corona es de Pd = 48 y el ángulo de hélice f = 20; si se requiere una reducción de 360, es necesario que el tornillo sin fin tenga solamente un hilo *(* Nt = 1), ésto es, por cada vuelta que gire el tornillo sin fin, la corona avanza solamente un diente de ésta; si aumentamos los hilos del tornillo sin fin, aumetaria considerablemente el tamaño de la corona, pero al considerar un hilo en el tornillo perderemos eficiencia en el reductor.

Tomando en cuenta los datos fijados anteriormente, tenemos

que los dientes en la corona(16) son de:

 $Ne = mu Nt$  $= (360)(1)$  $= 360$  dientes

Fijando el diámetro del tornillo sin fin de dt = 7/16 in, se obtiene el ángulo de avance(17) de tornillo ( $\lambda$ ) (Ver figura 3.6);

> $1 = \text{sen.}(Nt/(Pdn dt))$ = sen  $(1/(48 \cdot 7/16))$  $= 2.73$

El ángulo entre los ejes que forman la rueda y el tornillo sin fin es de 90, por lo que el ángulo de avance en el tornillo es igual al ángulo de hélice de la rueda.

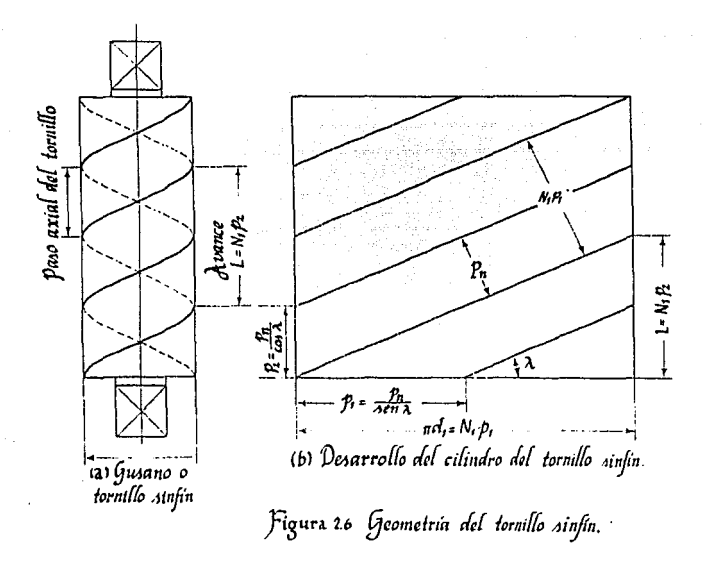

La distancia axial que avanza el tornillo sin fin en una revolución es llamado avance (L) (18), teniendo el valor de:

 $32$
L = pi dt tang l<br>=  $(3.1416)(7/16)$  tang $(2.73)$  $= 0.065$  in

53

**Tomando en cuenta el paso circular del tornillo, se calcula**  la longitud del tornillo sin fin (1) (19):

 $l = Pc (4.5 + NC/50)$ 

**considerando:**   $Pc = pi/(Pdn cos 1)$  $= 3.1416/(48 \text{ cos } (2.73))$  $= 0.0655$  in

por lo tanto  $1 = 0.0655$  ( 4.5 + 360/50)  $= 0.766$  in

**redondeando el valor tenemos l** 0.8 in.

Las medidas propuestas para el addendum y el dedendum(20) son las siguientes:

> Addendum  $a = 0.3183$  Pc Dedendum  $b = 0.3819$  Pc  $= 0.3183 (0.655)$ 0.0208 in  $= 0.3819 (0.655)$ 0.025 in

Sumando el addendum al diámetro primitivo (dt) del tornillo sinfin, se tiene el diámetro total del tornillo(21) antes de ser tallado es:

> **Ot e dt + a + b**   $= 7/16 + 0.0208 + 0.025$ <br>= 0.465 in

Obtenidos todos los datos del tornillo sinfin, se procede a **calcular las dimensiones de la corona, basándonos en el cálculo que se realizó anteriormente con los dos primeros reductores, con**siderando el ángulo de hélice igual al ángulo de avance del tornillo, se obtiene el diámetro de la corona (Dc)(22):

> Dc =  $Nc / (Pdn \cos 1)$ <br>= 360/ (48 cos (2.73)) = 7.5085 in

**La anchura de cara de los dientes de la corona es en parte una cuestión que afecta a las proporciones de ésta, pero como la carga nunca se didtribuye uniformemente en toda la cara, el valor de la carga máxima interviene en la decisión. Cuanto más ancha sea**  **la cara, mayor es la diferencia entre la carga máxima** *y* **la carga media, teniendo esto en cuenta se recomienda que el ancho de cara**  (b)(23) sea (Ver figura 2.7):

> $b = 0.5$  Dt<br>= 0.5 (0.465) 0.2313 in

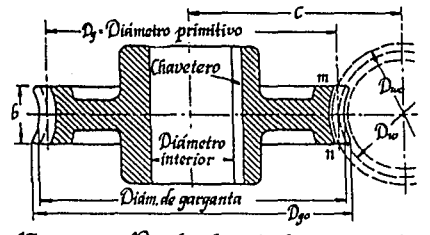

Figura 2.7 Rueda dentada de engranaje de<br>tornillo sinfín.

Obtenidas todas las dimensiones del tornillo sinfin y la **corona, se prosigue a elegir el material con el cual serán fabricados; el procedimiento a seguir es similar al del primer ductor.** 

**Para elegir el material es necesario calcular la fuerza que transmite el tornillo sinfin a los dientes de la corona, la**  fórmula para obtener la fuerza transmitida (Ft)(24), esa función de la velocidad de la corona (Vc)(25) que es :

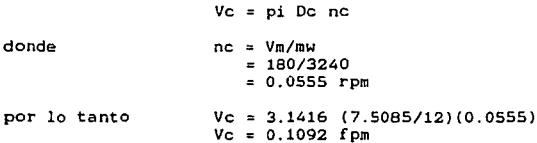

así, la fuerza transmitida es:

Ft 3300 CV/Ve  $= 33000(5.422 e-5)/0.1092$  $= 16.385$  lb

de acuerdo a este valor, se puede calcular la fuerza dinámica (Fd)(26) a la que se encuentran sometido los dientes de la corona, por lo tanto:

and the company of the company of the College 1. Martin Martin Award Alexandr

> $Fd = Ft(1200 + Vc)/1200$  $= 16.385(1200 + 0.1092)/1200$  $= 16.386$  lb

Obtenida la fuerza dinámica se elige el material para corona del tornillo sinfin; considerando las caracteristicas de material, se calcula la fuerza de resistencia {Fe)en loe dientes de la corona{27J. El material elegido para la fabricación es de bronce fosforado, el cual tiene una resistencia de fatiga de So = 8000 lb/in2 y un factor de forma  $Y = 0.392$ dependiente unicamente del ángulo de presión elegido. Considerando los datos anteriores se tiene;

> Fs So b *Y* pi/Pdn  $= 8000(0.2313)(0.392)(3.1416)/48$  $= 47.17$  lb

Nótese que la fuerza soportada por los dientes sin que se fracturen es mayor que la fuerza dinámica, por lo que el material escogido es correcto.

Generalmente se considera que para este tipo de reductor se utilice la combinación de dos tipos de materiales, bronce en la corona y acero en el tornillo sinfin, es por eso que se provoca un desgaste mayor en la corona, por lo que se se debe calcular la máxima carga de desgaste que puede soportar la corona. De acuerdo con lo anterior se elige bronce fosforado para la corona y acero 250Bhn en el tornillo, se tiene que la máxima fuerza de desgaste (Fw){28) soportada por la corona es de:

Fw = De b B

donde B es una constante que depende de la combinación de los materiales utilizados en el reductor; para los materiales escogidos B = 60 de acuerdo a la tabla AT-7.

por lo tanto Fw = (7.5085)(0.2313)(60)  $= 104.2$  lb

nótese que Fw excede al valor de Fd, por lo tanto el material elegido es capaz de soportar las fuerzas en el reductor sin sufrir

35.

## ninguna fractura.

Con todos estos datos es suficiente para realizar la parte mecánica de el telescopio; en la tabla 2.1, se muestra un resumen de los parámetros calculados para cada reductor, y en la figura 2.8 se encuentra el reductor de velocidad con sus tres etapas.

En el telescopio se requiere gran precisión, tanto en ascensión recta como en declinación, ea por eso que se establece la relación de que por cada 0.9 grados que se mueva un motor el telescopio se moverá un segundo de arco, esta resolución se usa en las dos coordenadas, necesitando un reductor igual tanto en ascensión recta como en declinación. Si queremos mover el telescopio noventa grados en declinación, considerando la máxima velocidad de los motores (600 pulsos/seg) nos damos cuenta que este recorrido tardaría 4.5 minutos: ante este problema de tiempo se coloco un embrague entre el segundo y tercer reductor, con el objeto de desconectar el motor, y asi poder mover manualmente el telescopio con ayuda de una manivela; con esta adaptación se disminuye el tiempo de posicionamiento y una independencia total de los motores.

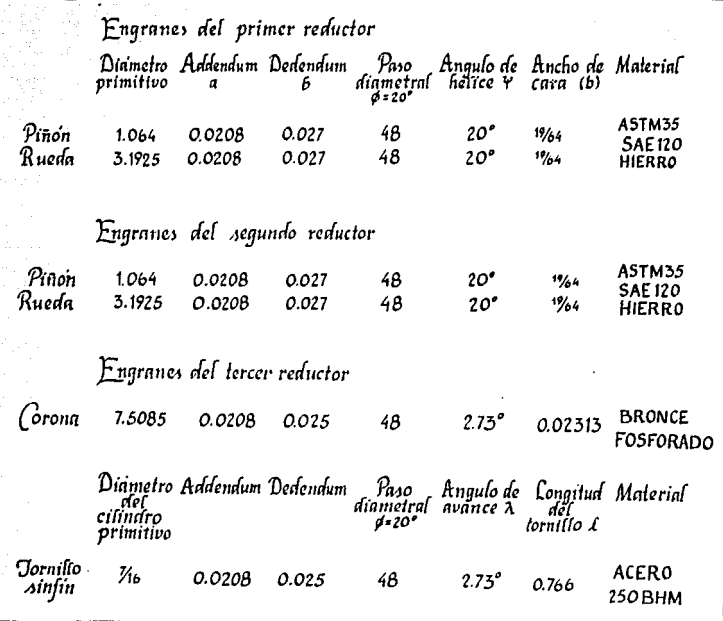

37

Tabla 21 (aracterísticas de la caja reductora.<br>Las unidades de longitud están en pulgadas.

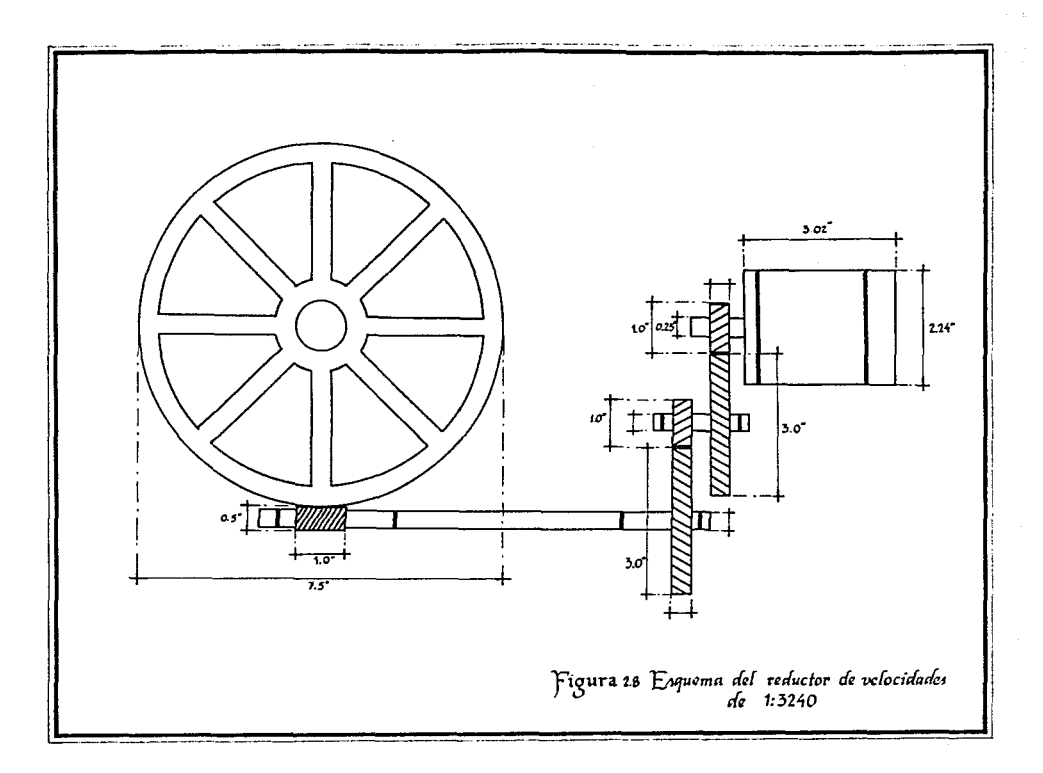

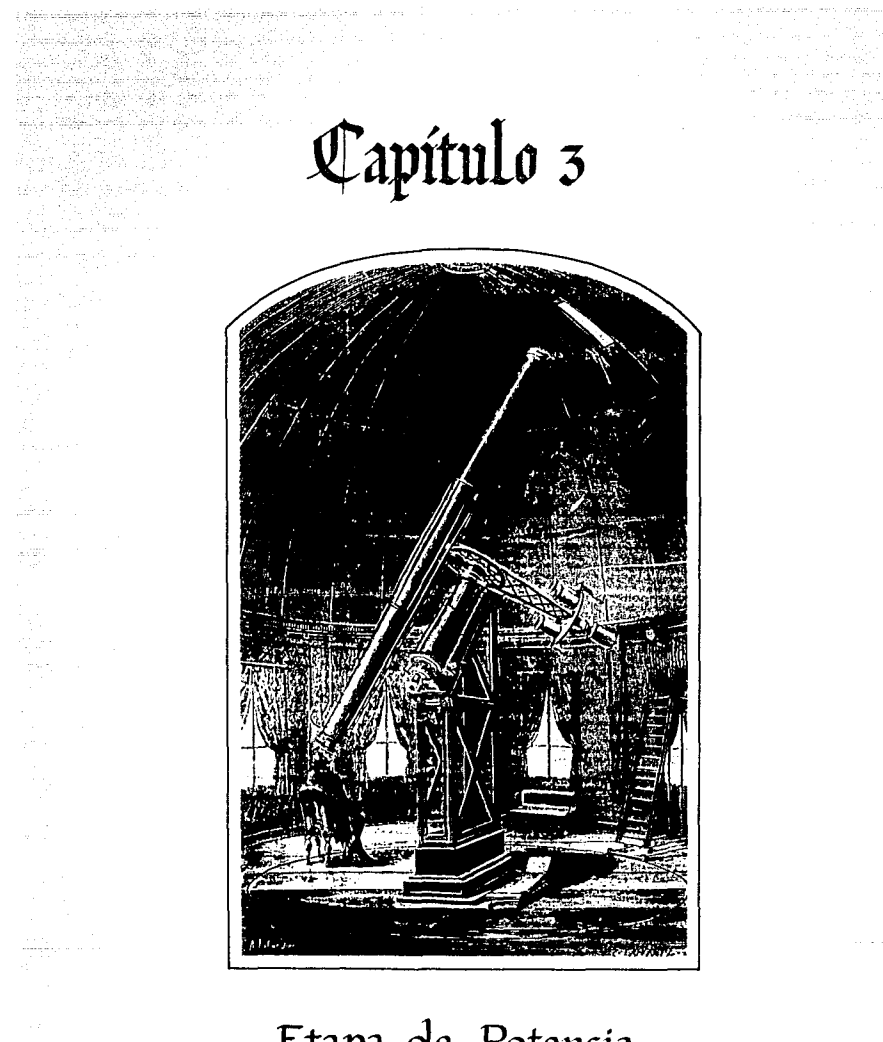

Etapa de Potencia

El control del telescopio mueve a éste por medio de dos motores, uno encargado de variar la coordenada de la ascensión recta y el otro de la declinación. Como ya se mencionó en los recta y el otro de la declinación. Como ya se mencionó en los capitulos anteriores, el tipo de motores de pasos, éstos se escogieron para simplificar el sistema, ya que tienen caracteristicas muy especiales, que son mencio a continuación.

and a superficient of the second contract of the second contract of ma a ann an Aonaichte a' chomhair ann an 1970 an 1970 an 1971 an 1972.<br>Bhaile ann an Choirige an Choirige ann an Choirige ann an Choirige ann an 1972.<br>Choirige ann an Choirige ann an Choirige ann an 1971 an 1972.

Al utilizar éste tipo de motores, tanto el sistema electrónico como el programa monitor se simplifica con- siderablemente. Los dos motores son conectados al sistema electrónico por medio de una etapa de potencia, con el objeto de subministrarles la corriente suficiente para que éstos puedan<br>moverse. Cada motor requiere 1.6 amperes para energizar cada una<br>de sus fases; el circuto al que se encuentran conectado solamente puede entregarnos una corriente de 250 microamperes, por la tanto es necesario acoplarlos por medio de un circuito que pueda darnos la corriente suficiente.

Como se mencionó en los capitulas anteriores, el telescopio se encuentra en un total equilibrio, con un sistema mecánico lo mas preciso posible <sup>1</sup>en donde se elimina al máxima la fricción que exista en el sistema mecánico *y* la montura del telescopio. En el diseño y construcción del sistema, se eligieron motores de paso de imán permanente, este tipo de motores son utilizados en sistemas que requieren movimientos muy finos y precisos. Estos motores están formados por un rotor cilindrico dentado, magnetizado permanentemente; concéntrico con el rotor se encuentra el es-<br>tator, formado por un cierto número de polos, cada polo tiene un<br>doble debanado en bobinas separadas. En la figura 3.1 se muestra la configuración simplificada del motor de pasos utilizado, formado por ocho polos, cada polo también se encuentra dentado como el estator; el número total de bobinas que forman al motor son cuatro, alternadas en los ocho polos. Al aplicar secuencias de pulsos, se provoca la energización de las bobinas, teniendo como respuesta el giro del motor.

Cuando circula corriente por 11 e 13, se forma en los polos correspondientes un norte magnético, si al contrario, circula las corrientes 12 el4, se formará un sur magnético. Los dientes del<br>rotor están en una posición tal que al energizarse los polos en<br>función de las corrientes aplicadas, un diente del rotor tenderá a alinearse con el polo más cercano, de tal manera que se logre un equilibrio magnético. Si se energiza las otras dos bobinas, se romperá el equilibrio magnético y solamente un diente del rotor tenderá alinearse con respecto a otro, el cual pertenece a uno de los ocho polos del estator, hasta que se vuelva a lograr el equilibrio magnético, de ésta forma se pude mover el rotor, alternando la energización de las bobinas.

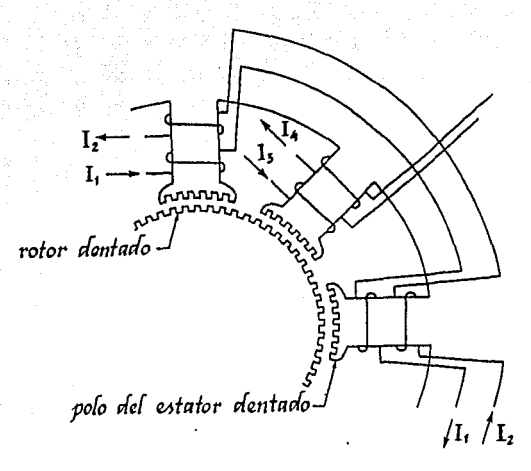

*41* 

## *'fisura* 3.1 *(pnjiguración tfc( motor* da *p!Mo vro ima'n pcrma111utic.*

El tipo de motor utilizado es el Slo-Syn M062-FC03. Los motores tienen cuatro fases (Ver figura 3.2). Si se energizan las cuatro fases con una determinada secuencia, dará como resultado el giro del rotor; las combinaciones posibles para energizar las bobinas *y* que poroduzcan el giro en el rotor se muestra en la tabla localizada en la figura 3.3, cada combinación que activa<br>determinadas fases da como resultado un paso, si se aplica a las<br>cuatro fases la secuencia de pasos 1,3,5,7,1,3,5,7,1....., el<br>rotor gira hacia la izquierda, p derecha.

Por cada paso enviado el rotor gira un cierto ángulo, llamado ángulo de paso, el cual se encuentra en función del número de dientes del rotor y el estator; la mitad del ángulo que abarca el diente del rotor es el ángulo de paso, en el caso del motor M062- FC03, el ángulo de paso es de 1.B grados, por lo tanto para que el rotor gire una revolución, deverán enviarse 200 pasos para acompletar los 360 grados equivalente a una vuelta. Los pasos por revolucion que requiere un motor para dar una vuelta son:

 $SPR = 360/SA$ 

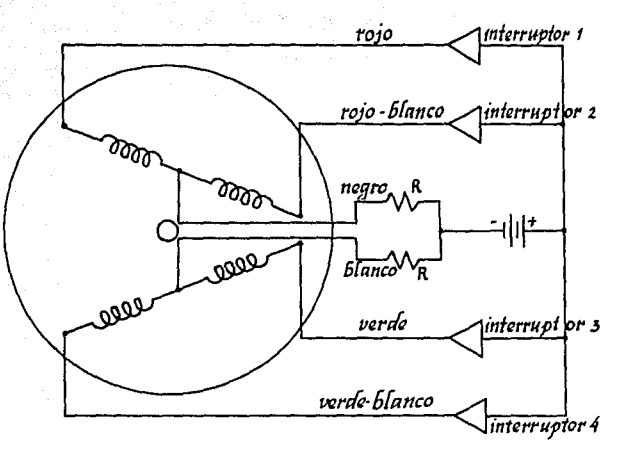

# Figura 22 Diagrama del motor de paso<br>1091-FC03

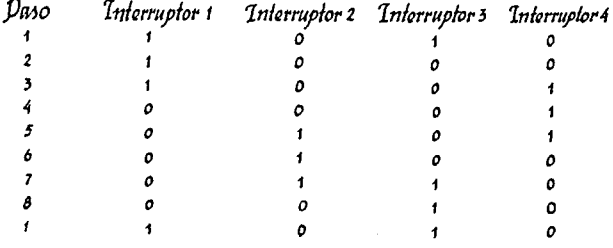

Figura 3.4 Secuencia para energizar las bobinas del<br>motor do paso, y así obtenor 0.9 grados<br>por paso. So ha usado la notación:<br>o = apagado<br>t = encendido

42

donde SPR

son los pasos por revolución SA es el ángulo de paso, en el caso de los motores utilizado SA = 1.8 grados

por lo tanto

 $SPR = 360/1.8$  $= 200$  pasos/rev

Si se incrementa la magnitud de la corriente en cada fase. solamente habrá un incremento en la torsión de el motor, pero no en la velocidad, por lo tanto, si se quiere tener un control en la velocidad del motor, es necesario aumentar la frecuencia a la cual son enviados los pulsos en las fases; por lo tanto la velocidad angular del motor (w) es:

> $w = (2pi)(SPS)(SA)/360$  $= (2pi)(SPS)/(SPR)$

dode

SPS son los pasos por segundo es el ángulo de paso (grados) **SA** SPR pasos por revolución

En éste tipo de motores se puede conseguir que el motor gire la mitad del ángulo de paso especificado por el fabricante, ésto depende unicamente de la secuencia enviada a las fases, estas secuencias las especifica el fabricante (Ver figura 3.4). Si se sigue la secuencia de pasos 1,8,7,6,5,4,3,2,1,.... el motor gira hacia la derecha, si se aplica la secuencia  $1, 2, 3, 4, 5, 6, 7, 8, 1, 2, ...$ el rotor gira hacia la izquierda. Utilizando el modo de medio paso, el rotor gira 0.9 grados por paso, por lo tanto es necesario 400 pasos para que gire el rotor una revolución.

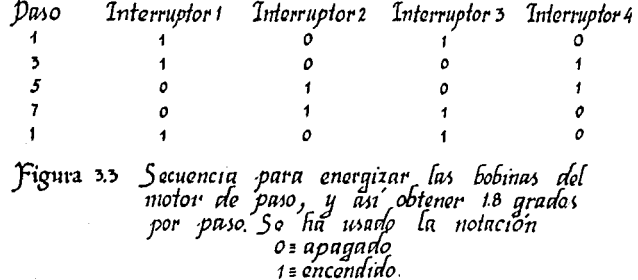

43

Una de las principales caracteristicas que presentan los motores de pasos, es la de mantener su par bajo condiciones táticas, ésto ea, a pesar de que el motor se encuentre parado con cualquiera de las fases energizada, se requiere una fuerza para mover el rotor en cualquier dirección.

Si se tuviera sensado el par del motor, a partir del estado de reposo hasta alcanzar el ángulo de paso, se nota que el momento va aumentando en forma de una senoide hasta alcanzar el par máximo (Tmax) (Ver figura 3.5)

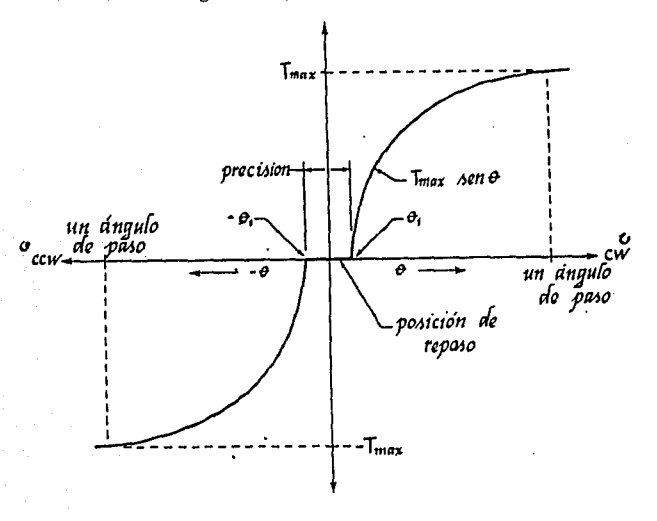

Figura 3.5 Par versus rotación

El par méximo medido por un giro del ángulo hacia la derecha y hacia la izquierda es especificado por el fabricante, en el caso de los motores utilizados tienen un par minimo de 100 oz-in. En la figura 3.5 se puede observar que cuando el motor se aproxima a la posición de reposo, va disminuyendo la torsión generada internamente; enlos puntos 01 y -02 la torsión ocasionada por la fricción del motor es igual a la torsión de éste, por lo tanto el motor nunca alcanza la posición precisa de reposo. Este error en posición e una especificación de la precisión de los motores y<br>puede ser desde el 3% al 5% del ángulo de paso, éste error no es<br>acumulativo.

acumulativo. En el caso del motor utilizado se tiene un error de *37.* en el ángulo de paso, ésto es, que en un paso de 1.8 grados se tienen mas o menos 3.24 min, por lo tanto en una revolución se tiene un error de mas menos 3.24 minutos, se pude notar que el error es muy<br>pequeño, pues el error solo se presenta cuando se arrancan los<br>motores

La respuesta dinámica de un paso a una entrada pulso se ilustra en la figura 3.6, donde tm es considerado el tiempo que tarda en responder el motor para girar 1.8 grados; tm está<br>determinado por la habilidad del motor para mover su propia masa,<br>su respuesta corresponde a la de un sistema subamertiguado en donde las oscilaciones se determinan por tres factores diferentes que son: par de carga (TL), carga de inercia (JL} y tiempo de levantamiento de corriente .

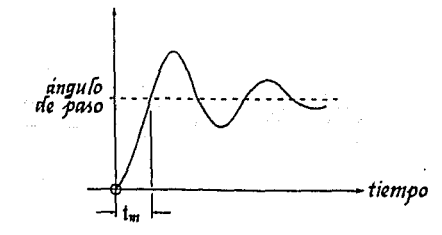

## Figura 3.6 *Respuesta del angulo de paio.*

Par de carga: incrementando el par de carga se reduce la oscilación y se incrementa el tiempo de levantamiento requerido para cada paso. Esto se muestra en la figura 3.7 donde  $T_{c1}$  ( $T_{c2}$ ) TL3.

Carga de inercia: un incremento en la carga de inercia produce un incremento en la oscilación, asi como un incremento tanto en el tiempo de levamtamiento como en el tiempo de asentanto en el tiempo de levamtamiento como en el tiempo de asen-<br>tamiento, observese en la figura 3.8 donde J, < J, < J, . debe enfatizarse que un incremento en la carga de inercia afecta adversamente la habilidad del motor para detenerse y volverse arrancar rapidamente.

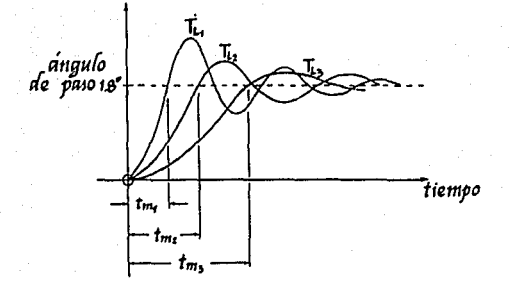

.<br>Figura 3.7 Ffecto del par do carga sobre la<br>respuesta do paso.

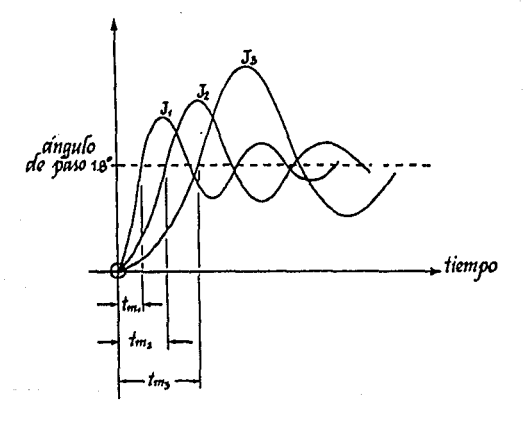

Figura sa Ffecto de la carga de inorcia<br>sobre la respuesta do paso.

Tiempo de levantamiento de la corriente: el par del motor es desarrollado por el paso de la corriente por los devanados del es-Si la corriente requiere de un tiempo grande para llegar a tator. su valor maximo. le tomará un tiempo grande al par para alcanzar su valor máximo permitido y por lo tanto se tiene una respuesta del motor (Ver figura 3.9).

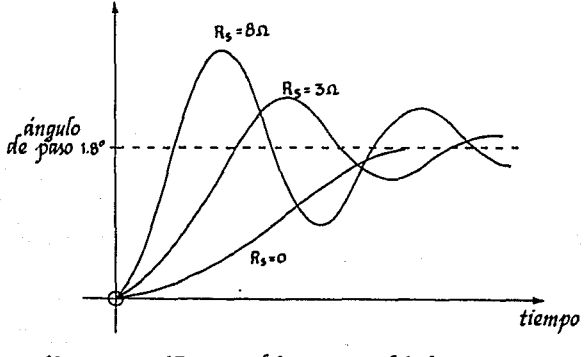

## Figura 3.9 Ffecto del tiempo del levantamiento<br>do corriente sobre la respuesta de paso.

Este fenómeno se puede observar considerando una de las fases como un circuito R-L, donde R es la resistencia propia de la bobina, y la fuente de alimentación es una serie de pulsos como se muestra en la figura 3.10.

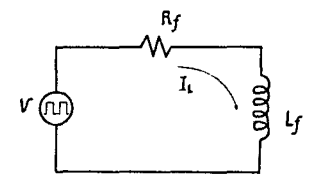

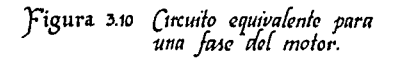

Analizando el circuito tenemos que el voltaje de la entrada y ala corriente de salida presentan las formas que se ilustran en la figura 3.11.

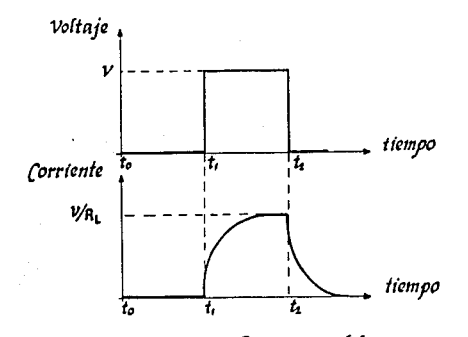

Figura 3.11 Respuesta del circuito R-L.

De la figura 5.9 se tiene que en t1, el voltaje de entrada tiene un valor igual a V, considerando como condición inicial que la corriente del circuito es cero, esto es i (0)=0 se tiene:

Para el intervalo ti  $\epsilon$  t  $\epsilon$  t2  $V = R i + V$ como:  $V = L \, di/dt$ se tiene:  $V = R i + L di/dt$ 

La solución de esta ecuación diferencial tomando en cuentao las condiciones iniciales es:

i (t) =  $(V/R)$  ( 1 - Exp (-R t/L) )

and a series of the state of the control of the control of the control of the control of the state of the control

Considerando el intervalo t2  $\leftarrow$  t  $\leftarrow$  t3, se puede observar que las condiciones iniciales del problema varian y ahora para éste intervalo, se tiene que i (0) =  $V/R$ ; para este intervalo se tiene que la corriente está dada por la siguiente ecuación:

 $R i + V = 0$ 

Cuya solución es:

48

## i (t) =  $(V/R)$  Exp ( -R t/L)

De acuerdo al análisis anterior podemos concluir que Ei la frecuencia es demasiado grande, el sistema no responde ya que la corriente en las bobinas seria menor que la necesaria para proporcionar el par requerido, la constante de tiempo no cambiaria en tanto que la duración de los pulsos aplicados si. Por otro lado, si disminuimos la constante de tiempo agregando una resistencia<br>externa, el circuito responderá más rapidamente.

Al seleccionar esta resistencia externa se debe de considerar que el sistema responde mas rápido pero presenta mayor número de oscilaciones por unidad de tiempo, por otro lado al disminuir la resistencia, el sistema responde más lentamente pero sin presentar oscilaciones (Ver figura 3.9).

La frecuemcia máxima permitida en el motor, se calcula de la siguiente manera:

### $fmax = 1/57$

Los motores de pasos tienen otras ventajas, aunque no puden tener grandes velocidades, el motor puede ser arrancado a partir de una velocidad inicial (Vil hasta llegar a su máxima velocidad (V2) en un tiempo tr como se muestra en la figura 3.12. En un tiempo tf se desacelera el motor hasta llegar a su velocidad (V3), *<sup>y</sup>*a partir de ahi el rotor del motor pude ser parado sin perder ningún paso, siendo una gran ventaja para controlarlo.

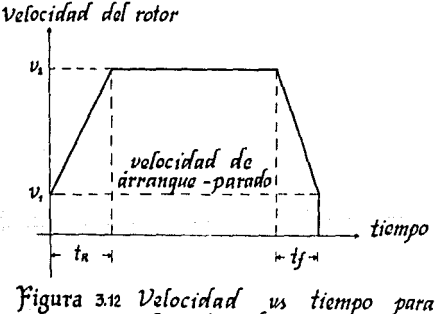

el motor de paso.

Las velocidades Vl, V2, V3 y los tiempos tr y tf dependen directamente de la carga conectada al motor.<br>En la figura 3.13 se muestra la gráfica de par contra

velocidad para el motor utilizado; en esta figura se puede apreciar que al aumentar la frecuencia a la que se envian los pulfrecuencias bajas el par aumenta, por lo que es preferible trabajar en bajas frecuencias para obtener un par mayor.

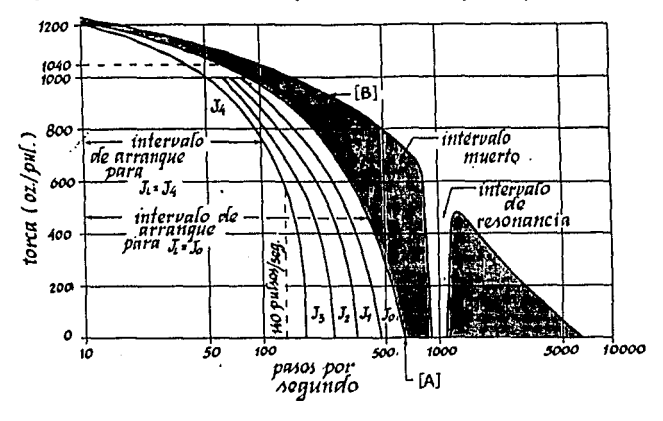

## Figura 313 Curvas velocidad-torca del motor de paso.

Como se señaló en el capitulo anterior, el circuito Z-80 PIO es utilizado para generar la secuencia de pasos para ver los dos motores, las frecuencias a las que se envian los pulsos son controladas por medio de tiempos de retraso entre paso y paso, estos tiempos de retraso se generan por medio de programas, que se explicarán en el capitulo 6. Los motores empleados en este proyecto requieren 1.6 amperes en cada fase para mover el rotor, tomando en cuente que solamente dos o una fase estan conduciendo, se tiene que la corriente máxima que requiere cada motor es de 3.2 Amperes.  $\ddot{\phantom{a}}$ 

Como el circuito Z-80 PIO no pude proporcionar la corriente necesaria para impulsar los motores se requiere realizar una etapa de potencia para acoplar la salida del Z-80 PIO con las fases del motor (Ver figura 3.14).

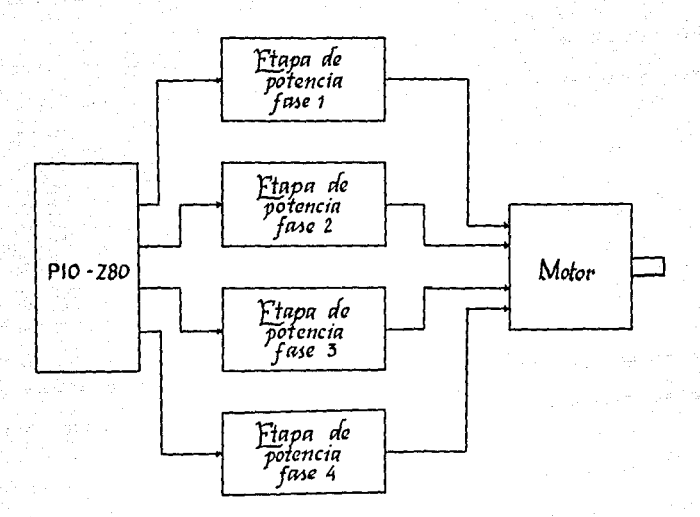

Figura 3.14 Acoplamiento del circuito P10-280<br>al motor de paso.

Tomando en cuenta las características eléctricas de los motores se diseñó el circuito de potencia siguiente (Ver figura  $3.15$ .

Con esta configuración se logra obtener  $1a$ corriente suficiente para impulsar los motores de pasos, mas adelante se muestra el cálculo de las resistencias correspondientes. El funcionamiento del circuito es el siguiente.

Cuando se aplica un nivel bajo de voltaje a la base del transistor T1, la corriente de su colector es cero, por lo tanto el voltaje que se tiene en la base del transistor T2 es un nivel alto, ésto provoca que en el transistor T2 no circule corriente en la base ya que la unión base emisor queda polarizada en inversa, lo cual hace que no haya corriente en la fase del motor seleccionada. Si se aplica un nivel alto de voltaje en la base del transistor T1, éste se satura, de tal forma que el voltaje en la base del transistor T2 es bajo, ésto ocasiona que se active el

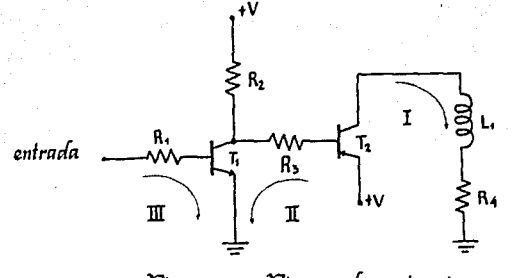

figura ~.15 *füpn* ~ *p\_olancia p\_ara una JM11 áaf motor* ik *pi110.* 

*sz* 

transistor T2 y circule corriente por su colector haciendo que se excite la fase del motor seleccionada.

Considerando los datos del motor proporcionados por el que esté activada, lo cual provoca una caída en la fase de 5.3 Volts, por lo tanto si el Z80-PIO entrega solamente 250 uA cuando tiene un nivel alto en la salida, es necesario aumentar la cor- riente para tener la demandada por el motor.

Para proteger al ZBO-PIO fué necesario adaptar un impulsor (buffer). de tal forma que al demandar el circuito de potencia mayor corriente que la que puede entregar el Z80-PIO, no se dañe éste. Este circuito es el 74LS126, el cual a su vez además de aislar proporciona mayor corriente que la que entrega el ZBO-PIO.

Tomando en cuenta que se requiere una ganancia de corrirente muy alta para poder lograr una corriente de 1.6 Amperes en la salida, el transistor T2 debe ser de potencia y además se utiliza un arreglo Darlington para lograr la ganancia necesaria.

Con esas consideraciones se escogió el arreglo Darlington TIP12S, el cual está formado por transistores tipo PNP y maneja corrientes de colector entre 2 y 10 Amperes con una ganancia de corriente ( $\beta$ ) de 1250, lo cual es suficiente para nuestro diseño. El transistor Tl puede ser pequeño ya que maneja bajas corrientes. En este caso se escogió el transistor BC547 que maneja corrientes de colector hasta de 100 mA, con una ganancia de corriente (0) de 150.

De acuerdo a los transistores seleccionados se procede a cal-

**cular las resistencias del circuito como sigue:** 

Angles - Belgisland, Al-Amerikan (K. 1981)

Fijando la resistencia R4 igual a 1.8 ohms, ya que con éste **valor se cumple con el compromiso de poder manejar frecuencias de hasta 600 pulsos por segundo y obtener suficiente momento en el motor.** 

**Fara determinar el voltaje de polarización se procedió de la siguiente manera:** 

Datos del fabricante para el transistor Tl (8C547)

<sup>8</sup>= 150 Vce sat. = 0.25 Volts  $Vbe = 0.7$  Volts

Datos del fabricante para el transistor T2 (TlP125)

 $B = 1250$ <br>Vec sat. = 1 Volt  $Veb = 1.6$   $Volt$ 

Considerando Ic (para T2) = 1.6 Amperes,  $R4 = 1.0$  ohms y el voltaje de la fase (Vf) = 5.3 Volts, en la malla I del circuito de la figura 3.15:

> $V - Vec$  sat. - R4Ic -  $Vf = 0$  $V = Vec$  sat. + R4Ic + Vf

Sustituyendo valores:

 $V = 1 + (1.8)(1.6) + 5.3$  $V = 9.18$  Volts

**La corriente en la base del transistor T2 es:** 

 $Ib = Ic/B$  $Ib = 1.6 / 1250$  $Ib = 1.28$  mA

**De la malla II se tiene:** 

 $V - Veb - R3Ib - Vec = 0$  $R3 = (V - Veb - Vec) / Ib$  $R3 = (9.18 - 1.6 - 0.25) / 1.28$  $R3 = 5.72$  Kohms

Se escoge un valor comercial de R3 = 5.7 Kohms

**Fijando la corriente que pasa por R2 a un valor de 2mA nos da como resultado una** corri~nte **de colector para el transistor T1 de:** 

```
IC1 = Ib2 + Ir21c1 = 1.28 + 2Tc1 = 3.28 mA
```
por lo tanto:

 $R2 = (V - Vce) / Ir2$  $R2 = (9.18 - 0.25) / 2$  $R2 = 4.4$  Kohms

La corriente de la base del transistor T1 es:

 $Ib1 = (Ib2 + Ir2) / B$  $Ib1 = 3.28 / 150$  $Ib1 = 0.0218$  mA

Considerando que el voltaje a la salida del impulsor para un nivel alto es de 2.4 Volts se tiene que de la malla III:

> $Voh - R1*Ib1 - Vbe = 0$ R1 = ( Voh - Vbe ) / Ib1<br>R1 = ( 2.4 - 0.7 ) / 0.0218  $R1 = 77.9$  Kohms

Se puede observar que la cooriente aplicada en la base del transistor T1 es menor que la que puede entregar el impulsor, por lo que se asegura el no dañar los circuitos integrados y cumplir con los requerimientos de corriente establecidos para impulsar el motor.

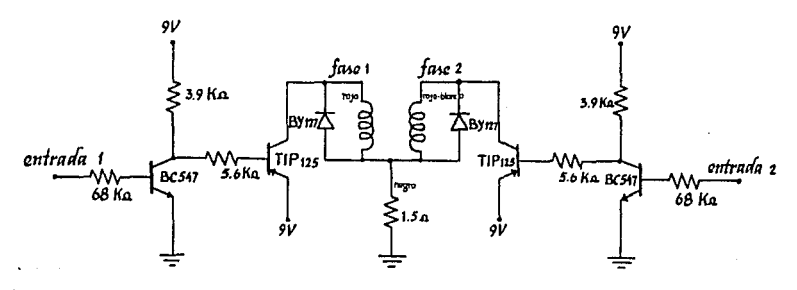

Figura 3.16 Conexión de las etapas de potencia<br>para dos fases del motor M062-FC03.

Como se puede observar en la figura 3.16 se ha incluido un diodo de protección o diodo volante el cual es necesario para evitar daños en los transitares debidos a sobrevoltajes de colec- tor emisor ocasionados por la conmutación de los mismos y la presencia de la inductancia de las fases correspondientes.

de l'Apostalia de

 $\omega_{\rm{max}}^{(1)}$  , and

La conexión de los motores con la etapa de potencia se muestra en la figura 3.16.

1992 a condeta Felesca (

 $\mathbf{r}$ 

ar ta ta 1999, a kasar Alban kasan a shigir kasa da Mara da kasar kasar kasa atika sebagai i stati se sa sa stati dingeni sa ngaya sa fantasan sa nasa ang pastasang.<br>Tanggan sa pangangan sa sa paggang sa pang-pangang pang sa panggang sa panganggan sa pang-pang sa panggang sa

a da salah sebagai kali dan bertakan sebagai kecamatan dari sebagai kecamatan dan bertakan dari dalam dalam be<br>Pertama dan bertakan bertakan pada tahun 1990 dan bertakan dan bertakan dan bertakan dan bertakan dalam bertak

greek.

usyn (1941)

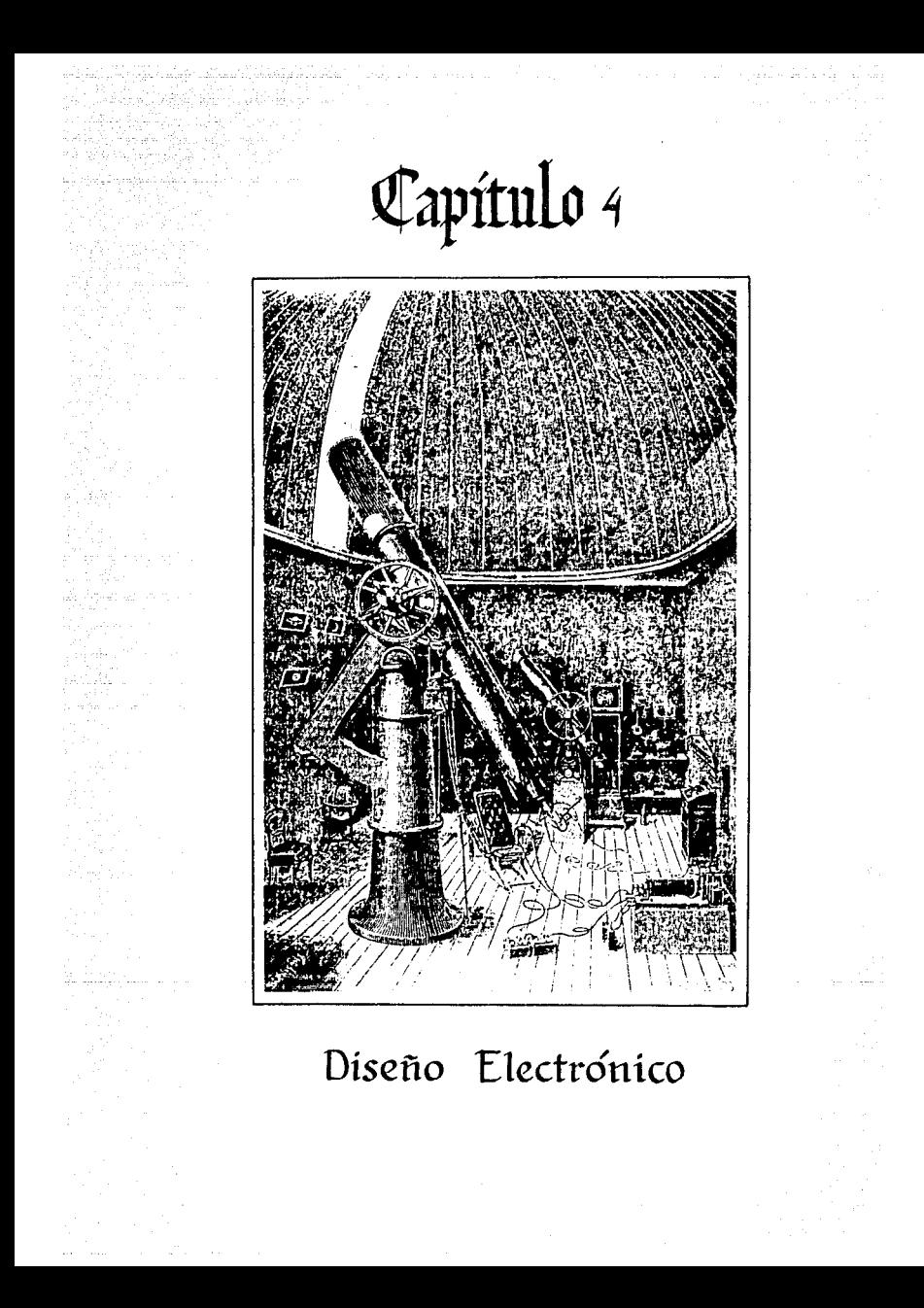

El sistema de control del telescopio está basado en el microprocesador Z-80 de ocho bits,apoyado por algunos circuitos de la misma familia como son el circuito contador de tiempo CTC-Z80 y el circuito entrada-salida en paralelo; ademas de estos circuitos, se cuenta con circuitos de memoria (RAM y ROM). La memoria Ram es utilizada para almacenar los datos que estan cambiando constantemente y en la memoria ROM se encuentra almacenado el monitor del controlador. Todos estos circuitos estan conectados con la configuración que se muestra en la figura 4.1.

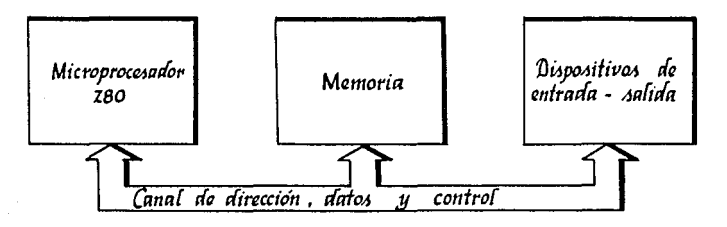

#### Jtrquitectura *¡{e[ controf* 11fectró11ico *efe[*  Figura 4.1 teléscopio.

Otros de los periféricos que se tienen en el sistema para la comunicación con el control. son el teclado de *24* teclas y siete digitos,de esta manera el operador puede comunicarse con el control y viceversa.

A continuación se describe con detalle la conexiones que fueron realizadas para formar el sistema de control del telescopio con la siguiente secuencia:

- A) Memoria
- 8) Dispositivos de Entrada Salida

## Al MEMORIA

El control tiene 5 kilobytes de memoria. en donde 4 kilobytes corresponden a dos memorias EPROM 2716, en donde se encuentra almacenado el monitor *y* el kilobyte restante es de memoria RAM se almacenan datos que requiren constante modificación.

*57* 

Las memorias son direccionadas por medio de un decodificador 74LS136 de 3:6 con tres habilitadores, dos de ellos están conec- tados a las lineas de direcciones AlS y A14 que son las más significativas del microprocesador, y el otro habilitador a la línea<br>de control MREO, la cual al activarse con un voltaje bajo, indica de control MREO, la cual al activarse con un voltaje bajo, indica que se efectuara una operación de lectura o escritura en la memoria; las líneas A13, A12 y A11 se conectan a las entradas de<br>selección del decodificador, de esta manera cada salida del<br>decodificador puede habilitar un bloque de memoria de dos decodificador puede habilitar un bloque de memoria de dos<br>kilobytes cada uno.

La salida menos significativa del decodificador (YO} , es conectada al habilitador CE: (chip enable) de la memoria EPROM 1 (2716), es conveniente hacer notar que el microprocesador solamente puede efectuar la operación de lectura en ésta memoria. Las lineas de direcciones del microprocesador de la AO hasta la<br>A10, son conectadas directamente a la memoria EPROM 1 , al igual<br>que las lineas de datos ( DO hasta D7 ) del microprocesador. De esta manera la memoria 1 es direccionada desde la localidad 0000H a la 07FFH. La memoria 2 EPROM2 (2716) se conecta de la misma forma que la EPROM 1, la única variación es que en la entrada CE de la memoria se conecta la salida Y1 del decodificador, con ésto<br>se garantiza que esta memoria se direcciona desde la localidad<br>0800H a la OFFFH. En cuanto a la memoria RAM (2114) de 1024 palabras de 4 bits cada una, se deben utilizar dos memorias para obtener 1 kilobyte , donde cada palabra está formada por 8 bits;<br>para habilitar las dos memorias, es necesario conectar la salida<br>Y3 del decodificador a una compuerta OR junto con la linea de dirección A10 del microprocesador, con el fin dedireccionar el<br>bloque de un kilobyte de memoria, esta memoria se habilta bajo la blocalidad 1000h a la 13FFH, con este tipo de memoria es necesario indicar si se requiere realizar una operación de lectura o escritura, conectando la línea de control QE del microprocesador a escritura, conectando la línea de control WE del microprocesador a<br>la de la memoria, por lo tanto si se activa la señal MREO y WR<br>juntas, entonces se realiza una operación de escritura con esta memoria, en cambio si solamente se activan las señales de MREQ y se direcciona esta memoria, entonces se efectuara una operación de lectura.

El sistema está diseñado para expander necesita. utilizando éste mismo decodificador. la memoria si se en la figura 4.2 se muestra el diagrama de bloques de las conexiones de las memorias.

### 8) DISPOSITIVOS DE ENTRADA-SALIDA

Con el microprocesador Z-80 se tiene la opción de direccionar 256 puertos externos; en el control son utilizados dos circuitos de la familia del Z-60 que son el CTC-Z60 y el PIO-Z60, además del teclado y los digitos que son considerados puertos de entradateclado y los dígitos que-son-considerados-puertos-de-entrada-<br>salida para la comunicación directa del usuario con el

#### microprocesador.

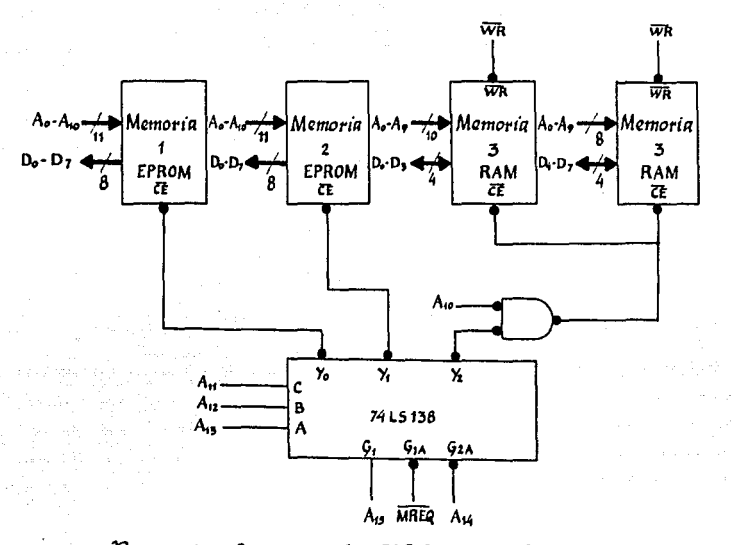

## Figura 4.2 Sistemas de habilitación de las

A cada puerto se le asigna una dirección de igual manera que a la memoria; para dirreccionar cada puerto se utiliza un circuito 74LS138. decodificador 3.8 con tres entradas de habilitación, a estas entradas se conectan las lineas de las direcciones A7, A6 y A5 y a las entradas del decodificador se conectan las lineas A4. A3 y A2. Las linea A0 selecciona el puerto a utilizar del PIO y la línea Al selecciona si la palabra que envía el CPU es de datos o de control; para el CTC A0 y A1 son utilizadas para seleccionar el canal a utilizar.

Las direcciones con las cuales se habilitan los dispositivos conectados a las salidas del decodificador se muestran en la figura 4.3.

El PIO-280 es un dispositivo programable de entrada-salida en paralelo, que permite interconectar el microprocesador con dis-

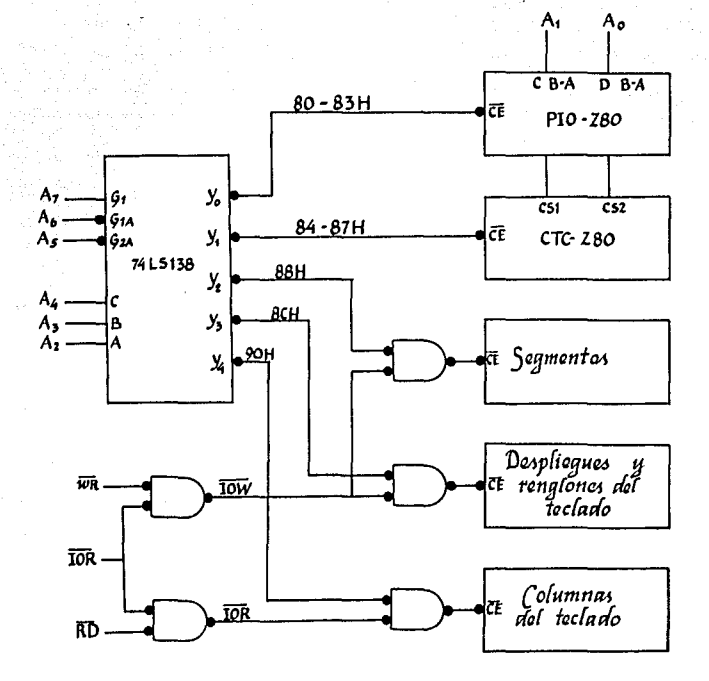

Figura 4.3 Sistema de habilitación de los<br>puertos de entrada-salida.

positivos externos, para el caso de este trabajo se utiliza unicamente como puerto de salida, internamente tiene dos canales el A y el B, cada canal está formado por 8 bits, los cuatro bits<br>menos significativos de canal A son utilizados para enviar la secuencia requerida para accionar el motor, y así mover el telescopio en dirección norte-sur o viceversa. Los cuatro bits mas significativos del canal A, se conectaron a unos diodos emisores de luz, para indicar el tipo de información presentada en los despliegues, esta información pude corresponder a las coordenadas de la ascensión recta o de la declinación. la hora sideral o la hora solar: los diodos luminosos se encuentran a un lado de la tecla correspondiente a ese parámetro.

**Del canal B del PIO-ZSO, solamente se utilizan los cuatro bits menos significativos, para accionar el motor que mueve al telescopio en la dirección este-oeste o viceversa.** 

de la Pariza de la Santa Carriera de la Pariza de la Pariza de la Pariza de la Pariza de la Pariza de la Pariz<br>1930: La Pariza de la Pariza de la Pariza de la Pariza de la Pariza de la Pariza de la Pariza de la Pariza de<br>1

**Todas las salidas que van conectadas a las fases de los motores, pasan primero por unos impulsores de corriente (buffers**  74LS126), para proteger al PIO-ZSO y lograr la corriente necesaria para impulsar la etapa de potencia. Este puerto es habilitado bajo **las direcciones SOH, 81H, 82H y 83H, cada una de éstas direcciones**  tiene la siguiente función:

DIRECCION FUNCION

 $\Delta \phi$ 

الجاعة المحفظين فالخوقيتين

SOH Habilitación del canal A para recibir datos SlH Habilitación del canal B para recibir datos 82H Habilitación del canal A para ser programado 83H Habilitación del canal B para ser programado

El CTC-ZSO es un circuito contador de tiempo formado por 4 **canales, los cuales deben programarse bajo las siguientes**  direcciones:

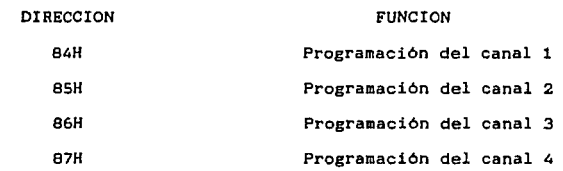

**En el control son utilizados los tres primeros canales, programados en modo temporizador, interrumpiendo el primer y tercer canal de CTC-ZSO al microprocesador a una frecuencia de 60 Hertz y el segundo canal a 32 Hertz. Los dos primeros canales son utilizados para la hora solar y la hora sideral, el tercer canal modifica las coordenada de ascensión recta con el objeto de com**pensar la rotación de la Tierra en el telescopio.

**El control cuenta con un teclado y siete deapliegues para la**  comunicación y manejo del telescopio. Los despliegues tienen en<br>común cada uno de sus segmentos; para enviar una información,<br>debemos habilitar el puerto 88H, y enviar la información,<br>segmentos que deben ser encendidos, pa **utilizan las señales de control del microprocesador IOR y WR, las cuales indican al ser habilitadas que el microprocesador va a efectuar una operación de escritura con algún puerto (Ver figura**  4.3); cuando se habilita el puerto SSH, los datos pasan a ser al-

macenados en unos flip-flops (latch), de ahi pasa la információn a una estapa de potencia, con el fin de proporcionar la suficiente corriente a cada segmento.

Los segmentos de los despliegues, necesitan una corriente de 25 miliamperes para tener una buena luminosidad, si se conectaran los despliegues directamente a los flip-flops (74LS273), no se encederian.

Se ha visto que por el puerto 88H, se envia la información a los despliegues de que segmentos se va a encender, pero a su vez se utiliza el puerto BCH para enviar la información que indique que despliegue va a ser encendido; al igual que el puerto BBH, éste tiene unos flip-flops (74LS273) para almacenar la información enviada, el microprocesador enviará la orden de escritura a los flip-flops por medio de sus señales WR y IORO y la habilitación del puerto, la cual realiza el decodificador 74LS138 (Ver figura 4.3).

Cada salida de los datos del puerto SCH, se conecta a unos impulsores formados por una compuerta ANO y un transistor a la salida (Ver figura 4.4), de esta forma se protegen los flip-flops circulando la corriente de todos los segmentos encendidos a través del transistor, sin dañar ningún circuito integrado, esta cor-riente llega a ser de 200 miliamperes en el caso que todos los digitos se enciendan. El circuito utilizado para ésto es el LM75452 que puede soportar hasta 300 mA de corriente de colector, suficiente para nuestras necesidades.

El circuito que es conectado a cada segmento se muestra en la figura 4.4, el cual es diseñado para que circule la corriente que encienda a los despliegues.

Para diseñar la etapa de potencia propuesta en la figura 4.4, se utilizó un transistor BC547 el cual tiene un beta de 180, con un voltaje colector emisor en saturación (Vce1) de 0.25 volts¡ el transistor estará funcionando en la región de saturación, por lo tanto para efectos de cálculo, es necesario considerar el factor de saturación (b) que es de 0.8, tomando en cuenta la caida de voltaje (Vd) del diodo emisor de luz y que deben de circular por éste 25 mA, se tiene que la corriente que circula por el segmento es la corriente de colector de ambos transistores, ya que la corriente de emisor del transistor 8CS47 es casi igual a la de colector, a causa de tener una beta grande, por lo tanto la ecuación de la malla I de acuerdo a la figura 4.5 es:

 $Vcc - R2Ic - Vce1 - Vd - Vce2 = 0$ 

donde:

stand and the fine property

Vcc voltaje de polarización en el colector

Vcel voltaje colector emisor en saturación del transistor BC547

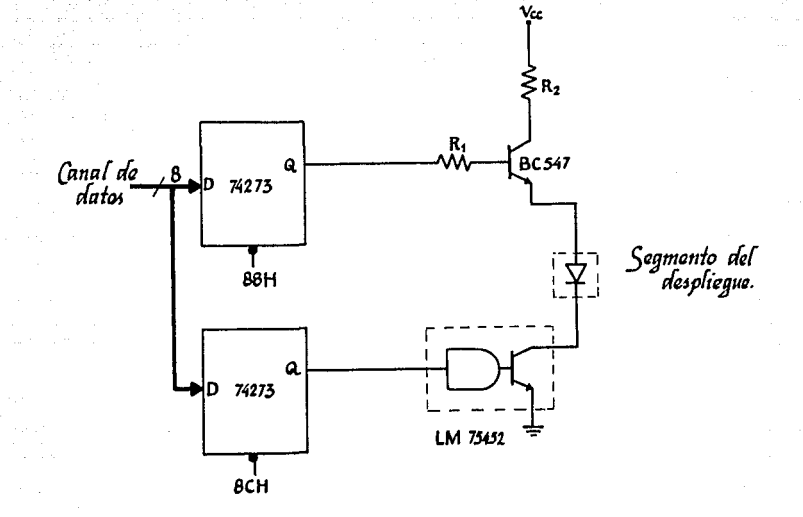

er stra

63

.<br>Ftapa de potencia para cada<br>segmento del despliegue. Figura 4.4

Vce2 **voltaje colector emisor en saturación del**  circuito LM75452

despejando R2 de la ecuación anterior se tiene:

 $R2 = (Vec - Vec1 - Vec2 - Vd)/Ic$ 

**conciderando que Vcc = SV, Vcel**  Vce2 0.25 , Vd  $Vd = 0.7 e Ic$  $\blacksquare$ **25mA , se obtiene que:** 

R2 = 150 ohms

**para el cálculo de R1 se tiene** 

Ib = Ic/Bsat = Ic/68 0.163 mA

obteniendo la ecuación para la malla II,se tiene:

 $Vbb - R11b1 - Vd - Vce2 - Vbe = 0$ 

donde

Vbb es el voltaje a la salida para cuando hay un voltaje alto en el circuito 74LS273, el cual  $es$  Voh = 3.4 volts.

64

Vbe voltaje base emisor , que tiene un valor de o. 7 volts.

tenemos que R1 es igual a:

 $R1 = ( Vbb - Vbe - Vd/5(B+1) - Vce2/5(B+1) )/Ib$ 

 $R1 = 20.85$  ohms

De acuerdo a el cálculo de la etapa, el circuito final para el control de los despliegues queda como se muestra en la figura 4.5; en cuanto a los despliegues se escoguieron el TIL-313, con una configuración de cátodo común, el séptimo despliegue que corresponde al signo se formo con cuatro diodos emisores de luz.

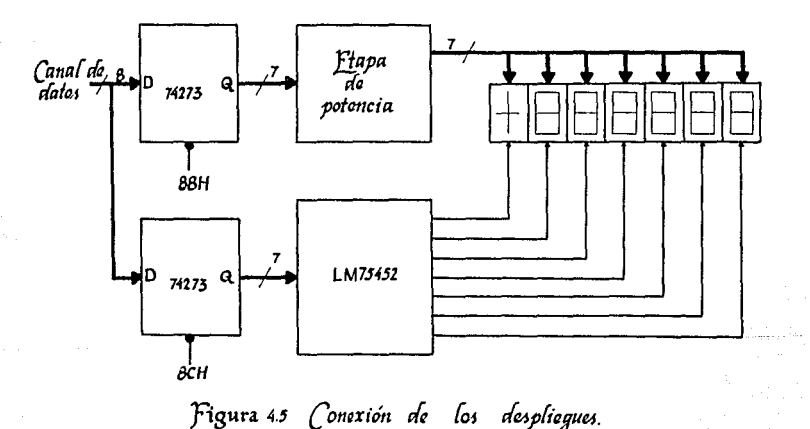

El teclado del control de telescopio utiliza parte de la teclado esta conectado de una manera matricial, de tal forma que los renglones son seleccionados por medio del puerto 88H, que es el mismo que se utiliza para habilitar los despliegues. Si se oprime cualquier tecla del renglón que fue activado por el puerto SSH, se debe leer la información correspondiente al puerto de entrada, que tiene la dirección 90H, en donde se tendrá la<br>información de la tecla que está siendo oprimida. En si el puerto 90H esta formado por circuitos tres estados los cuales al ser habilitados dejan pasar la información al canal de datos.

Al oprimir cualquier tecla, se realiza la conexión a la linea del circuito LM452, por lo tanto si se tiene un uno lógico a la entrada de dicho circuito, el transistor entra a la zona de saturación, si en éste momento se oprime una tecla, entonces circulará corriente por el transistor y se tendrá un voltaje bajo, a la entrada del circuito de tres estados, de ésta manera se pude saber la tecla que está siendo oprimida. Para no dañar el transistor del circuito LM75452 es necesario limitar la corrinte por madio de una resistencia como se muestra en la figura 4.6; si limitamos la corriente a 1 mA se tiene que:

> $Rc =$  (  $Vec - Vcesat$  ) / Ic  $=$  (  $5 - 0.25$  ) / 1 mA

> > $= 4700$  ohms

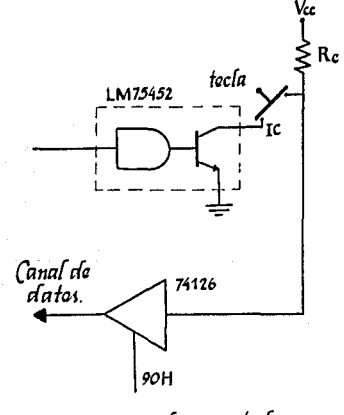

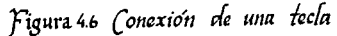

66

El microprocesador a igual que todos sus periféricos trabajan una frecuencia de dos megahertz, en el diagrama siguiente se muestra el circuito completo del control del telescopio, la configuración que se escogió para el circuito electónico es fun-damental para realizar el monitor, ya que es necesario saber bajo que direcciones responden loe puertos, en el capitulo S se explicará el monitor.

a Kenigera

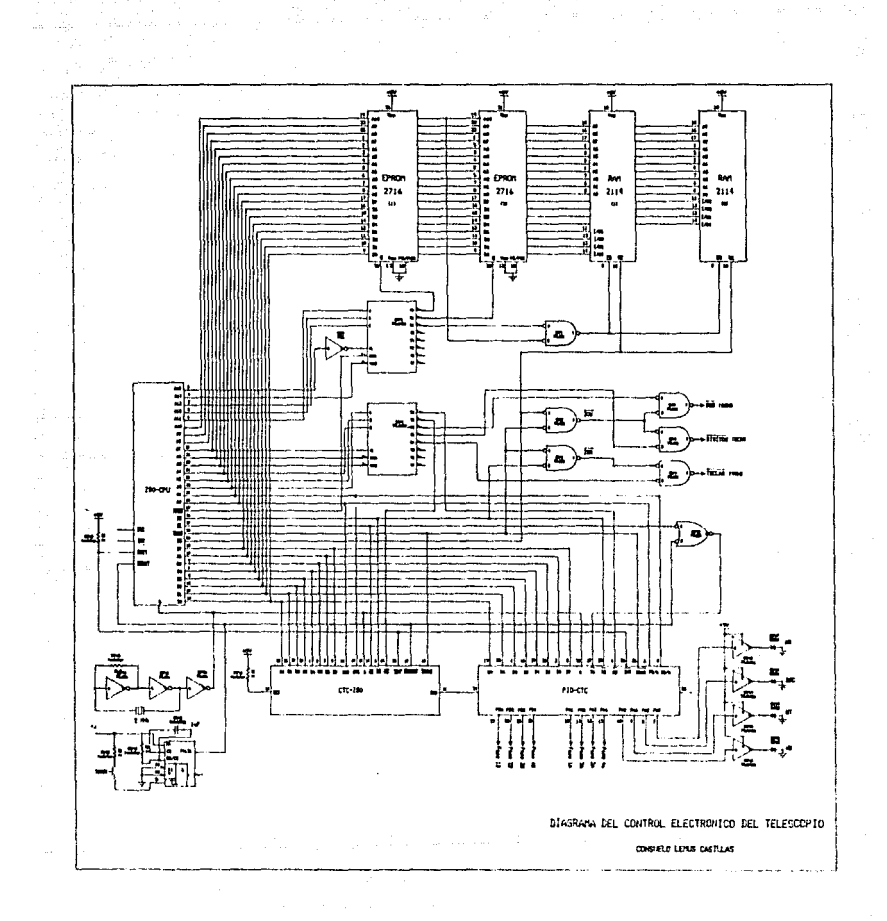

à,

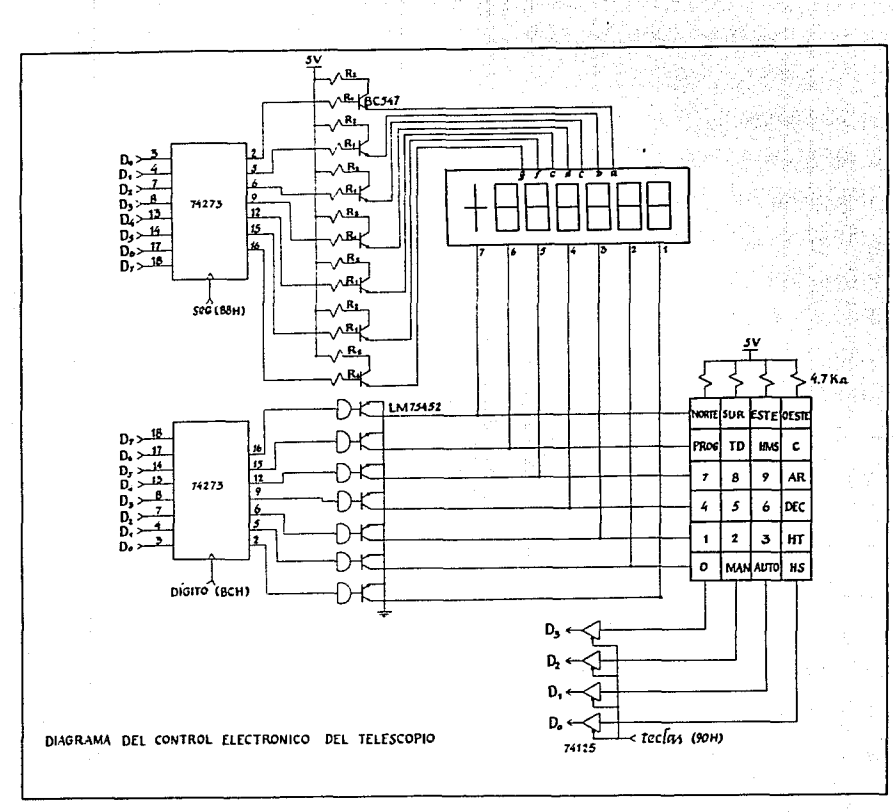
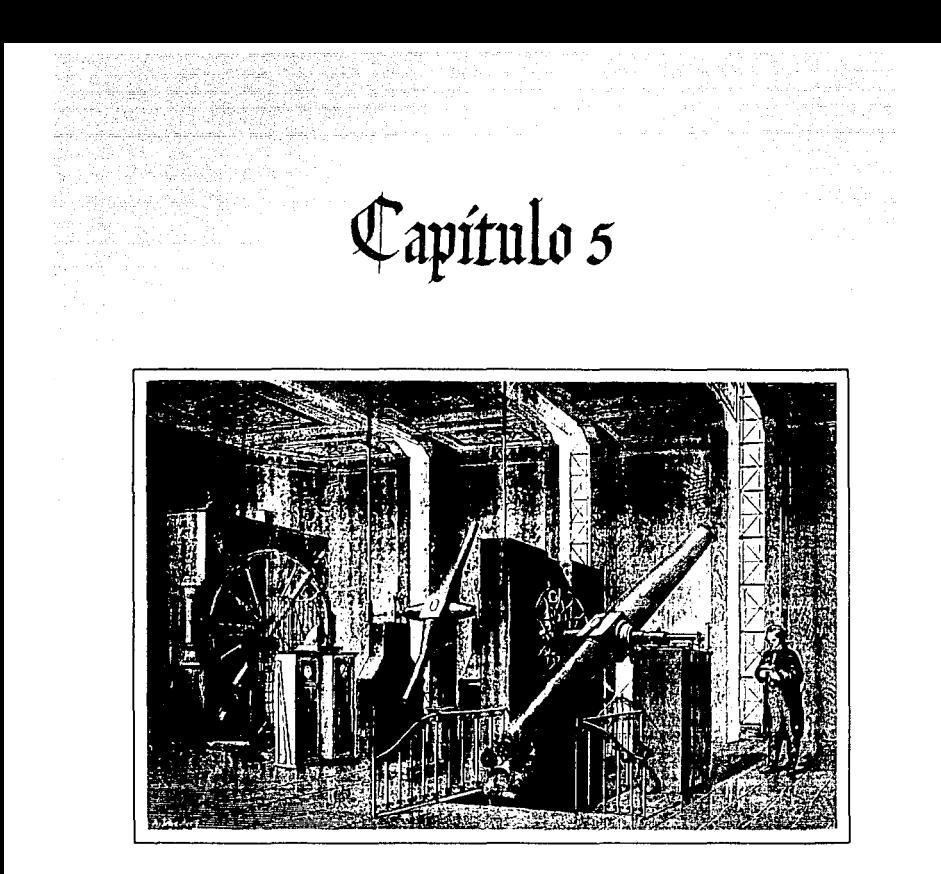

# Programa Monitor

El monitor es un programa que tiene por objeto mover al<br>telescopio en la posición deseada, de tal manera que el observador telescopio en la posición deseada, de tal manera que el observador vea el cuerpo celeste de interés, éste dará las coordenadas celestes de dicho cuerpo por medio del teclado, mientras tanto el monitor se encargará de identificar las teclas que sean oprimidas monitor se encargará de identificar las teclas que sean oprimidas<br>y ejecutar la función correspondiente; una vez dadas las coor-<br>denadas, verificará si el cuerpo celeste podrá ser visto en ese momento, en caso de ser visible, el control accionará los motores, para localizar al cuerpo celeste. Las acciones que tome el control electrónico, asi como la captura de datos que el observador envie al control estan a cargo del programa monitor, ademas de llevar la hora solar y la hora sideral, ésta última como se vió en los capitulas anteriores, es necesaria para que el control se de cuenta si el cuerpo celeste es visible o no.

La estructura del monitor permite seleccionar dos modos de funcionamiento, el primero es el modo automático, en el cual una vez introducidas las coordenadas del cuerpo celeste, toma posición<br>el telescopio y en el momento de ser localizado el cuerpo, com-<br>pensa la rotación de la Tierra; el control no dejará de seguir al cuerpo celeste hasta que el telescopio llegue a una posición manual, en el cual, una vez dadas las coordenadas del cuerpo celeste, verifica si es visible, si no lo es regresa a pedir de nuevo otras coordenadas, pero si es visible procede a tomar posición al telescopio; una vez localizado, el observador deberá<br>compensar la rotación de la Tierr unas teclas, que al ser oprimidas, el monitor las identifica y procede a mover los motores en la posición y velocidad indicada<br>por el observador, de tal forma que no se pierda el cuerpo celeste<br>del campo visual; el programa monitor indicará si el telescopio se encuentra en una posición critica.

### PROGRAMACION DEL CONTROL

Al encender el control, el microprocesador empezará a ejecutar el programa monitor que se encuentra a partir de la localidad 0000H, apareciendo en el primer despliegue una H, en caso de no aparecer ésto, se deberá oprimir el botón de RESET, de esa manera se asegura que el microprocesador empiece a ejecutar el<br>programa desde la localidad de memoria OOOOH. El monitor estará<br>llamando a la subrutina DAMETEC, para identificar cualquier tecla que sea oprimida; solamente se podrán modificar la hora sideral y<br>la hora solar, cualquiera de estos dos horas se podrán seleccionar oprimiendo las teclas HS y HT respectivamnete; al oprimir cualquiera de estas dos teclas se ejecutará la subrutinas HSOLAR o<br>HSIDERAL según sea el caso. Dentro de estas dos subrutinas<br>despliega la hora por medio de la subrutina ESCRIBE, esperando sea oprimida la tecla C para efectuar la corrección o bién salir de la subrutina que se esta ejecutando por medio de la tecla TO. Si

se oprime la tecla de corrección, se ejecuta la subrutina CORRIGE, la cual se encarga de leer los datos que el usuario envie y asi poner a tiempo los relojes.

Ajustados los dos relojes con la hora exacta, y teniendo en los despliegues la letra H, se deberá de oprimir la tecla TO, apareciendo la letra P, indicando que el telescopio se pude orientar cualquier punto conocido, guardando la información de dicha posición, y asi localizar cualquier cuerpo celeste. Para almacenar los datos de las coordenadas donde se moverá el telescopio, se oprime las teclas correspondientes a cada coordenada, la tecla AR para la ascensión recta y la DEC para la declinación, una vez oprimidas cualquiera de éstas dos tecla se ejecutará la subrutina ARECTA y DECLINA según sea el caso, con el cuerpo de desplegar la información correspondiente y poder corregir dicha coordenada, ésto último se realiza oprimiento la tecla C. Una vez teniendo las coordenadas a donde se va a trasladar el telescopio, se moverá éste hasta dicho punto; el movimiento se efectúa por medio de las teclas NORTE , SUR , ESTE y OESTE , además de que se podrá seleccionar la velocidad a la cual se desplazará, por medio de las teclas O, 1, 2 y 3; la detección de velocidad y dirección se logra por medio de la subrutina MOVER.

Una vez teniendo la posición exacta del telescopio, se podrá localizar el cuerpo celeste de interés, teniendo dos distintas modalidades de programación, el modo automático y el modo manual. Al seleccionar el modo automático oprimiendo la tecla AUTO, se ejecuta la subrutina AUTOMAT, la cual envia una C en el primer despliegue, indicando que se debe introducir las coordenada del cuerpo celeste que se desea ver; las coordenadas se introducen oprimiendo la tecla AR o DEC, correspondiente a la ascensión recta y a la declinación respectivamente, la modificación de las coordenadas se realiza por medio de las subrutinas ARECTA y DECLINA. Una vez almacenados los datos, se puede tomar doe decisiones, si se oprime la tecla *4,* se regresa al programa principal, y si se oprime la tecla 5, se procederá a calcular el ángulo horario con ayuda de la subrutina ANGULOH, para saber si el cuerpo celeste es visible o no, si no lo es regresará a pedir otras coordenadas, pero si es visible el control empezará a mover los motores, hasta ser localizado, inmediatamente después, compensará la rotación de la Tierra, verificando los limites en la posición del telescopio y la visibilidad del cuerpo. El movimiento de los motores, la localización y la verificación de limites se llevan a cabo por medio de las subrutinas MOVER, COMPAR, COMDEC y AHTEL.

El modo manual se ejecuta de la misma forma que el modo automático, utilizando las mismas subrutinas, la única diferencia es que al ser localizado el cuerpo celeste. el observador deberá realizar el seguimiento de éste por medio teclas NORTE , SUR , ESTE *y* OESTE , a la velocidad requerida. Dentro de esta modalidad, al ser localizado el cuerpo celeste aparecera una Len el primer despliegue; si se desea iterrumpir esa modalidad basta

 $\label{eq:2.1} \frac{1}{2} \frac{1}{2} \$ 

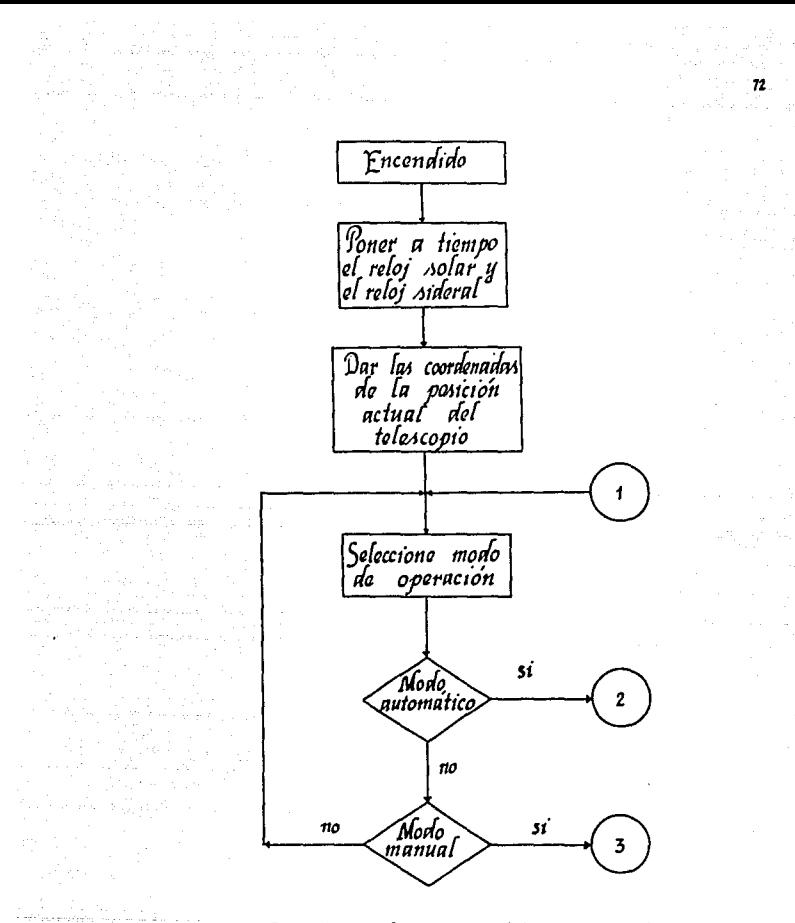

Figura 5.1 Diagrama de flujo del monitor del<br>control del telescopio.

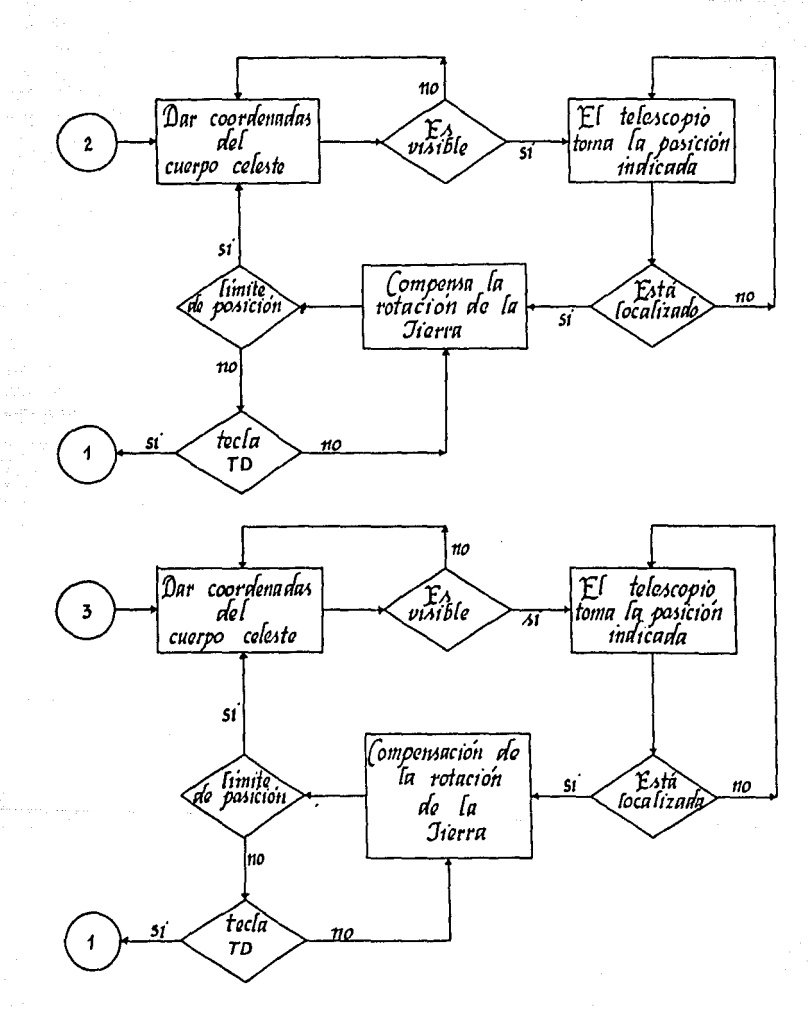

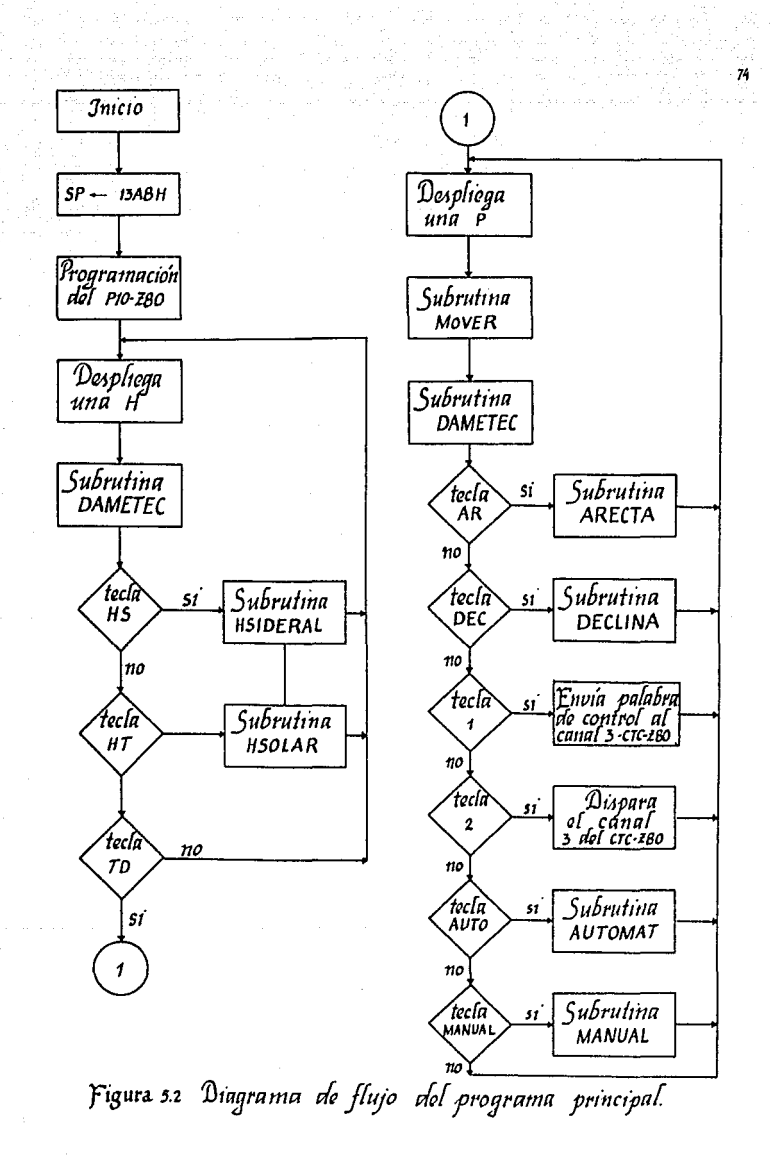

oprimir la tecla 1 y regresará al programa principal.

En la figura 5.1 se muestra el diagrama de flujo de la programación del control del telescopio, el cual es equivalente al monitor.

Como se pudo observar anteriormente, el monitor esta estructurado a base de un programa principal, el cual manda llamar a 20 subrutinas, ésto se realizó con el objeto de facilitar la programación y tener una buena estructuración del programa; a continuación se explicará a detalle la función de cada una de las subrutinas , anexando al final de este trabajo el listado del programa monitor.

### PROGRAMA PRINCIPAL

El programa principal se encuentra a partir de la localidad OOOOH, al ser ejecutado éste, se inicializa el apuntador SP en la localidad 13ABH, se programa el puerto de entrada-lida PIO-ZBO y envia por el primer despliegue la letra H; ésto indica que deberán ponerse a tiempo los relojes de la hora sideral y de la hora solar. Si se oprime cualquiera de las dos teclas HS o HT, será llamada las subrutina HSIDERAL o HSOLAR respectivamente, con el fin de realizar las correcciones necesarias. Una vez que se tienen a tiempo los relojes, si se oprime la tecla TO, el control enviarb una P en el primer despliegue, indicando que podrá moverse el telescopio a cualquier posición, el movimiento se realiza por medio de la subrutina MOVER, de tal forma que el control sepa la posición de telescopio, una vez ajustado, por medio de las teclas <sup>1</sup>y 2 se indica que deberá de modificar la ascensión recta a causa del movimiento de rotación. A partir de ese momento, el observador puede escoger el modo en el cual desea trabajar. pero si desea volver a corregir los relojes debera oprimir el botón de RESET, para que el programa sea ejecutado desde la primera localidad. El diagrama de flujo para el programa principal se muestra en la figura 5.2.

### SUBRUTINA AUTOHAT

La subrutina AUTOMAT, es utilizada para posicionar al telescopio de una manera automática, esto es, una vez localizado el cuerpo celeste, la subrutina compensara la rotación de la Tierra, verificando que el telescopio no llegue a posiciones estratégicas

Al ejecutarse esta subrutina. envia por el primer despliegue la letra C, indicando que se den las coodenadas del cuerpo celeste que se desea observar, las coordenadas se almacenan por medio de las teclas AR y DEC; almacenada la informacion, existen dos opciones, la primera es: si se desea regresar al programa principal, basta con oprimir la tecla 4, si se requiere continuar,

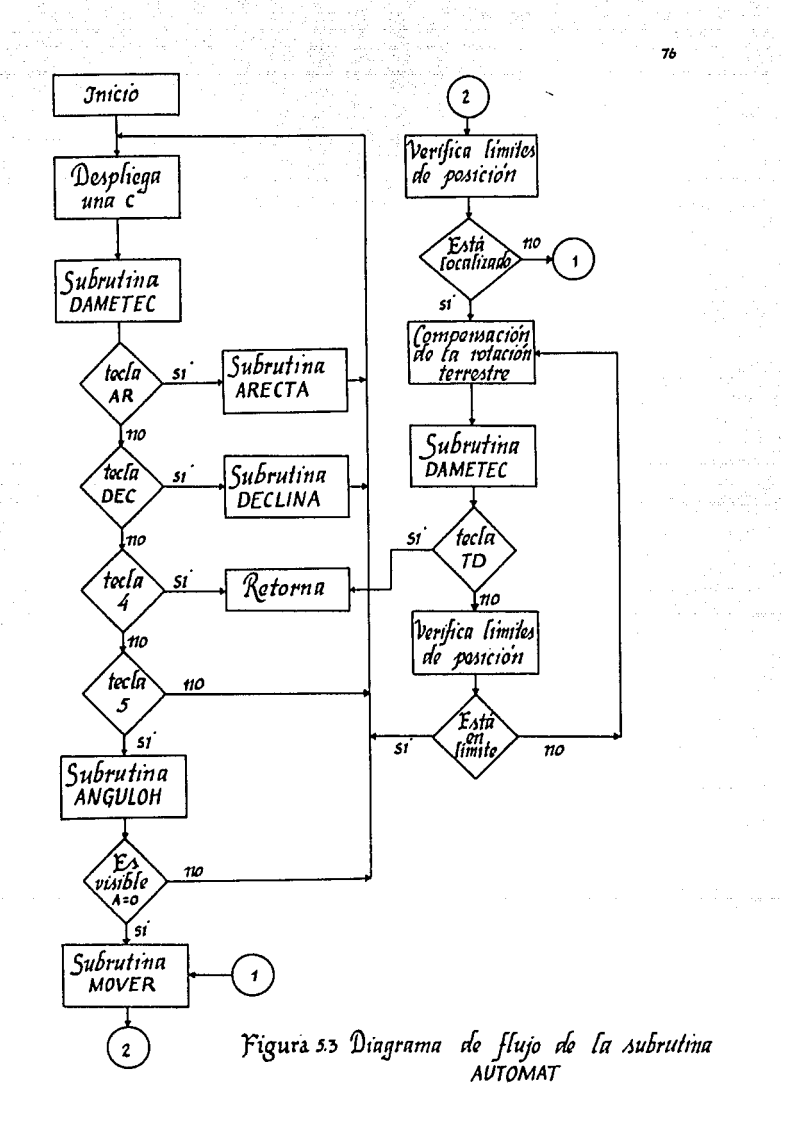

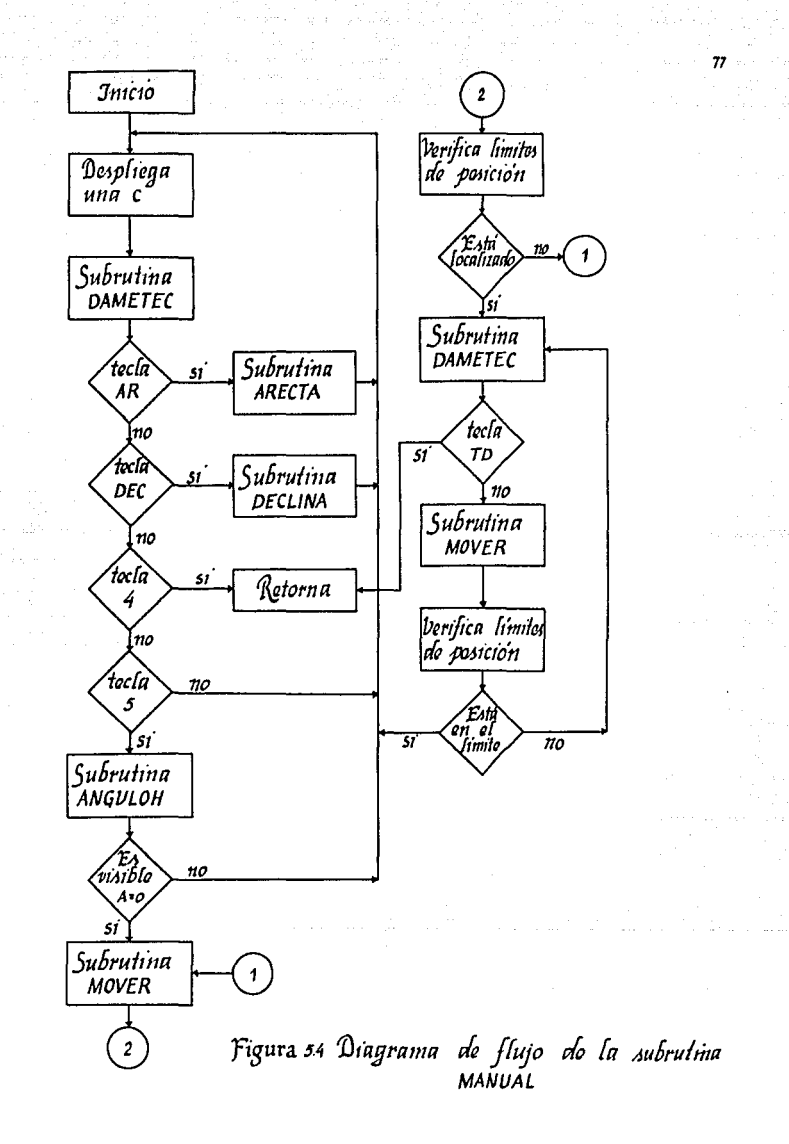

**para verificar la visibilidad del cuerpo celeste, se oprime la**  tecla 5, al oprimir la tecla se ejecuta la subrutina ANGULOH, para **calcular el ángulo horario, y asi decidir si el cuerpo es visible o no, si no lo es, regresa al inicio de la subrutina AUTOMAT, pero si lo es, se activan loa motores para dirigir al telescopio; todo**  ésto requiere de la ayuda de las subrutinas COMPAR, COMDEC, AHTEL **y ANGULOH. Una vaz localizado el cuerpo celeste, se envia una L por el primer despliegue, seguiendolo hasta que no sea visible o**  bien, que lo indique el observador oprimiendo la tecla TO. El al**goritmo de esta subrutina se encuentra en la figura 5.3.** 

والمناوي والمكار

in yapılır.

### SUBRUTINA MANUAL

Politika di Kabupatén Propinsi Jaw

ing Agustus Cities and

40 원<br>전문

**La subrutina MANUAL, es una de las modalidades que tiene el sistema para localizara cualquier cuerpo celete, esta subrutina es muy similar a la AUTOMAT, unicamente difiere en que en el momento de localilizar al cuerpo celeste, el observador tendrá que compen**sar la rotación de la Tierra por medio de las teclas NORTE , SUR , ESTE , OESTE, ésta subrutina utiliza la subrutina MOVER para iden**tificar la dirección y velocidad con la cual se moverá el teles**copio. Al igual que la subrutina AUTOMAT,si el telescopio llega a **lugares criticas, el control volverá a pedir nuevas coordenadas, pero si se oprime la tecla TO, el control regresa al programa**  principal. El diagrama de flujo para la subrutina MANUAL se muestra en la figura 5.4.

### SUBRUTINA ANGULOH

La subrutina ANGULOH calcula el ángulo horario, equivalente **restar la hora sideral y la ascensión recta del objeto celeste,**  esta resta se realiza por medio de la subrutina COMPARA; en si la subrutina ANGULOH, COMAR, COMDEC y AHTEL almacenan los datos que **se quieren comparar en una localidad de memoria, en donde al**  llamar a la subrutina COMPARA, se realiza la diferencia de los **datos que se encuentran en esas localidades de memoria.** 

**La subrutina COMAR, compara la ascensión recta del telescopio con la ascensión recta del cuerpo celeste; la subrutina COMDEC compara la declinación de la estrella con la declinación del telescopio y por último la subrutina AHTEL compara la ascensión recta del telescopio con la hora sideral.** 

### SUBRUTINA DAMETEC

La subrutina DAMETEC es utilizada para identificar la tecla **oprimida por el usuario; el teclado del controlador está conectado** 

# ESTA TESIS NO DEBE SALIR DE LA BIBLIOTECA

79

en forma matricial, esto es, activando un renglón con un "1" l'alien de la color de la correspondiente a las columnas, si alguna tecla fué oprimida, en la columna correspondiente aparecerá un "0" lógico. Seleccionando el renglón y verificando la columna correspondente a la tecla oprimida procede a identificar el<br>número de tecla, la identificación se realiza por medio de un<br>mapeo en la memoria.

 $\sim$   $\sim$   $\sim$ 

a sa mga mga kalawang ng mga kalawang ng kalawang ng mga kalawang ng mga malaysiya ng mga kalawang ng malaysiy<br>Mga kalawang ng mga kalawang ng mga kalawang ng mga kalawang ng mga kalawang ng mga kalawang ng mga kalawang n

the Castle a de la componentación de la componentación de la componentación de la componentación de la componentación de<br>En 1986, establecen de la componentación de la componentación de la componentación de la componentación de la

ing ay dinastik Pilot

 $\sim$   $^{-1}$ 

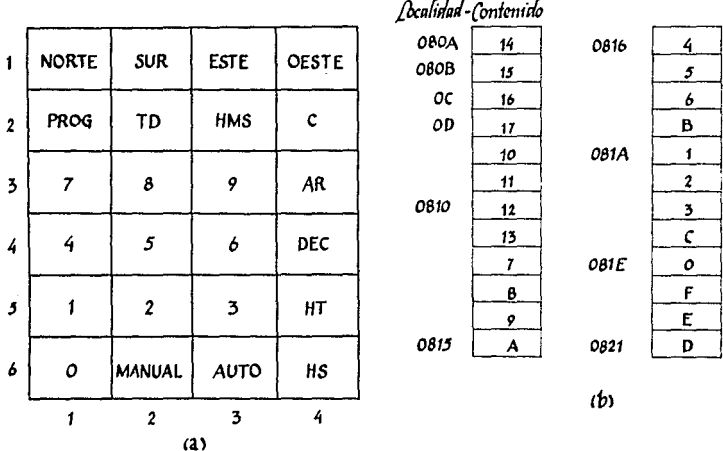

### (a) Ieclado del control del telescopio,<br>(b) (ontenido de memoria. Figura 5.5

En la figura 6.5-a se muestra el teclado del sistema, en la esquina superior derecha se tiene el número de cada tecla. este número se encuentra almacenado en memoria y la localidad correspondiente a dicho número se calcula por medio de la siguiente función de mapeo:

 $FM = 4(H - 1) + (L - 1) + d$ 

donde:

FM función de mapeo

H renglón correspondiente a la tecla oprimida

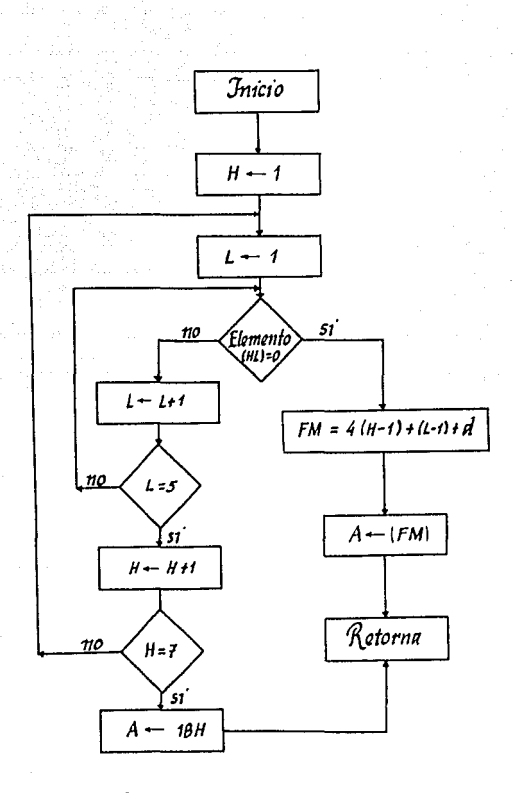

Figura 5.6 Diagrama de flujo de la subrutina<br>DAMETEC

80

L columna correspondiente a la tecla oprimida

81

international control protection degree to an exploration of the completed complete protection of the results

12. 그는 말 없이 2011년 1월 10일<br>기타

d dirección de memoria del primer número de tecla

Si por ejemplo, fué detectada la tecla AR (Ascensión Recta) correspondiente al renglón 3 columna 4 se tiene

 $H = 3$   $L = 4$  y  $d = 080A H$ 

por lo tanto:

a martia (confederation) des socialistas con la c

 $FM = 4(3 - 1) + (4 - 1) + 080A$  H  $=$  B H + 080A H  $= 0815$  H

La localidad de memoria donde se encuentra el número de tecla es la 0815 H, asi que a la tecla AR le corresponde el valor A H (Ver figura 5.5 b ).

De esta forma, la subrutina identifica la tecla por su valor, almacenandolo en el acumulador del microprocesador (A}, si ninguna tecla fué oprimida, al acumulador se le asigna el valor 18 H. El diagrama de flujo general se encuentra en la figura S.6

### SUBRUTINA ESCRIBE

La subrutina ESCRIBE es utilizada para escribir en loa despliegues el valor de las coordenadas celestes, la hora sideral y la hora solar. La información de cada uno de los parámetros anteriores, se encuentra almacenado en 3 bytes, con excepción de la declinación representada con un byte más por el signo, en este caso, solamente se escribe el valor sin considerarlo.

Los despliegues se conectaron de tal manera, que sólo se puede activar uno a la vez, el despliegue se escoge enviando en la linea correspondiente un "1" lógico por elpuerto se H, escogido el despliegue, se procede a enviar por el puerto 88 H el código de los segmentos que deseamos se prendan, cada segmento se enciende con un "O" lógico. En el capitulo anterior se puede observar la configuración que tienen los despliegues.

Antes de ser llamada la subrutina, es necesario asignarle al registro IX, la dirección de memoria donde se encuentran almacenados los datos del parámetro escogido; éstos se encuentran en código BCD. En cada byte de información se encuentran dos digitos BCD, es por eso que se separa cada digito, almacenándolo desde la localidad 130F H. Una vez separados se elige el despliegue y se envia la información de los segmentos que deben encender al enviar un digito BCD, la información se realiza asignando al registro H

and a set of the control of the set of the control of

el valor de 8 H y a L el valor del dígito BCD;el contenido de la<br>dirección, formada, por HL, corresponde al código pecesitado: el dirección formada por HL corresponde al código necesitado: proceso se realiza con los seis digitos.

Si por ejemplo, queremos desplegar el valor de la ascensión recta, es necesario asignar al registro IX el valor de 1308 H, el valor de la ascensión recta es de 23 horas 04 minutos SO segundos. Al ejecutarse la rutina , separa cada digito BCD a partir de la localidad 1348 H (Ver figura 5.7 ).

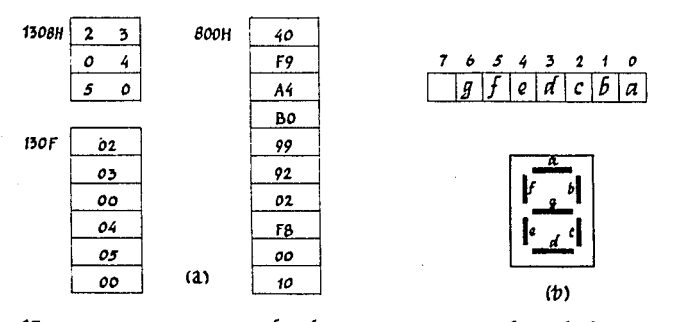

.figura *5.7*  <a1 *(onfcm"Jo de mamort"n* , cbJ *(óitjo ¡;{q Ía-J*   $\alpha$ gmentos que deben encondor para formar *un* &Ít *11t10* .

Después de haber separado los digitos, se localiza el código para enviar a loa despliegues, si H = 08 y L = ( 1348 H ) = 02, entonces el código es igual a ( 0802 H ) = A4 H, el cual será enviado por el puerto 88 H para que aparezca un 2 en el despliegue y asi sucesivamente. El diagrama de flujo de la subruitina se muestra en la figura 5.8.

La forma en la cual aparecen las horas y las coordenadas en los despliegues es la siguiente: supongamos que la hora sideral en un momento dado es 12 horas 40 minutos 13 segundos, entonces apareceré en los despliegues lo siguiente:

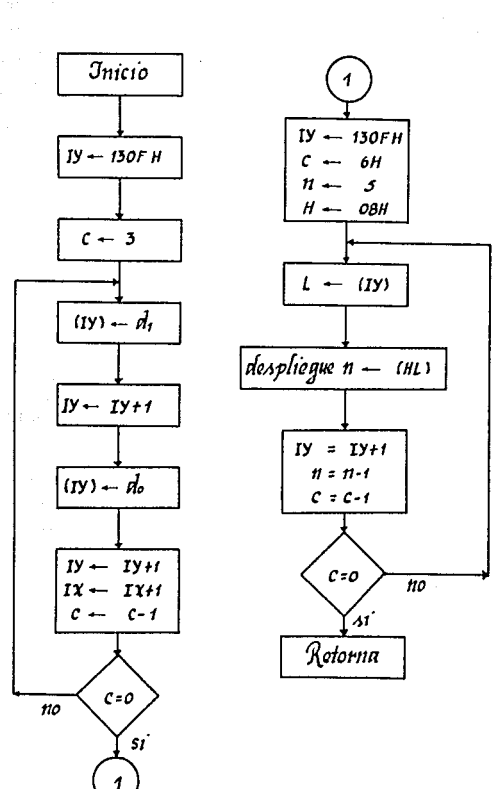

83

Figura 58 Diagrama de flujo de la subrutina ESCRIBE

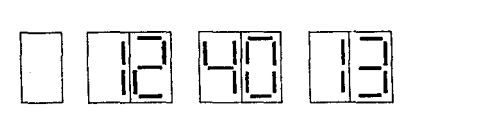

los dos primeros despliegues de la derecha corresponden a los segundos, los despliegues 3 y 4 a los minutos y el S y 6 a la horas. En el caso de la declinación se ocupará el despliegue 7 para indicar el signo de ésta¡ supóngase que la declinación tiene un valor de -14 horas 18 minutos 56 segundos, en los despliegues aparecerá los siguientes:

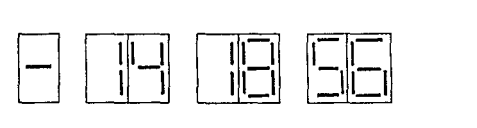

la única modificación, es la de los despliegues 5 y 6, donde se represntan los grados y el 7 que corresponde al signo.

### SUBRUTINA CORRIGE

La subrutina CORRIGE tiene como función modificar los parámetros de la hora sideral, hora solar y las coordenadas celestes. Al oprimir la tecla C (corrección), el programa que se encuentra ejecutando, manda llamar a la subrutina CORRIGE, en seguida, aparece el primer parámetro a corregir; si por ejemplo, se desea corregir la hora sideral, aparece en los despliegues lo siguiente:

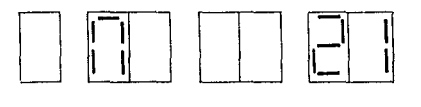

el número en los dos primeros despliegues de la derecha indica el valor de las horas en el reloj sideral. si deseamos modificar este vario de las muitas en el reiro januario, al declarado movirtual este parámetro, es necesario oprimir las teclara con el valor correspondiente. El valor actual del parámetro, aparecerá cuando sea<br>oprimido el segundo dígito apareciendo en los despliegues lo siguiente:

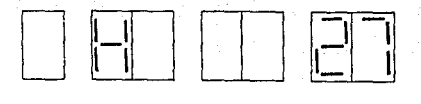

la modificación de los minutos se realiza de la for…a anterior-<br>mente mencionada, si no es necesario la modificación, si se oprime mente mencionada, si no es necesario la modificación, si se oprime mente mencionada, si no es necesario la modificacion, si se oprime<br>la tecla HMS, pasará al parámetro de los segundos ( S ), al volver<br>a oprimir la tecla HMS volverån a aparecer las horas y asi a oprimir la tecla HMS volverán a sucesivamente.

Si corregimos la hora solar o la ascensión recta se presenta el mismo caso anteriormente mencionado, pero al modificar la declinación, se tiene que tomar en cuenta el signo y los parámetros dados en grados, minutos y segundos; los símbolos correspondientes a cada parámetro que aparecerá en el sexto despliegue son los siguientes:

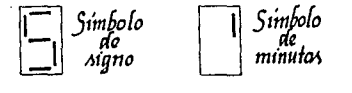

segundos arados

el signo de la declinación se modifica dando el valor de 00 para signo positivo y 01 para signo negativo.

Una vez obtenidos los parámetros correctos de cualquiera de las coordenadas y los relojes, se puede oprimir la tecla TO para salir de la subrutina CORREGIR.

Esta subrutina utiliza de la localidad de memoria 1315 H a la localidad 1310 H: en la localidad 1315 H v 1316 H se almacena el valor de parámetro a modificar en código BCD, el más significativo en la localidad 1315 H v el menos significativo en la 1316 H. La

85

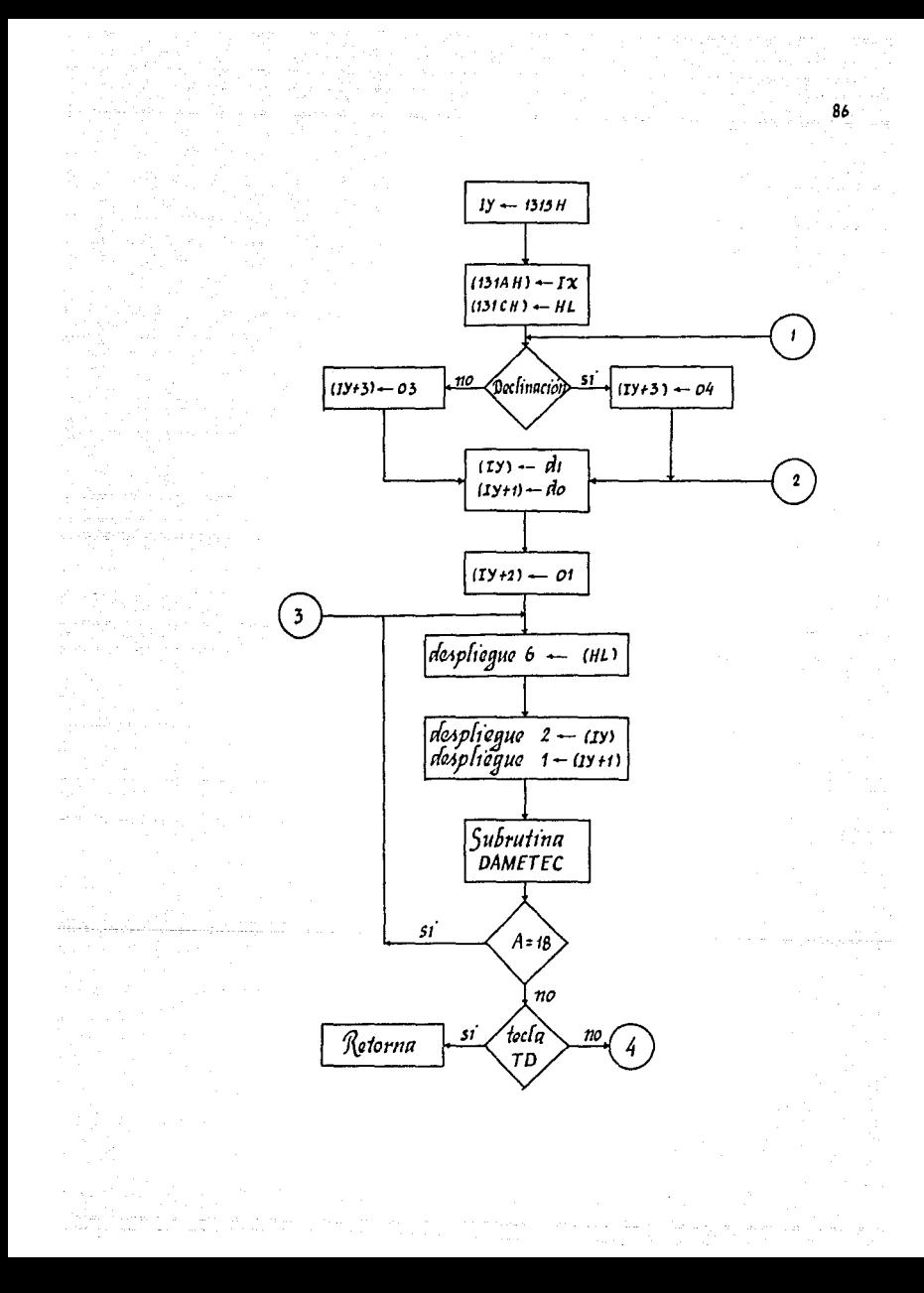

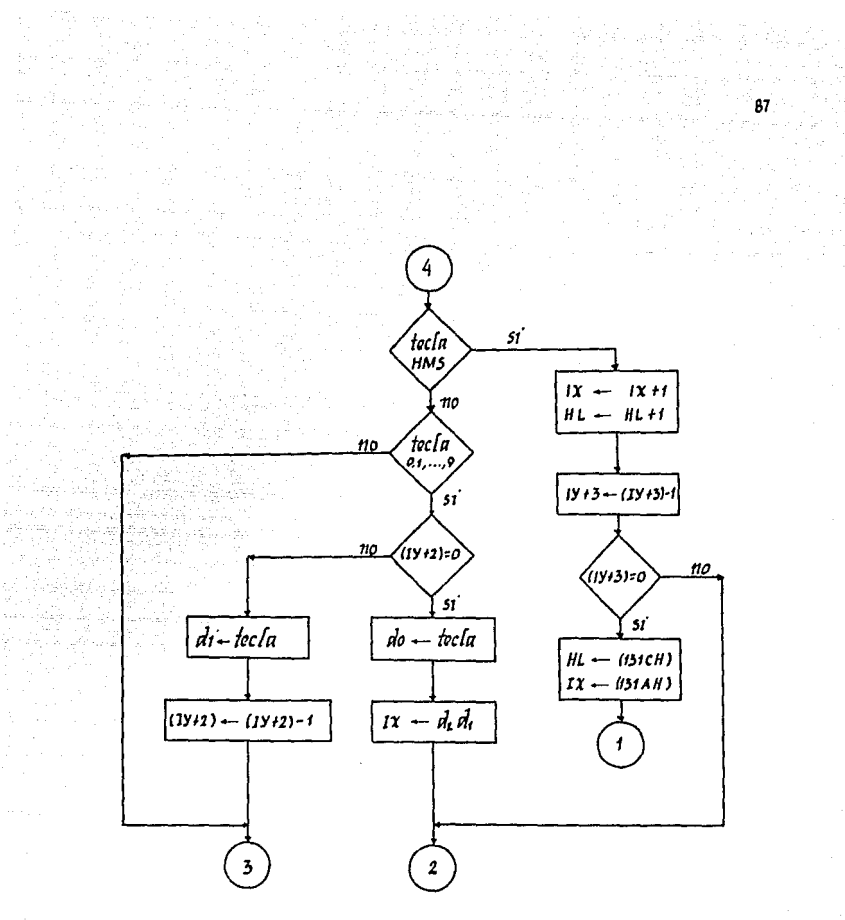

Figura 59 Diagrama de flujo de la subrutina

localidad 1317 H corresponde al almacenamiento de un contador, para indicar que fueron oprimidas las dos teclas correspondientes a los digitos para modificar el parámetro presente. En la<br>localidad 1318 H se almacena el número de parámetros a modificar;<br>v en las cuatro últimas localidades se almacena el valor de los registros IX y HL .

Antes de llamar a esta subrutina, es necesario almacenar en IX la dirección delos datos correspondientes a las coordenadas o a la hora que se desea modificar; y en el registro HL se envia la<br>dirección de los simbolos correspondientes a cada parámetro para<br>enviar a el despliegue.

En la figura 5.9 se muestra el diagrama de flujo de la sub- rutina CORRIGE, considerando que el contenido de la dirección nde apunta el registro IX es igual a d2d1, donde d2 son las cuatro bits más significativos y d1 son los 4 bits menos significativos.

### SUBRUTINA RETRASO

The Chipsen said and a state a (1956) – Martin (1956) – Maria Maria (1966)<br>1965 – Martin Carlos, francoski filozof, francoski filozof, francoski filozof, francoski filozof, francoski<br>1974 – Martin Carlos, francoski filozof, francoski filozof, francosk

La subrutina RETRASO tiene como función retrasar al<br>microprocesador un cierto tiempo, con el fin de no ejecutar inmediatamente la siguiente instrución; el retraso se logra asig-<br>nando un valor determinado a los registros H y L, decrementan-<br>dolos hasta que los dos valgan cero; el retraso que ocasione la dolos hasta que los dos valgan cero; el retraso subrutina dependerá del valor de los registros H y L . mediatamente la siguiente instrución; el retraso se logra asig-

La rutina de RETRASO es muy usada para mandar escribir en los despliegues información, sin tener problemas de parpadeo o bien de que no se enciendan perfectamente los despliegues. El diagrama de flujo de la subrutina se muestra en la figura 5.10.

La subrutina de RETARDO tiene una estructura similar a la subrutina RETRASO, la única diferencia es que presenta un retraso de mayor tiempo.

### SUBRUTINA HSOLAR

La subrutina HSOLAR es utilizada para desplegar la hora correspondiente al reloj solar; dentro de ésta subrutina se puede modificar la hora, en caso de necesitar alguna corrección. Al entrar a la subrutina se le asigna al registro IX, el valor de la

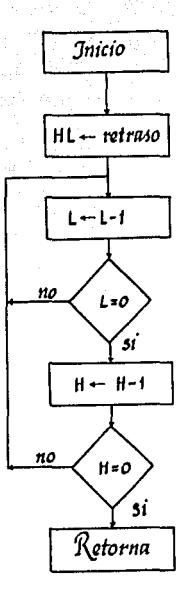

89

# Figura 5.10 Diagrama de flujo de las subrutinas<br>de retraso.

localidad de memoria donde se encuentran los datos de la hora, encendiendo el diodo emisor de luz localizado al lado de la tecla HS, con el objeto de tener presente el significado de la información que se tiene en los despliegues; después despliega la información correspondiente a la hora solar y pregunta si fué oprimida alguna tecla. En caso de que se haya oprimido la tecla de corrección, se programa el canal 1 del CTC y prosigue a efectuar la corrección por medio de la subrutina CORRIGE; ya efectuada la corrección se activa el canall del CTC y empieza a funcionar el reloj solar. Si se oprime la tecla TO de salida, termina de ejecutarse la subrutina. En la figura 5.11 se muestra el diagrama de flujo de esta subritina.

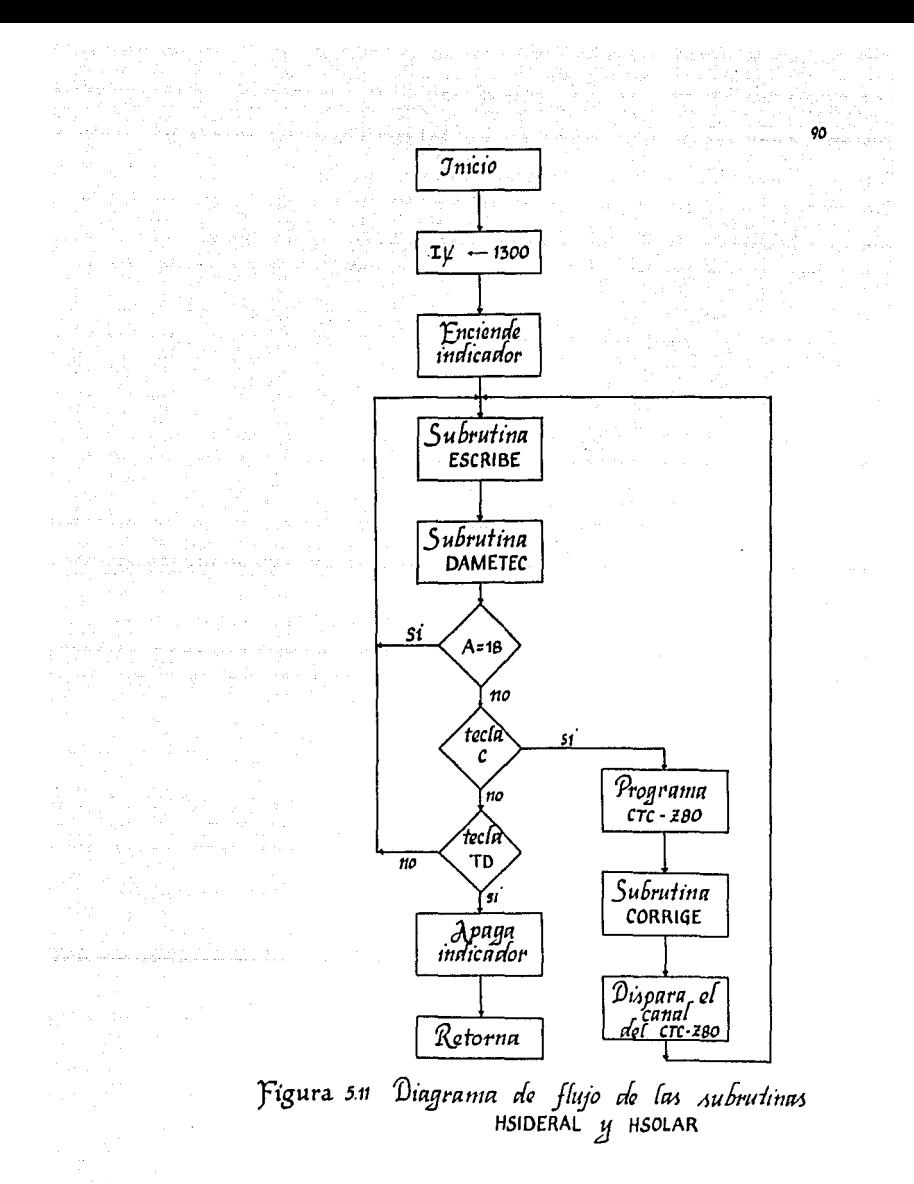

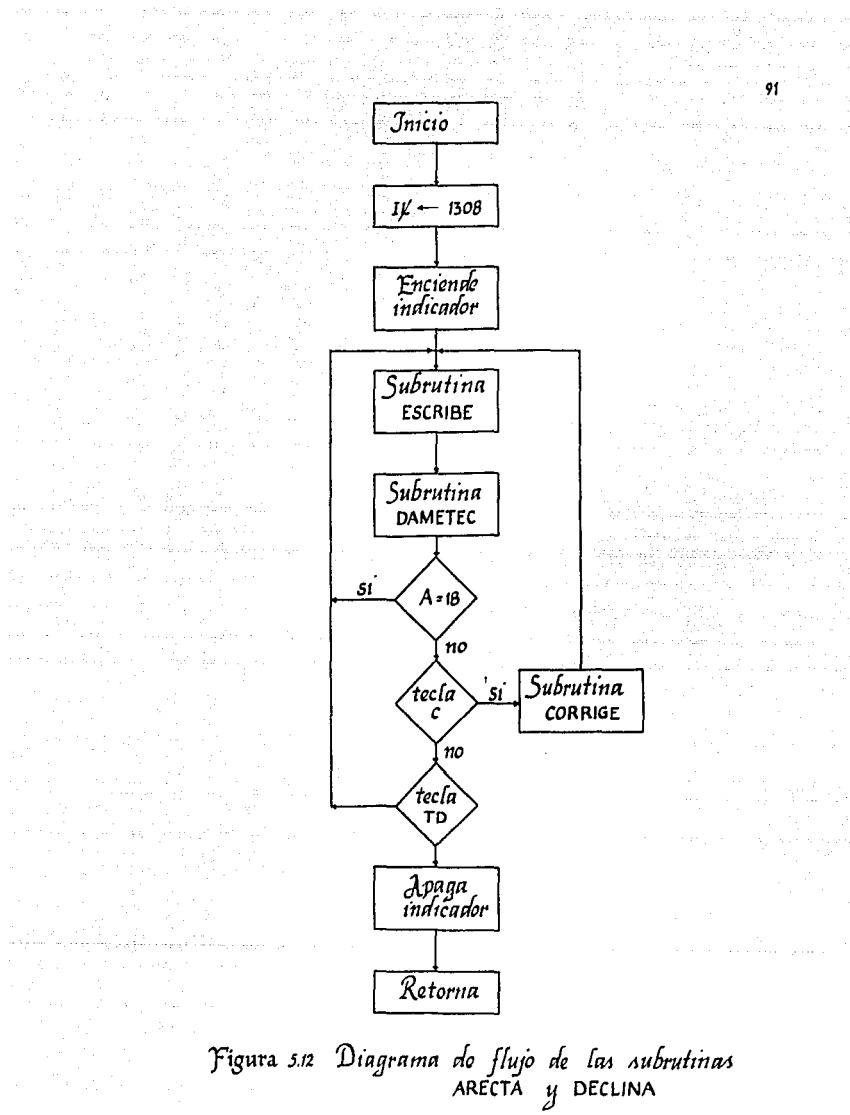

### SUBRUTINA HSIDERAL

et al 1919 de 1919 de 1919 de la 1919<br>1920 : Carlo VIII de la 1919 de la 1919<br>1920 : Carlo VIII de la 1919 de la 1919

La subrutina HSIDERAL sigue el mismo algoritmo que la subrutina de HSOLAR, la única diferencia que presenta es que utiliza el canal 2 del CTC, y que es utilizada para manejar el reloj correspondiente a la hora sideral.

### SUBRUTINA ARECTA

La subrutina de ARECTA es utilizada para desplegar el valor de la coordenada de ascensión recta; dentro de esta subrutina se puede modificar el valor de la coordenada. Al entrar a la subritina se le asigna al registro IX el valor 1308 H, correspondiente a la localidad de memoria donde se encuentra la información de la coordenada, despliega la información y pregunta si es oprimida alguna tecla, en caso de no haberse oprimido ninguna tecla, sigue desplegando la coordenada y volviendo a preguntar. Si se oprimió la tecla de corrección ( C ), se prosigue a efectuar la corrección por medio de la subrutina CORRIGE. Si se oprime la tecla TO terminará de ejecutarse la subrutina ARECTA y regresa al programa principal. El diagrama de flujo de esta subrutina se muestra en la figura 5.12.

### SUBRUTINA DECLINA

La subrutina DECLINA sigue el mismo algoritmo que la subrutina ARECTA, la única diferencia es que despliega y corrige la<br>coordenada de la declinación.

### SUBRUTINA MODIFICA

La subrutina MODIFICA sirve para incrementar en un segundo la coordenada de declinación y en un segundo de arco la coordenada de la ascensión recta, debe tenerse en cuenta que si un motor se mueve 0.9 grados, equivale a que el telescopio se mueva un segundo de arco, un segundo de arco es la quinceava parte de un segundo, por lo tanto la localidad de memoria 1320 H consideara ésto.

La decisión de incrementar o decrementar una de las coornadas, se define por medio del contenido de la localidad de memoria 1322H¡ solamente tomando en cuenta los dos bits menos significativos, el bit cero indica el sentido del giro del motor, es decir, significa un decremento o incremento de la coordenada correspondiente; el bit uno indica el tipo de coordenada, esto es, si se modifica la ascensión recta *o* la declinación. A continuación se muestra a detalle lo anterior:

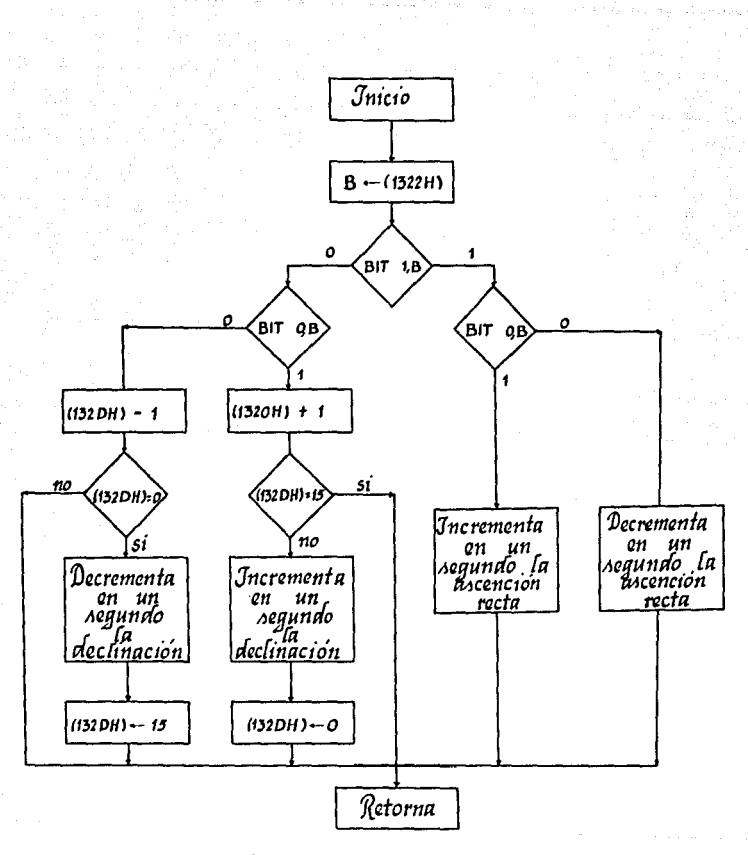

93

Figura 5.15 Diagrama de flujo de la subrutina

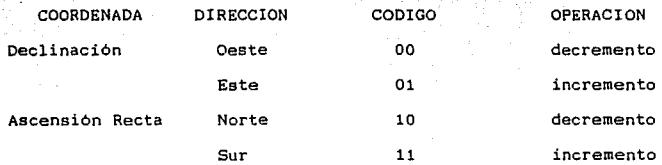

Cada vez que sea llamada esta subrutina, se decrementará o incrementará en un segundo la coordenada que se esté variando. El diagrama de flujo de la subrutina se muestra en la figura 5.13.

### SUBRUTINA MOVER

Esta subrutina es utilizada para reconocer la tecla oprimida, siempre y cuando sea una de las cuatro teclas especificadas para el movimiento de los motores. Si es oprimida alguna de estas teclas se le asigna a la localidad de memoria 1322 H su código correspondiente.

Los motores pueden ser activados con cuatro velocidades diferentes, inicialmente tiene la velocidad O, aumentando hasta 3. Si queremos escoger una velocidad diferente a la o, solamente se requiere oprimir la tecla correspondiente a la velocidad requerida y enseguida indicar hacia donde queremos mover el telescopio.

Al oprimir la tecla de velocidad, inmediatamente la subrutina decide a cual subrutina de velocidad debe irse para mover los motores. El diagrama de flujo de esta subrutina se muestra en la figura 5.14.

### SUBRUTINA VELUNO

La subrutina VELUNO es utilizada para mover los motores con la velocidad O o a la velocidad 1, esta son escogidas previamente por el operador.

Una vez entrando a la subrutina se le asigna al registro HL el número equivalente a la velocidad escogida, después procede a detectar el último dato enviado al motor, ésto se realiza para saber que dato de la secuencia sigue, energizar las bobinas del motor con el valor correspondiente, y asi hacer que gire el motor en la dirección deseada, sin perder la posición del telescopio; una vez detectado esto . se envia la secuencia correspondiente. Si se requiere la modificación de la coordenada, se llamará a la sub-

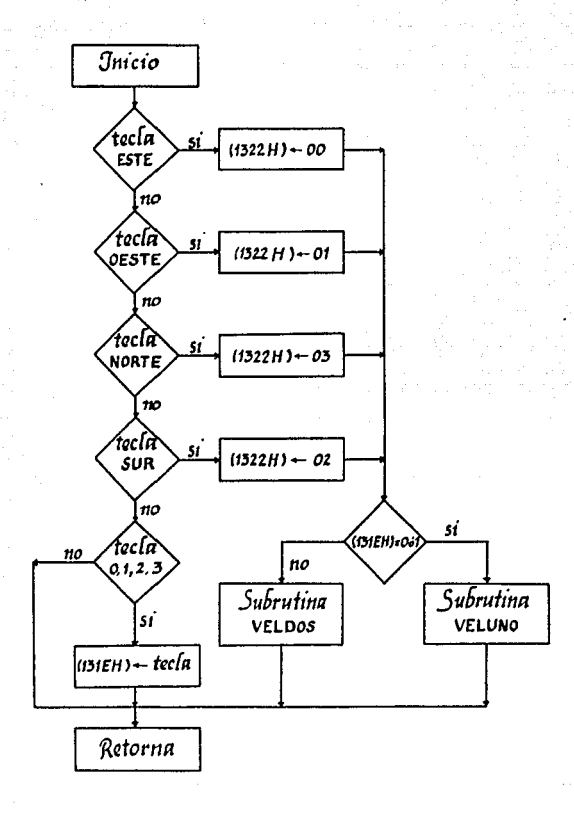

95

Figura 5.14 Diagrama de flujo de la subrutina

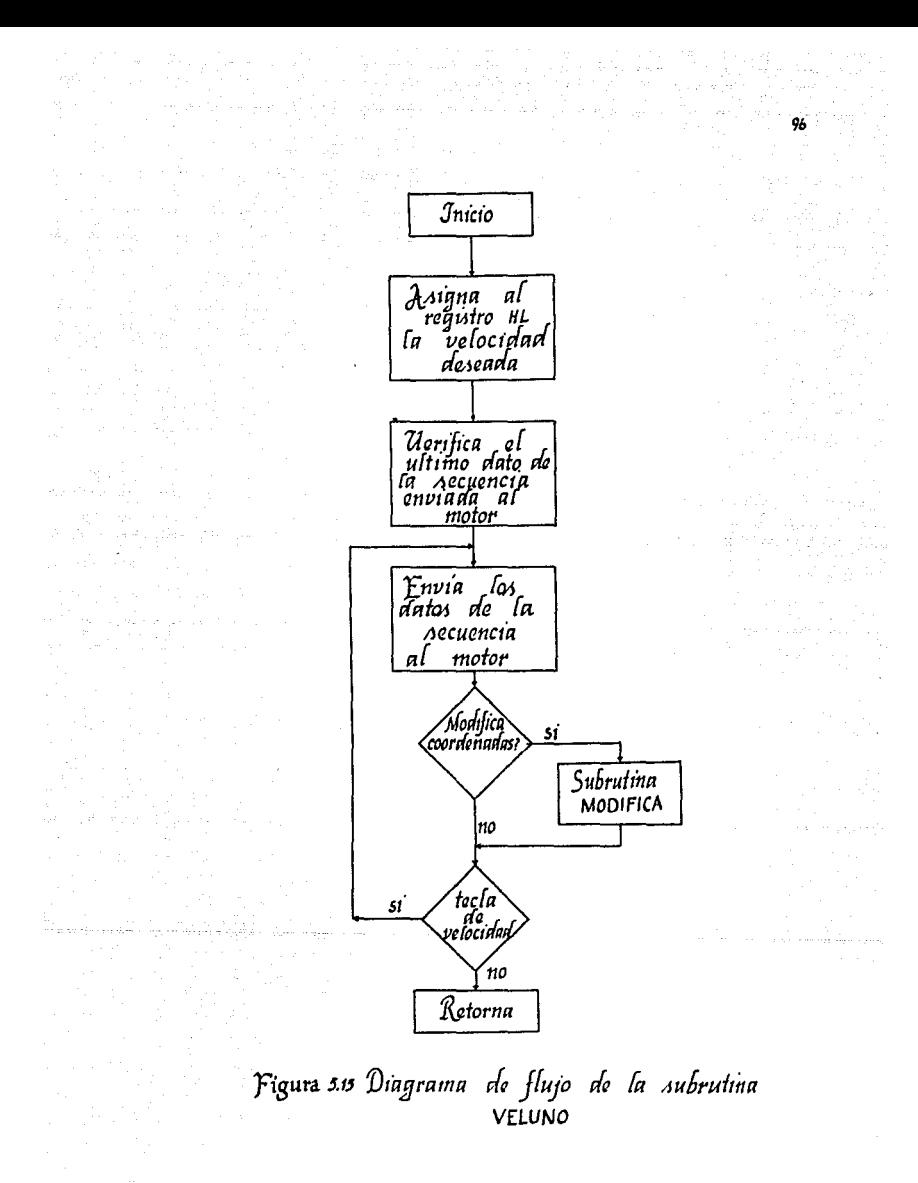

rutina MODIFICA, cada vez que sea enviado un paso a los motores.

En caso de dejar de oprimir la tecla de movimiento, se termina de ejecutar eta subrutina, pero si se deja oprimida la tecla, continuará enviando la secuencia al motor. El diagrama de flujo de la subrutina se muestra en la figura 5.15.

### SUBRUTINA VELDOS

La subrutina VELDOS es utilizada para para mover los motores la velocida 2 O 3, escogidas previamente por el operador del control.

Al entrar a la subrutina, se asigna la localidad de memoria 1320 H el valor de la velociad escogida, y en el registro HL el equivalente a la velocidad inicial, esto se realiza ya que los motores necesitan aumentar su velociad gradualmente y no perder información. Una vez asignadas las velocidades se detecta el último dato de la secuencia enviada al motor, para continuar dando la secuencia adecuada. Cada vez que se envia un dato, si se le indica, modificará la coordenada correspondiente al movimiento realizado, utilizando la subrutina MODIFICA. Después de realizar la modificación, se pregunta si se continiua moviendo los motores de acuerdo a la tecla que se está oprimiendo, si se quiere continuar moviendo los motores se irá incrementando la velocidad hasta su máxima velocidad, en caso de no continuar termina de ejecutar la subrutina. El diagrama de flujo de la subrutina VELDOS se muestra en la figura 5.16.

### RUTINA DE SERVICIO PARA EL CANAL 1 DEL CTC

and the second control of the

Esta rutina ee ejecutada cada vez que el CTC interrumpa al microprocesador, la frecuencia de interrupción para este canal es de 60 hertz, es por eso que es necesario dividir la frecuencia para obtener un Hertz, ésto se resuelve teniendo una localidad de memoria con el valor de 60, cada vez que interrumpa el CTC, decrementa el contenido de esa localidad, cuando llega a cero, se incrementa un segundo en la hora solar, y se asigna el valor 60 a la localidad 1303 H de la memoria nuevamente. El diagra de flujo de la rutina de servicio se encuentra en la figura 5.17.

La rutina del canal 2 y el 3 del CTC sigue el mismo algoritmo que la rutina del canal 1 del CTC, la única diferencia es la frecuencia a la cual interrumpe cada canal.

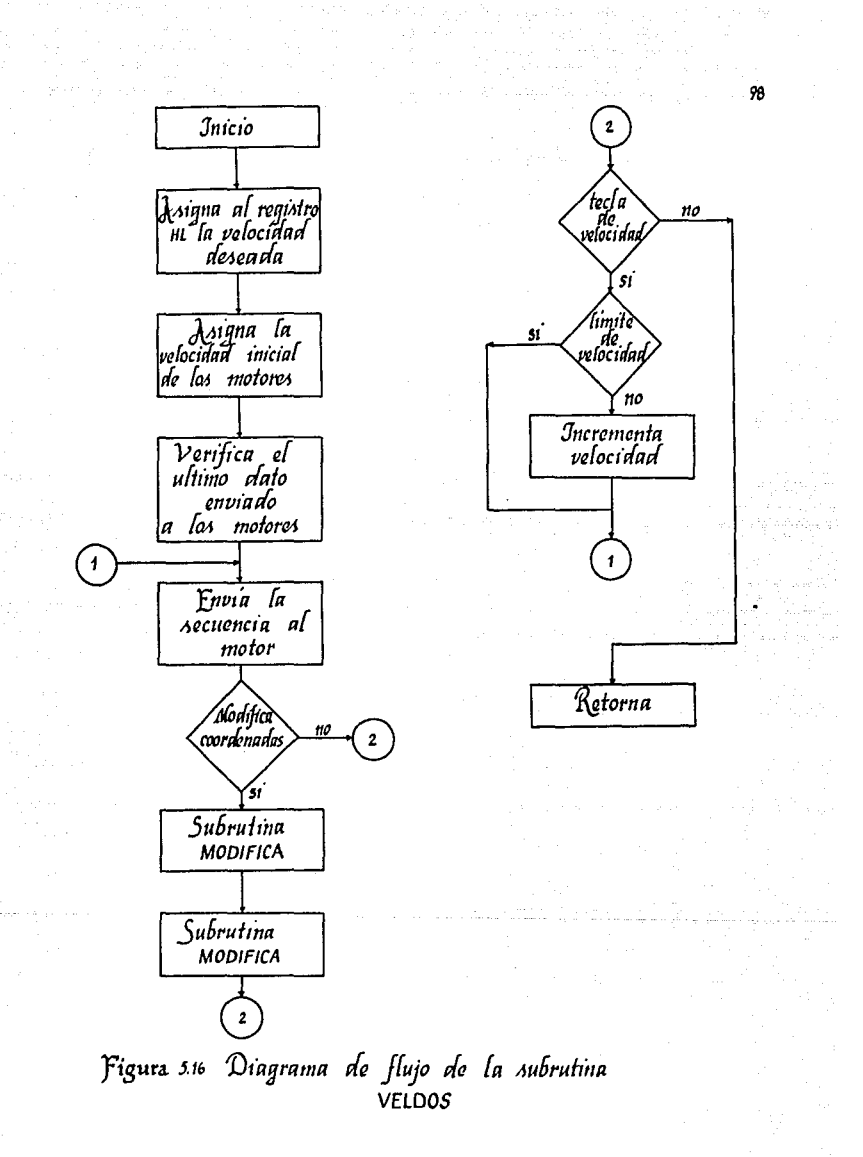

A continuación se presenta el listado del programa monitor:

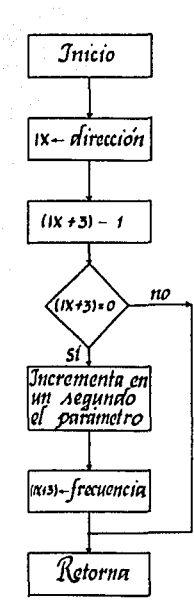

Figura 5.17 Diagrama de flujo de las rutinas de<br>Aervicio del CTC-280

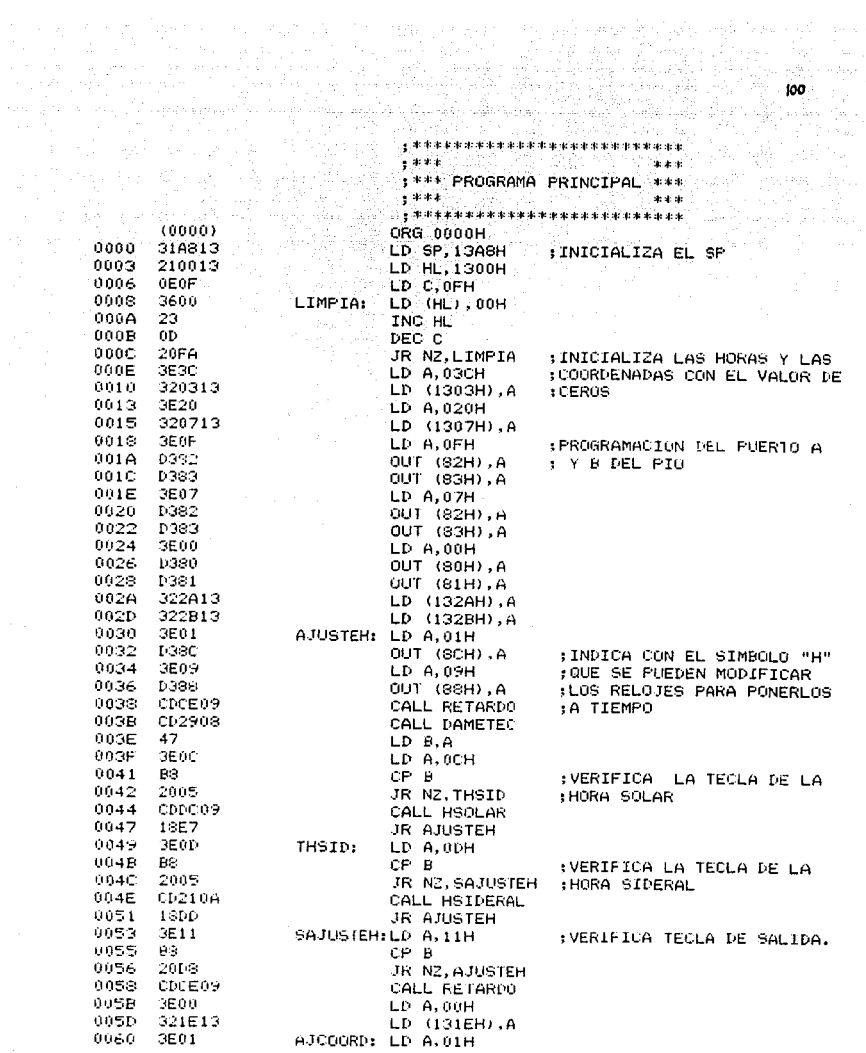

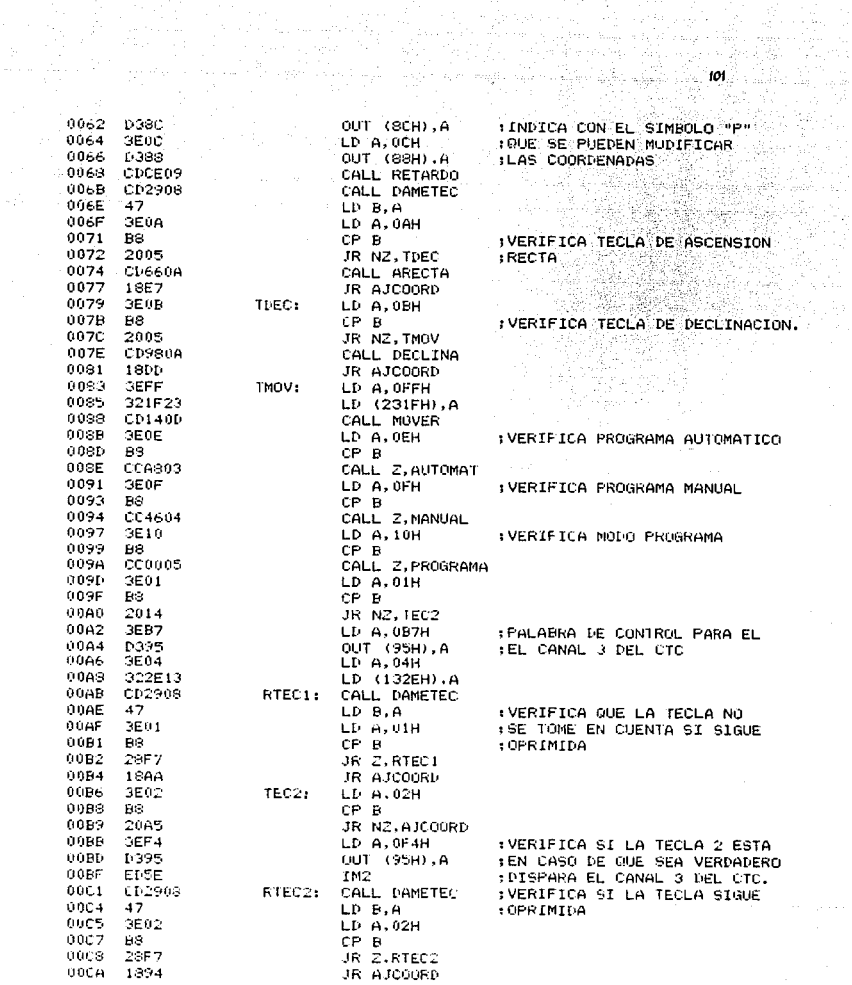

à an gera (

\_ \*\*\*\*\*\*\*\*\*\*\*\*\*\*\*\*\*\*\*\*\*\*\*\*\* **THE REAL PROPERTY AND REAL PROPERTY** \$\*\*\* SUBRUTINA CONFARA \*\*\*  $-1155$  $k \neq n$ 

oncc: C5 naco DS. 00CF **EDES**  $0000$ **DDES**  $00D2$ E5.  $342513$ 0003 0006  $F = 0.1$  $0008$ CABEOL 00DB DD213A13 **GODE** FD213E13 00E3 214213 **BUFF DD7E00** 00E9 **FDBE00** OOEC 2020 OOEE DD7E01 00F1 FDBF01  $00FA$ 2019 0066 **DD7F02**  $0059$ FDBE02 00FC  $2010$  $0055$  $DDZE03$  $0101$ **EDBE03** 0104 2008 0106 3600  $0.02$ 110400 010B  $19<sub>1</sub>$ 0100 1814 010E 3000 0110 DD213E13 0114 FD213A13 0118 3601 0118 1802  $011C$ 3600 011E 110400 0121 19 0122 DD7E03 FD4603 0125 0128 BS. 0129 3805  $0120$  $90^{\circ}$ 0120  $\frac{1}{27}$ 012D 77 012E 1835 0130 C615 0132 27 0133 90 0134  $27$ 0135  $77$ 

0136

DD7E02

**PUSH DE S** PUSH IV PISH IX PUSH HI LD A. (132FH) CP 01H  $JP$  2. CDEC LD 1X, 133AH LD IY, 133EH LD HL. 1342H  $LD(A, (IX))$ CP (IY) JR NZ, AMBAR  $LD A, (18+1)$ CP (TY+1) JR NZ.AMBAR  $LD A, (1 \times 2)$  $CP$   $(TY+2)$ JR NZ.AMBAR  $LD A, (1)(+3)$  $CP$   $(IV+3)$ JR NZ.AMBAR LD (HL) 00H LD DE.0004H ADD HL.DE JR CART1 AMBAR: JR NC.AMBAR1 LD 18, 133EH LD 1Y.133AH LD (HL), 01H JR FAMRAR AMBAR1:LD (HL).00H FAMBAR: LD DE.0004H ADD HL.DE CART1: LD A. (1743) LD B. (1Y+3) CP B JR C.CART2 SUB B DAA LD (HL), A JR CARTS CART2: ADD 15H  $T_1 \triangle \triangle$ SUB B DAA LD (HL), A  $LD A. (1)(+2)$ 

COMPARA: PUSH BC : : : : : ; SALVA LOS REGISTROS UTILIZADOS IEN ESTA SUBRUTINA

> :VERIFICA EL TIPO DE DATOS CON :LOS CUALES SE VA A REALIZAR :LA OPERACION

:VERIFICA EL SIGNO DE LOS : OPERANDOS

:REALIZA LA OPERACION DE RESTA :CON LOS DATOS MENOS SIGNIFI-:CATIVOS, EQUIVALENTES A LOS : QUINCEAVOS DE SEGUNDO

 $102$ 

0152 0153 0156 0158  $-015C$ **DD7E00** 015F **D601** 0161 27 0162 DD7700  $2B$  and  $\sim$ 0165 **DD7E02**  $0166$ 0169 FD4602  $016C$ BS  $0160$ 3805 016F 90  $0170 - 27$ 0171 77  $1821$ <br>C660 0172 0174  $0176 - 90$ 0177  $27$ 0178 - 77 0179 DD7E01  $017c$ FE00 -017E 2808  $0130 -$ 1080 0182  $27$  $0183$ DD7701 0186 1300 0138 00360159 **DI-7E00** 01SC D601 018F 0191  $27 -$ 0192 007700 0195 2B. 0196 DD7E01 0199 FD4601 0190 BS. 0190 3805 019F 90. 0180 27  $01A1$ 77 0182 180E 0184 C660

0139 FE00<br>
0139 FE00<br>
0139 2809<br>
0130 Le61<br>
0130 Le61<br>
0130 Le61<br>
0136 27<br>
0140 DP702<br>
0143 1820<br>
0142 DP7621<br>
0149 DP7621<br>
0149 DP7621<br>
0149 DP7621<br>
0149 DP7621<br>
0149 DP7621<br>
0149 DP7621<br>
0149 DP7621<br>
0149 DP7621<br>
0149 D 2398<br>
27<br>
27<br>
27<br>
1800<br>
1800<br>
1800<br>
1800<br>
1800<br>
1800<br>
200369<br>
200369<br>
200369<br>
200369<br>
200369<br>
200369<br>
200369<br>
200369<br>
200369<br>
200369<br>
200369<br>
200369  $LD \quad A, (IX)$ SUB 01H DAA LD (IX), A LD (IX),<br>CART5: DEC HL CART6: LD A, (IX+2) CP B JR C.CART7 SUB B DAA. LD (HL), A<br>JR CART9 CART7: ADD 60H SUB B DAA LD (HL), A LD  $A$ ,  $(IX+1)$ , CP 00H JR Z.CARTS SUB 01H DAA.  $LD$   $(1 \times 1)$ , A JR CARTS 1 CARTS: LP (18+1).59H  $LD(A, (IX))$ SUB 01H DAA LD (IX), A CART9: DEC HL LP A, (IX+1)  $LD B, (IV+1)$ CP B JR C.CART10 SUB B DAA LD (HL), A JR CART11 CARTIO: ADD 60H

a da California.<br>A da California de California

## LD A, (IX+2) ; REALIZA LA OPERACION DE<br>LD B, (IY+2) ; RESTA CON LOS MINUTOS

REALIZA LA OPERACION DE RESTA :CON LAS HORAS

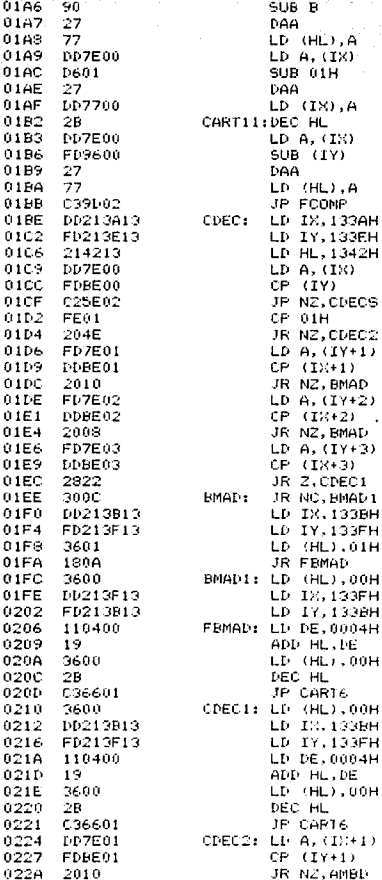

Participation of

133BH

133FH 133BH

133BH

133FH

), 00H

,  $DE$ 

San Barratta

;VERIFICA EL SIGNO DE LA OPE-:RACION QUE SE VA A REALIZAR #Y TOMA LA DESICION DE RESTAR 10 SUMAR LA COORDENADA DE (DECLINACION SEGUN EL SIGNO

104

voluç
$-622F$ FDBE02 0232 2008  $-0234$ DD2F03  $-0237$ EDBE03 0234 2804  $300C$ 0230 023E DD213F13 0242 FD213B13  $0246$ 3601 0248 1904  $024A$ 3600 0240 PD213B13 0250 FD213F13 110400 0254 0257 19 0258 3600 025A  $2B$ 025E C36601 025F  $77$ 025F 110400 0262  $19 -$ 8263 3600 0265 28. 0266 DD213D13 0260 FD214113 026E 1603 -0270  $37 -$ 0271 ne. 0272 GEOO.  $0274$ **DDZE00** 0277 FDSE00 027A  $27$  $027B$ 3804 8276 **FF60** 380A ... 027F 0281 15 0282 2818 0284 D660 0286  $27$ 0287 **OED1** 0289 1303 028B 15. 0280 280E 028F 77 028F 28 0290 DD2B 0292 FD2B 0294 3E01 0296  $89$ 0297 2002 0299 37 029A  $1.81e$ 0290 27

ladon.

DD7E02

 $LD A. (IX+2)$  $CP (IY+2)$ JR NZ.AMBD LD  $A, (IX+3)$  $CP$   $(1Y+3)$ JR 2.CDEC1 AMBD: JR NC, AMBD1 LD 1X, 133FH LD IY.133BH LD (HL).01H JR FAMBD AMBD1: LD (HL).00H LD 18,133BH LD IY, 133FH ADD HL.DE LD (HL), 00H DEC. HL JP CART6 CDECS: LD (HL).A LD DE.0004H ADD HL.DE LD (HL), 00H DEC HL LD IX.133DH LD TY.1341H LD D.03H CDECS1:SCF CCF CDECS2:LD C.00H  $LD(A, CIX)$ ADC (IY) DAA. JR C.CDECS3 CP 60H JR C.CDECS4 CDECS3:DEC D JR 2.FODECS SUB 60H DAA LD C.01H JR CDECSS CDECS4: DEC D JR 2, FODECS  $CDECSS:LD(HL), A$ DEC HL DEC IX DEC TY  $LD A, 01H$ CP C Contract JR NZ, CDECS1 SCE. JR CPECS2 FORECS:LD (HL).A

FAMBD: LD DE, 0004H ; SUMA LAS COORDENAS RESPETAN- . ;EL SIGNO

A. (정도)

e se provincia de la comunicación de la comunicación de la comunicación de la comunicación de la comunicación<br>En la comunicación de la comunicación de la comunicación de la comunicación de la comunicación de la comunicac<br>E

an di Kabupatén Timur<br>Kabupatèn Timur Timur

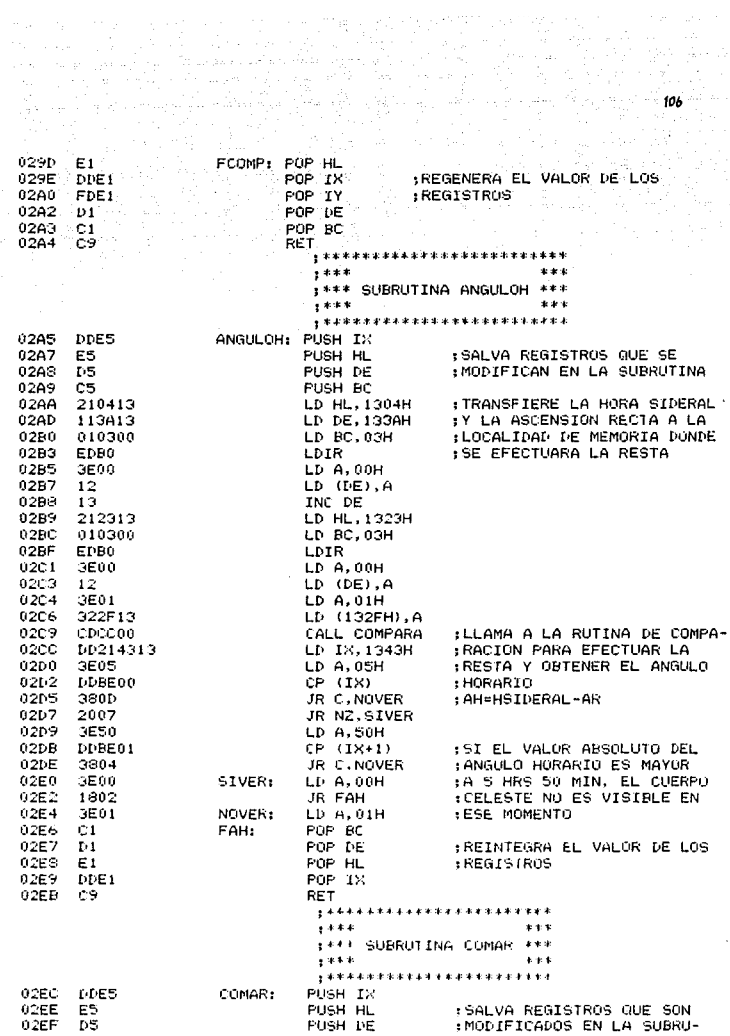

 $\mathcal{L}_{\rm{max}}$ 

 $\mathcal{L}_{\mathcal{C}}$ 

المجاورة والأجراء والمستحقق والمتحدث والمستقرب والمستحدث والمستحدث

ti.

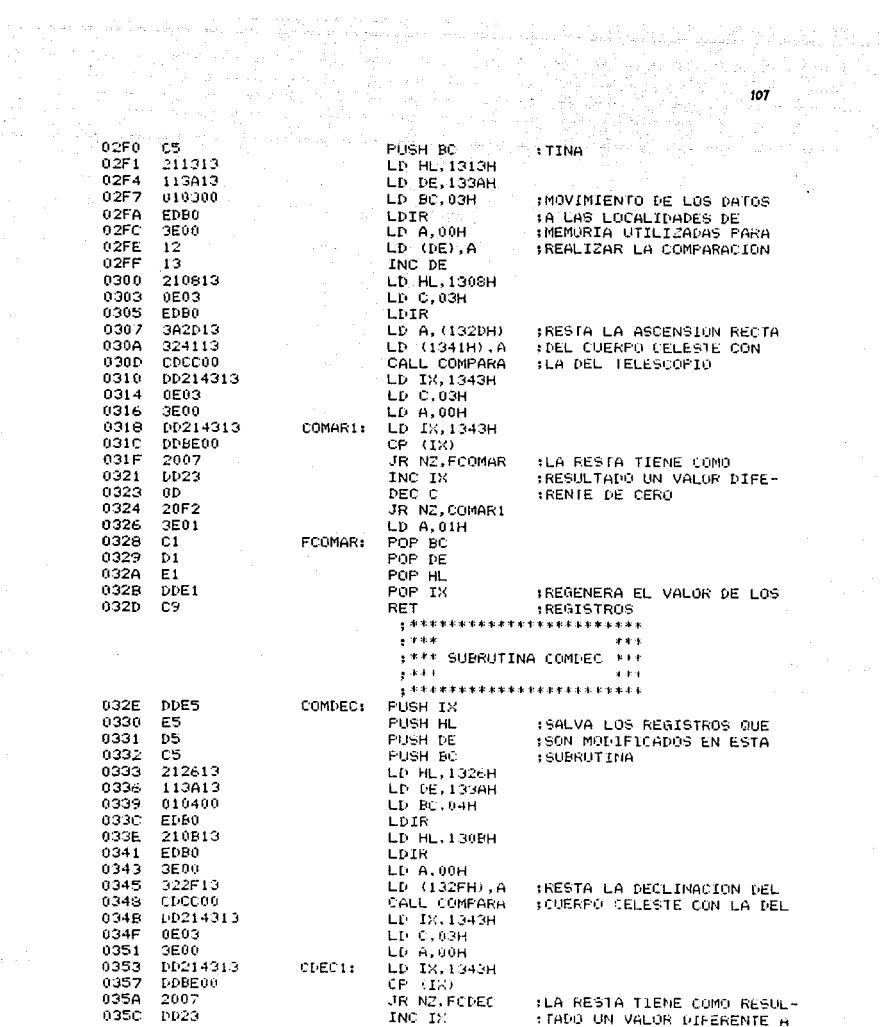

 $\mathcal{F}^{\text{max}}_{\text{max}}$ 

 $\sqrt{2}$  ,  $\sqrt{2}$ l.

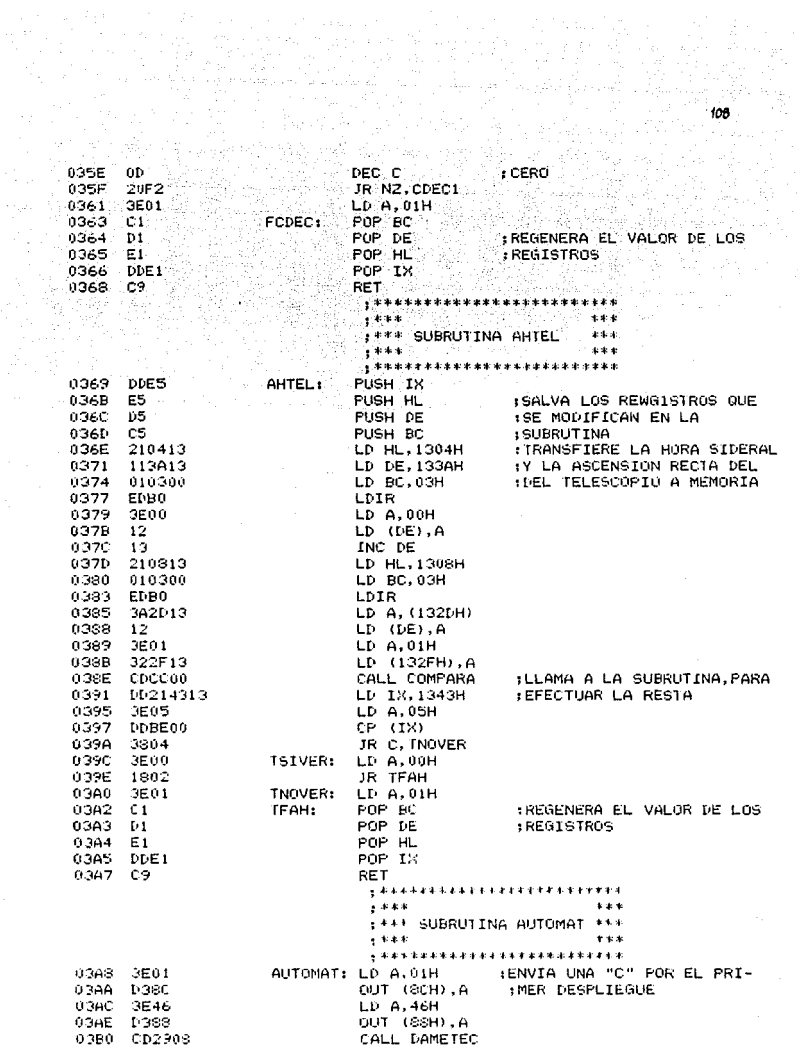

where  $\alpha$  is the contract of the contract of the probability of the contract  $\frac{1}{2}$ 

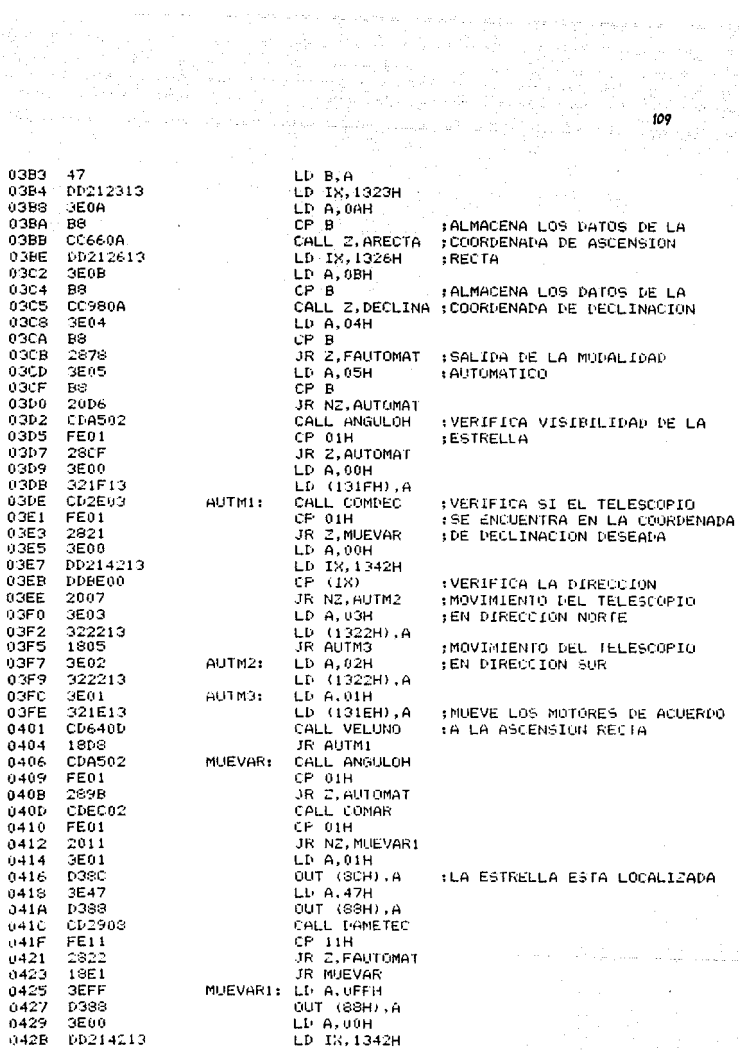

그 후 그리고 나라 at na provinsi sa matalang kalendaryon<br>Sa matalang kalendaryon na matalang<br>Sa matalang kalendaryon na matalang kalendaryon a Baransa na Papa na Tanza

us pu

in. ورقال بالقاراة الرابعة والمواد المحادثات  $-0.42F$  DDBF00  $CP (IN)$  $0432 - 2007$ . JR NZ.MUEVAR2 : MOVIMIENTO DEL TELESCOPIO  $-0.434 - 3001$  $0436 - 322213$  $LD(1322H), A$ in the Abbasis of  $-0.439 - 1805$ JR MUEVARD  $-043B - 3E00$ : MOVIMIENTO DEL TELESCOPIO NUEVAR2: LD A.00H LD (1322H), A FEN DIRECCION OFSTE 043D 322213  $0440$  CD640D MUEVAR3: CALL VELUNO a bila 0443 1801 JR MUEVAR  $0.445C9$ FAUTOMAT: RET **\*\*\*\*\*\*\*\*\*\*\*\*\*\*\*\*\*\*\*\*\*\*\*\*\*** 土地水平 医二次反应 计分类  $+ + +$ **#\*\* SUBRUTINA MANUAL \*\*\***  $1 + 1 + 1$  $+ + +$ **\*\*\*\*\*\*\*\*\*\*\*\*\*\*\*\*\*\*\*\*\*\*\*\*** MANUAL: 0446 3E02  $LD = A.02H$ 0448 D380 OUT (SCH).A : ENVIA UNA "C" POR FL 044A 3E46 LD A, 46H SEGUNDO DESPLIEGUE 0440 **DORR** OUT (SSH), A  $0.44E$ CD2988 CALL DAMETEC 0451 47  $LD$   $B, A$  $0.452$ DD212313 LD 18, 1323H 0456 3E0A LD A.0AH 0458 **DO** CP B : ALMACENA LOS DATOS DE LA 0459. CC660A CALL Z.ARECTA : COORDENADA DE ASCENSION  $LD$   $IX$ , 1326H 045C DD212613 0460 3E0B LD A.OBH : ALMACENA LOS DATOS DE LA 8462 CCSS0A CALL Z. DECLINA : DECLINACION 0465 3E04  $LD = A, 04H$  $CP$  $B$ 0467 BS : SALIDA DE LA MODALIDAD 0469 CAES04 JP Z, FMAN : MANUAL 046B 3E05 LD A.OSH 046D BS  $CP - B$ 046E 20D6 JR NZ. MANUAL 0470 CDA502 CALL ANGULOH :VERIFICA VISIBILIDAD CP OIH 0473 FE01 0475 2SCF JR 7. MANUGU 0477 3E00 :MODIFICACION DE LAS COORDE- $LI$   $A$ ,  $0.0H$ 0479 321F13 LD (131FH).A INADAS EN EL MOTOR 0470 CD2E03 : MOVIMIENTO DE LA DECLINACION MANL1: CALL COMPECT 047F FE01 CP 01H 0481 2821  $JR$   $Z$ , MANL4 0483. 3600. LD A.00H 0485 00214213 LD IX, 1342H 0439 **DDBE00**  $CP - (1)$  $0.480$ 2007 JR NZ.MANL2 048E 3E03 LD A.03H : MOVIMIENTO DEL TELESCOPIO EN 0490 322213  $LD(1322H)$ , A : DIRECCION NORTE 0493 1.385 -JR MANL3 0495 3602 MANL2:  $LD = A + 0.2H$ : MOVIMIENTO DEL TELESCOPIO EN 0497 322213 LD (1322H), A : DIRECCION SUR 0494 医阿白 1 MANL 3:  $LD A.01H$ 0490 321E13 LD (131EH), A 0.49F CD640D CALL VELUNO

 $\omega_{\rm{max}}$  110

 $\Delta M_{\rm Pl} = 10^{11} M_{\rm BH}$  .

a presidente del porto.<br>L'archive del provincia del provincia del provincia del provincia del provincia del provincia del provincia de

atu seba

ilian.

in a contracto

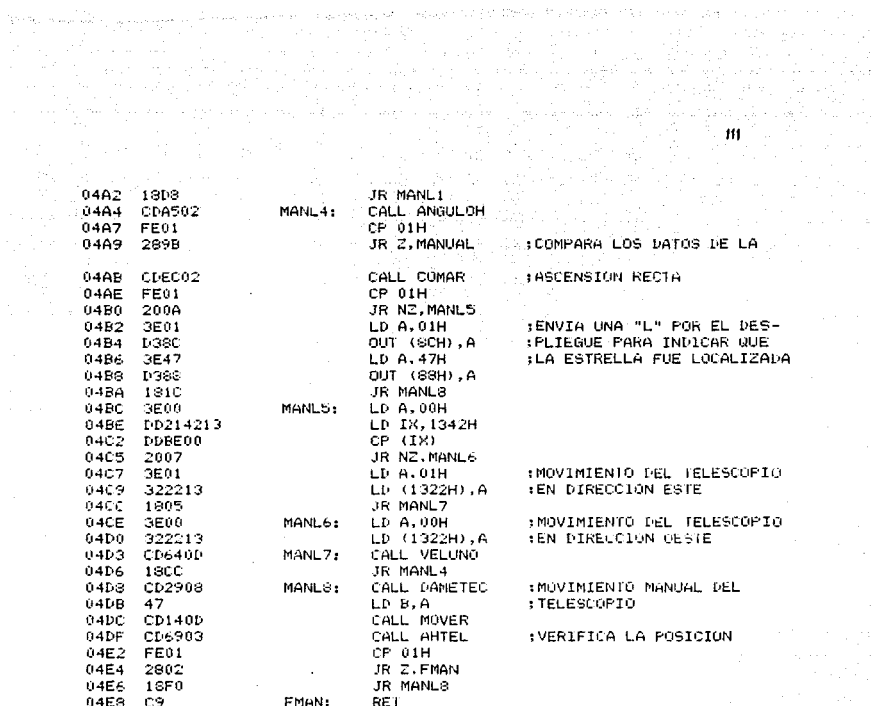

 $\mathcal{L}^{\text{max}}_{\text{max}}$  and  $\mathcal{L}^{\text{max}}_{\text{max}}$ 

asset of the state to the Willes

rada mengahat sistem (1991)<br>1930 - Adal Bizko, menerikan \*\*\*\*\*\*\*\*\*\*\*\*\*\*\*\*\*\*\*\*\*\*\*\*\*\* A-A-A PAMETEC: PUSH IX : SALVA LOS REGISTROS QUE SON 0829 DDE5  $032B$   $C5$ : MODIFICADOS EN ESTA SUBRU -PUSH BC  $082C$ - 65 PUSH DE  $: TINA.$ E5  $082D$ PUSH HL 082E 3E7F LD A, 07FH :APAGA LOS SEGMENTOS DE LOS 0830 **D3SS** A. (H88) TUO :DESPLIEGUES. 0832 0620  $LD B.20H$ :PRIMER RENGLON DEL TECLADO.  $0834$  $0E0E$ LD C. G6H INUMERO DE RENGLONES EN EL RETORNA: LD A, B 0836 78. : TECLADG. 0837 **DGSC** OUT (SCH), A : ACTIVA EL RENGLON DESIGNADO 0839 **DB90** IN A. (90H) :POR EL REGISTRO B. 083B 57  $LD, A$ :CARGA EN D EL CODIGO DE LA  $083C$ свее **BIT 5.B** : TECLA OPRIMIDA. 083E 2804 JR Z, RENG2 0840 2601 LD H.OIH  $0342$ 1826 JR COLUMNA 0944 CBAO RENG2: BIT 4.8 : ALMACENA EN EL REGISTRO H EL 0846 2804 JR 2, RENG3 : VALOR DEL RENGLON ACTIVADO. 0848 2602 LD H. 02H 0840 181F JR COLUMNA 084C CB58 RENG3: BIT 3, B 084E 2804 JR Z, RENG4 0850 2603 LD H.03H 0852 1316 **JR COLLIMNA** 0854  $CBSR$ RENG4:  $BIT 2.B$ 0856 2804 JR Z.RENG5 2604 0958 LD H.04H TROF 085A JR COLUMNA 0850 CB4R RENG5: BIT 1.B 085E  $2804$ JR Z.RENG6  $0260$ 2605 LD H.05H 0862 1806 JR COLUMNA 0864 C940 **RENG6:** BIT 0.B 0866 2833 JR 2, CAMBIA 0869 2606 LD H, 06H 036A **CB62** COLUMNA: BIT 4.D ; ALMACENA EN EL REGISTRO L EL 0860 2004 JR NZ.COLUM2 ; VALOR DE LA COLUMNA ACTIVADA  $2E01$ 086E LD L, 01H IAL OPRIMIR UNA TECLA. 0870 1816 JR BUSCA 0872 CB5A  $BT^3$ COLUMO ..  $0.874$ 2004 JR NZ.COLUM3 0876 2E02  $LD L, 02H$ 0378 180E **JR BUSCA** 0374 CB52 COLUM3:  $BT 2.5$ 0370 2004 JR NZ.COLUM4 037E 2E03 LD L, OGH 0880 1806 JR BUSCA 0882 CB4A COLUMA .. BIT 1.D

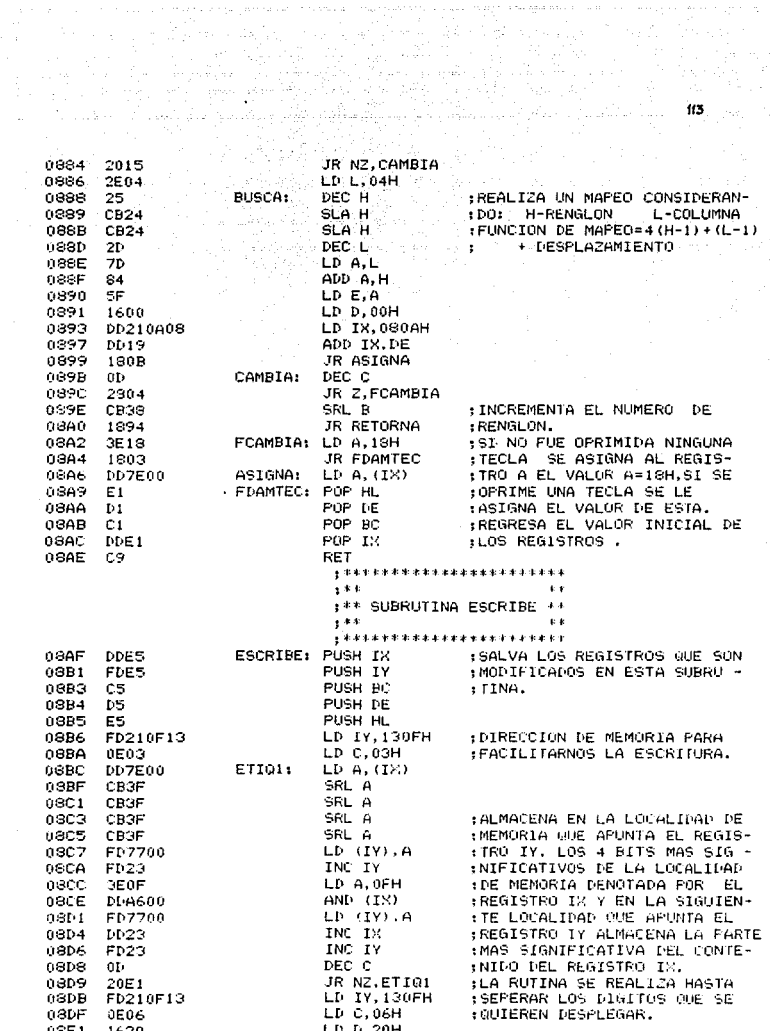

ETI02: 08E.3  $2603 -$ LD H.08H 08E5 FD6E00  $\sim$  LD-L, (IY). 03ES 7A. LD A.D. :ESCRIBE EL CONTENIDO DEL рээс 0969 OUT (SCH), A LD A, (HL) ; REGISTRO IY EN EL DESPLIEGUE 7E 0SEB CUT (SSH), A : CORRESPONDIENTE.<br>CALL BETRASO **DBEC DRAR** CALL RETRASO **GSEE** C00009 ED23 ORE L INC IY 0.BEG CB3A SRL D 0SF5  $0<sub>D</sub>$ DEC C  $0856$ **20EB** JR NZ, ETIQ2 POP HL :REGRESA EL VALOR DE LOS RE-**OSES** E1.  $\bullet$  GISTROS  $\bullet$  . The contract of  $\bullet$   $\bullet$ 03F9  $D1$ POP DE **OSFA** C1. POP BC  $08$ FB FI/E1 POP TY **OSED** DDE1 POP IX 08FF. CB. RET **\*\*\*\*\*\*\*\*\*\*\*\*\*\*\*\*\*\*\*\*\*\*\***\* 金融电 人名英格兰人姓氏法国的变体 电电子 ;\*\* RUTINA DE RETRASO \*\* i de do  $1$  \*\* **\*\*\*\*\*\*\*\*\*\*\*\*\*\*\*\*\*\*\*\*\*\***\* RETRASO: EX AF, AF' 0900  $08$ 8901 Tel. EXX 0902 21FF01 LD HL, OIFFH :ASIGNACION DEL VALOR AL **ERET:** 0905  $2D$ DEC L ; REGISTRO HL DEL CUAL DEPEN-0906 **20FD** JR NZ, ERET DE ELRETRASO. 6908 25. DEC H 0909 20FA JR NZ.ERET 090B 08.1 EX AF.AF' 090C D9. **EXX** 0900 C9 RET **, \*\*\*\*\*\*\*\*\*\*\*\*\*\*\*\*\*\*\*\*** +\*\* RUTINA CORRIGE \*\* まます。<br>- コンティング (Security of the Security of the Security of the Security of the Security of the Second Second Second Second Second Second Second Second Second Second Second Second Second<br>- Second Second Second Second Seco 4.43 090E **DDE5** CORRIGE: PUSH IX : SALVA EN MEMORIA LOS REGISTROS 0910 FDE5 PUSH IY **JUTILIZADOS EN ESTA SUBRUTINA.** 0912 55. PUSH HL 0913 C5 **PUSH BC** 0914 D5 PUSH DE 0915 FD211513 LP IY.1315H **DD221913**  $0919$ LD (1319H), IX : ALMACENA EN MEMORIA EL VALOR 221913 LD (131BH), HL ; DE LOS REGISTROS IY E IX. 091D 0920 CDCE09 CETTR1: CALL RETARDO 0923 7E LD A. (HL) 0924 FE12 CF' 12H 0926 2006 JR NZ, CETIO2 0929 FD360304 LD (IY+3),04H :SI SE CORRIGE ALGUN FARAMETRO 0920 :CON SIGNO SE LE ASIGNA AL CON- $1804$ JR CETIGG 092E FD360303 **CET102:** LD (IY+3).3H :TADOR DE LA LOCALIDAD DE MEMO-0932 007E00 LP A. (IX) :RIA (IY+3) EL VALOR DE 4, SI CETI03: 0935 **CB3F** SRL A :NO TIENE SIGNO EL PARAMETRO

 $\label{eq:1} \lim_{\varepsilon \to 0} \nabla \left( \frac{\varepsilon}{\varepsilon} \right) \stackrel{\varepsilon \to 0}{\longrightarrow} \lim_{\varepsilon \to 0} \left( \varepsilon + \frac{\varepsilon}{\varepsilon} \right) \stackrel{\varepsilon \to 0}{\longrightarrow} \infty.$ arti (1991)<br>1930 - Alessandri II<br>1930 - Peter Bahawan

a provincia de la provincia de a Maria Maria 1991.<br>Setelah dialanjuk pangkat salah Ma

 $\sim 100$ 

a najteku je

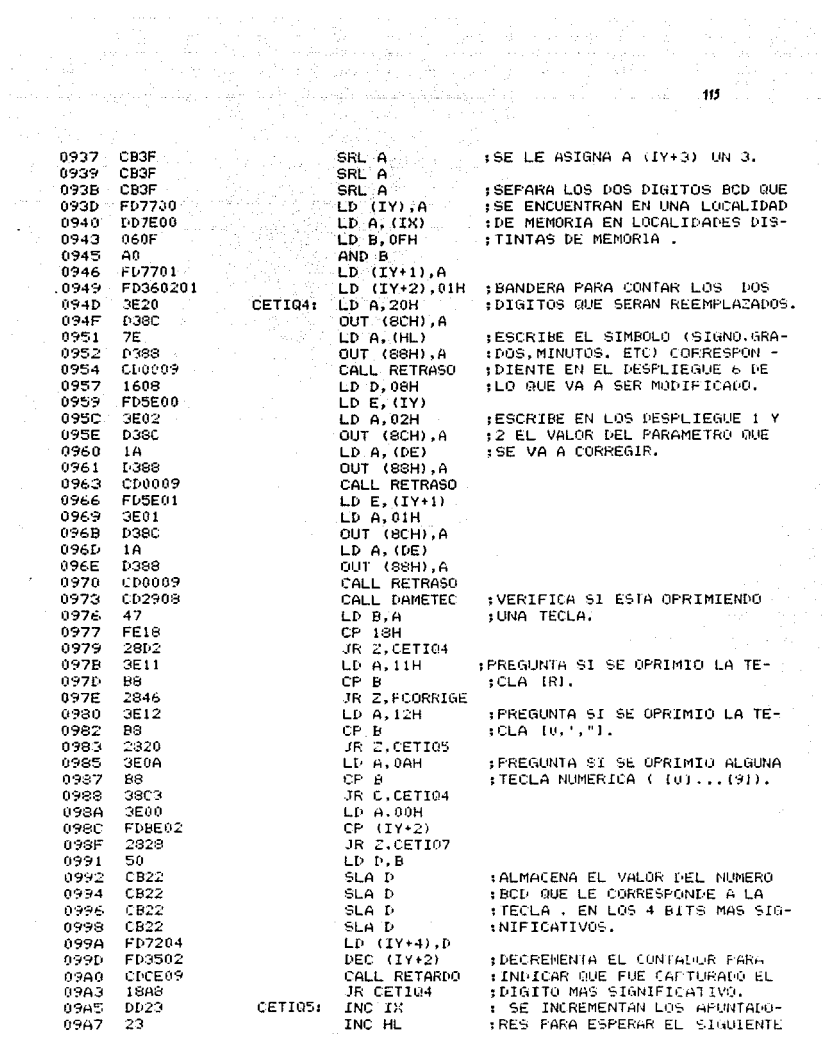

فكالأمامة فيهمي المستندر والمستحدث والمتحدث والمستحدث والمتحدث والمتحدث

зź

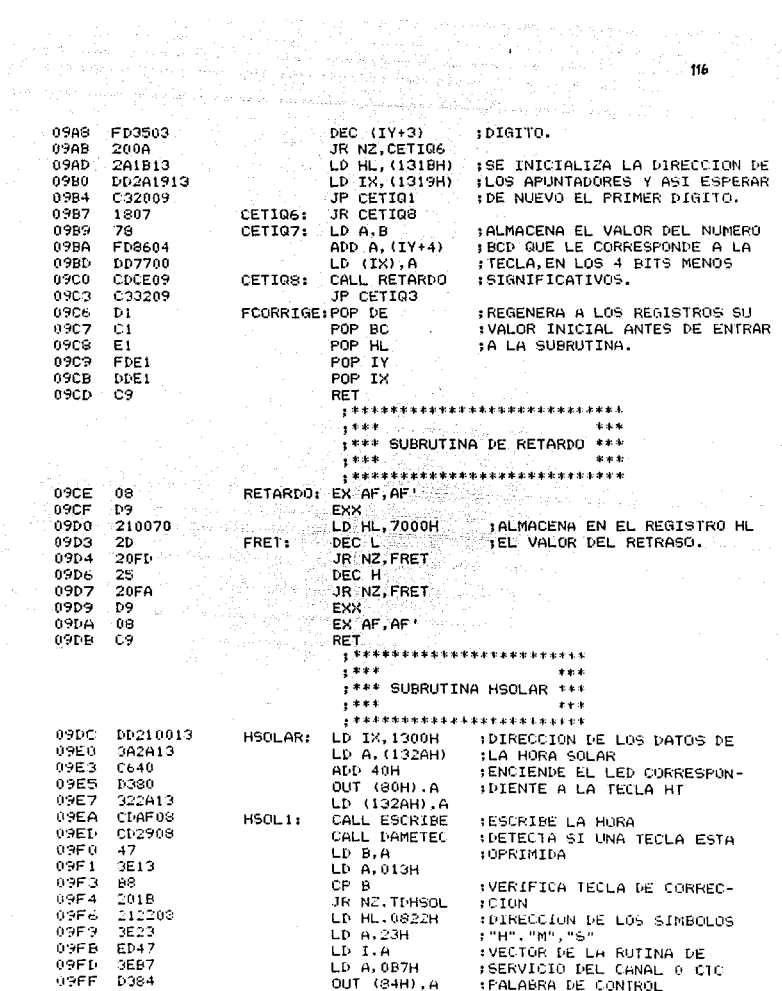

 $\psi_{1}^{\dagger}\phi_{2}^{\dagger}\phi_{3}^{\dagger}$  (see

with a spectrum one and one of installation spectral for the  $\mathcal{O}_G^{\text{reg}}(t)$ 

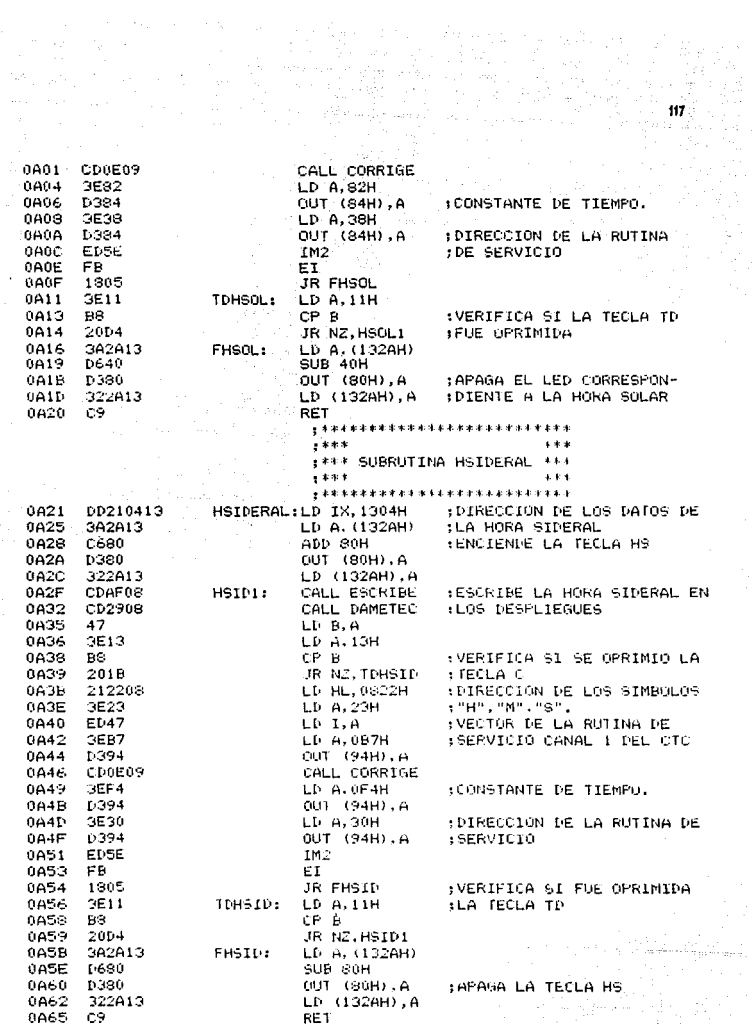

 $\omega_{\rm{max}}$ 

o sin

 $\frac{1}{2}$  which is a set of  $\frac{1}{2}$  and  $\frac{1}{2}$  and  $\frac{1}{2}$  and  $\frac{1}{2}$  $\cdots$ :  $***$  SUBRUTINA ARECTA  $***$ 444 **\*\*\*\*\*\*\*\*\*\*\*\*\*\*\*\*\*\*\*\*\*\*\*** 0A66 LD IX.1308H :DIRECCION DE LOS DATOS DE DD210813 ARECTA:  $0A6A$ 3A2A13 LD A. (132AH) :LA ASCENSION RECTA  $0A6D$ C610 ADD 10H :ENCIENDE LA TECLA AR  $0.965$ **D380**  $A.$  (H08) TLD  $0A71$ 322A13 LD (132AH).A 0674 CDAF08 AREC11 CALL ESCRIBE :ESCRIBE LA ASCENSION RECTA 3877 CD2908 CALL DAMETEC **IEN LOS DESPLIEGUES** 0474  $47<sup>2</sup>$ LD B.A  $007B$ LD A, 13H :VERIFICA SI FUE OPRIMIDA SE12. 0A7D 98  $CP - B$ **ILA TECLA C 987E** 2008 JR NZ, ARTERD 0.980 212208 LD HL.0822H 0A83 CD0E09 CALL CORRIGE 0096 1805 JR ARFIN 0088 3E11 ARTERD: LD A. 11H 8080 B9  $CP$  $B$ VERIFICA SI FUE OPRIMIDA **BASE** 20E7 JR NZ, AREC1 **ILA TECLA TD**  $\alpha = 1$  and  $\beta = 1/2$ 0480. 3A2A13 ARFIN: LD A. (132AH) 0490 **D610** SUB 16H 0692 **D388** A, (HOS) TUO **IAPAGA LA TECLA AR** 0694 322A13 LD (132AH), A 0497 cэ **RET**  $\frac{1}{2}$  **K**  $\frac{1}{2}$  **K**  $\frac{1}{2}$  **K**  $\frac{1}{2}$  **K**  $\frac{1}{2}$  **C**  $\frac{1}{2}$  **C**  $\frac{1}{2}$  **C**  $\frac{1}{2}$ 本本生 : \*\*\* SUBRUTINA DECLINA \*\*\*  $1 + 4 + 1$ 44.6 **g \*\*\*\*\*\*\*\*\*\*\*\*\*\*\*\*\*\*\*\*\*\*\*\***\* 0A98 DD210B13 DECLINA: LD IX.130BH 0A9C 3A2A13 LD A. (132AH) :DIRECCION DE LOS DATOS DE  $0A9F$  $C620$ ADD 20H :LA DECLINACION **OAA1 D380** OUT (SOH) , A :ENCIENDE LA TECLA DEC 0443 322413 LD (132AH).A  $0ABE$ 380813 DECINC: LD A. (130BH) 0.AA9 FE01 CP 01H 0AAR.  $200F$ JR NZ.DEC1 0440 36.10  $LD \cdot A$ ,  $00H$ **DAAF** OUT (CCH), A **D380** 0481 3680 **LD A.SOH**  $CABC$ 1:388 OUT (88H), A (ESCRITURA DEL SIGNO.  $00B5$ CALL RETRASO CD0009  $0$ ABB  $DD23$ DEC1:  $INC<sub>1</sub> \times$ OABA CDAF08 CALL ESCRIBE 0ABD DD2B DEC IX 0.ABF CD2908 CALL DAMETEC  $0AC2$ 47 LD B.A. 0903  $3E13$ LI- A.13H 0ACS CP B BS. :VERIFIUA SI SE OPRIMIO LA 0AC6 2003 JR NZ.DTERD **ITECLA C** 

**\*\*\*\*\*\*\*\*\*\*\*\*\*\*\*\*\*\*\*\*\*\*\*\*** 

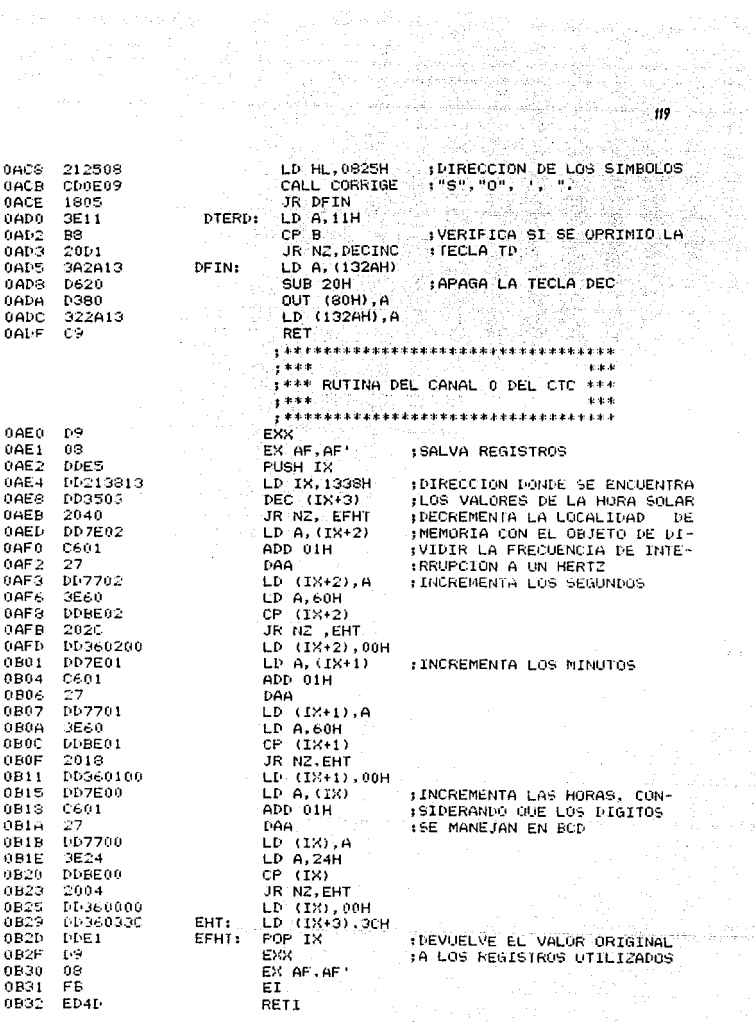

a series de la filla<br>Espaina de la filla

i<br>San A

 $-444$ : \*\*\* RUTINA DEL CANAL 1 DEL CTC \*\*\*  $\frac{1}{2}$  where  $\frac{1}{2}$  $+ + +$ 13 - QA Hanga exx. D9 EX AF, AF **ISALVA REGISTROS**  $08$ PUSH IX **DDE5** :DIRECION DONDE SE ENCUENTRA DD213013 LD 1X, 133CH DEC (IN+3) :LOS VALORES DE LA HORA SI-**C02503** JR NZ, EFHS **DERAL**  $2040$ : INCREMENTA LA LOCALIDAD DE LD A, (18+2) **DD7F62 CON EL OBJETO DE DIVILIR**  $ADD$   $01H$  $C601$ :LA FRECUENCIA DE INTERRUP- $27$ DAA **DD7702**  $LD (IX+2) . A$ :CION A CASI UN HERTZ 3E60 LD A.60H : INCREMENTA LOS SEGUNDOS **MBE02**  $CP.$   $(1X+2)$  $20.201$ **JR. NZ. EHS DL360200** LD (IX+2), 00H **DD7E01**  $LD A. (IX+1)$ : INCREMENTA LOS MINUTOS C601 ADD 01H 27 DAA **DE7701** LD (18+1), A 3560 LD A, 60H DDBE01  $CP$   $(1)(+1)$  $2018$ JR NZ.EHS LD (1X+1),00H 00360100 **DD7F00** LD A. (IX) **INCREMENTA LAS HORAS** C601 ADD 01H  $27$ DAA **DD7700** LD (IN) A 3E24  $LD A.24H$ DDBE00 CP (IX) 2004 JR NZ.EHS DD360000 LD (IX), 00H 00360320 EHS: LD (IX+3), 20H TIDE 1 EFHS: POP IX I DEVUELVE EL VALOR ORIGINAL na. EXX :A LOS REGISTROS UTILIZADOS ne. EX AF.AF EB EI.

RE1 I

0834

 $0835$ 

0836

0838

0830

0.B3E

0B41

 $0B44$ 

**0846** 

**0B47** 

 $f$  $B4$ 

0B4C

0.B4F

**0B51** 

0855

0B53

0856

085B

085E

0860 0863

0865

0.B69

**0B6C** 

0B6E

0B6F

 $0B72$ 

 $0874$ 

0977

0879

0B7D

 $0021$ 

0833

0884

0835

**OB86** 

FT-4T

, \*\*\*\*\*\*\*\*\**\*\*\*\*\*\*\*\*\*\*\*\*\*\*\*\*\*\*\*\*\*\*\*\*\**\*

 $120$ U.

⋇⋰⋵⋵⋍⋍⋍⋖⋖⋐⋐⋪⋐⋭⋭⋭⋭⋭⋭⋭⋭⋭⋭⋭⋭⋭⋭⋭⋭⋭<br>⋡⋑⋭⋭⋍⋋∊⋍⋵⋛∊⋍⋺⋛⋵∊⋺∊⋰⋵⋵∊∊⋭⋭⋭⋴⋵⋵⋵⋵⋵<br>'⋡⋑⋭⋭⋵⋚ÜBRUTTNA∼₩⋻<del>Ҟ⋖⋲⋍⋍</del>⋍  $f^*$  +\*\* SUBRUTINA MODIFICA \*\*\*

mur - 에이드 프랑한 일 함께 guyan

 $\frac{1}{2}$  , the position of the contract of the contract of the contract of the contract of the contract of the contract of the contract of the contract of the contract of the contract of the contract of the contract of t **DIIOU TV** STATE STATE

ùщ

 $\sim 10^{-3}$ 

**CONTRACTOR** 

 $0.000$ 

the contractor group

and a state of

 $\frac{1}{2}$ 

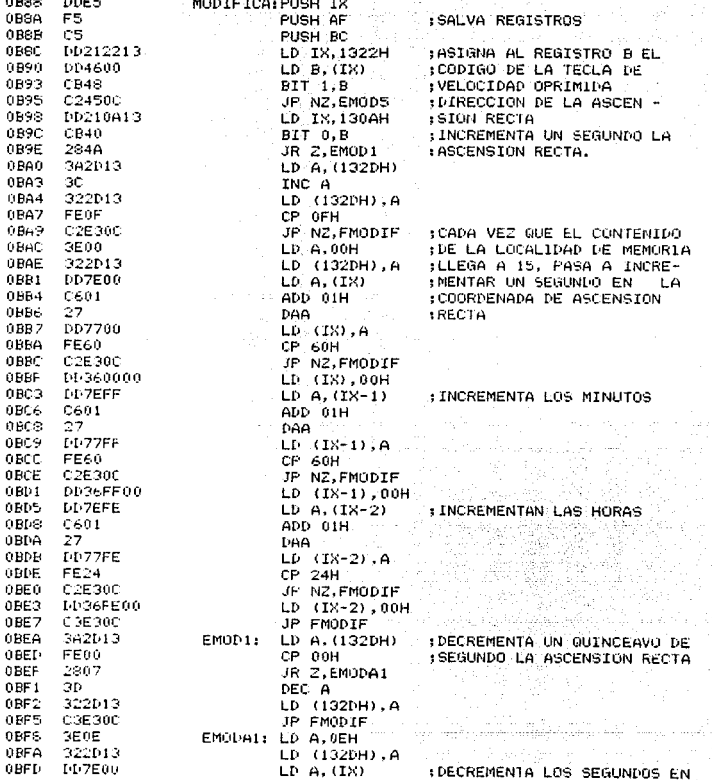

121 Ŧ.

A.

all<br>19

 $\mathbb{Z}_{2}$  is a set of

 $\sim$   $\alpha_{\rm i}$ 

a aliyya shika amfarkati<br>NGC 1989 Vizier

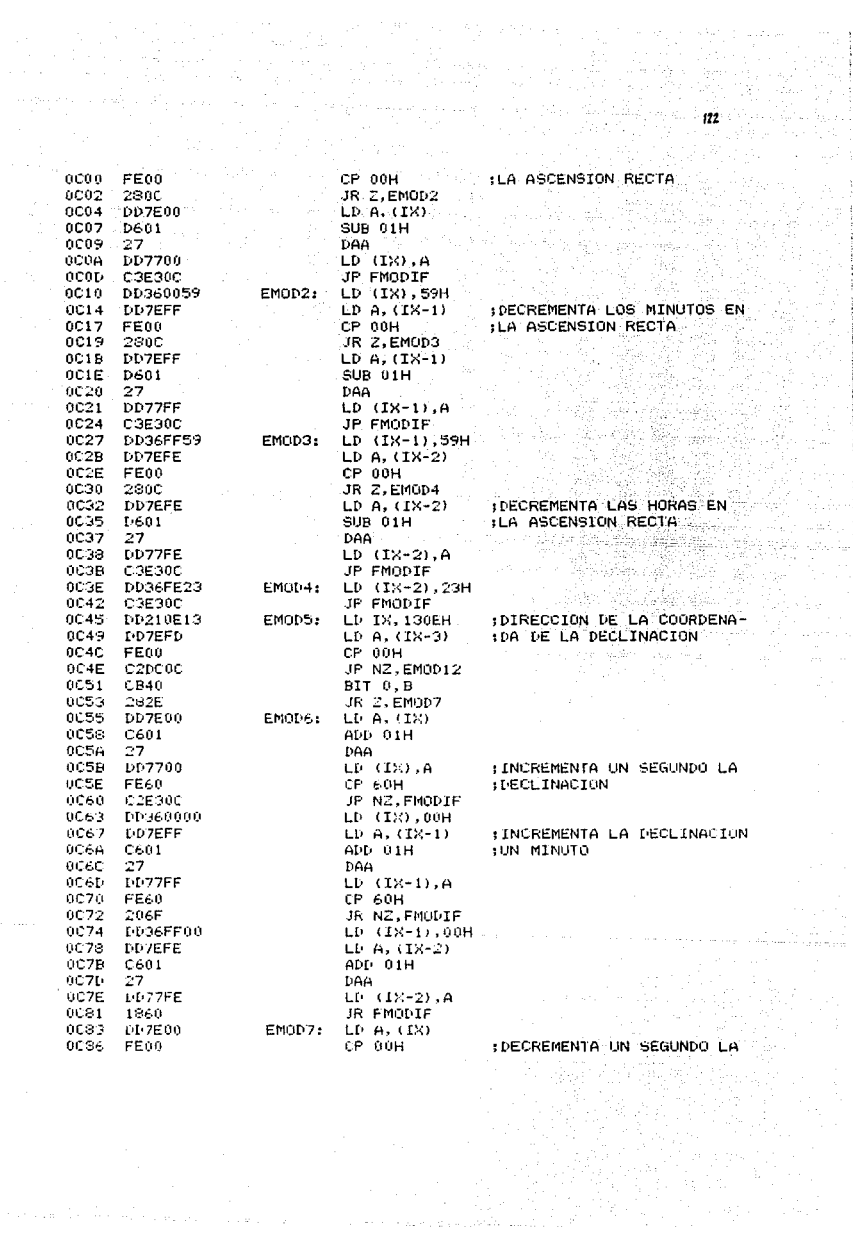

 $\sigma(\tau) = \sigma(\tau) \left( \tau_{\rm max} + \tau_{\rm max} \right) \left( \tau_{\rm max} \right)$ 

 $\phi$  -  $\phi$  and  $\phi$ 

la característica de la característica de la característica de la característica de la característic

零

alian na

ccas 2808. DCSA **DD7F00**  $0601$ neso  $0.25$ 27  $0090$ Db7700 ncon  $184E$ nnes DD7EFF 0099 FF00 7 0094 220F 0090 **E20036005 OCAG** DOZEFF **A** 0CA3 **D601**  $0045$  $27<sup>2</sup>$  $0CAC$ DD77FF nnee 1838 **OCAB** DD7EFE **DCAF** FE00 2813 OCRO 0CB2 00360059 **OCB6 DD36FF59** OCBA DD ZEEF. **OCBD** D601 OCEF 27.  $0CC0$ DD77FF occa  $181F$ 0005 DD360001  $0009$ DD ZEED. **BCCC** FE00 OCCE 2006 **ACT/O DD36ED01**  $0004$  $180D$  $0CD6$ **DD36FD00** OCDA 1807 **BCDC**  $CBAO$ **OCDE** CA550C  $0CF1$ 1890  $00E3$  $C1$ 0CE4 F1 0055 DDE1

OCE7 C9

JR Z.EMODS : DECLINACION UD ARTINO<br>SUB 01H<br>SUB 01H  $\label{eq:2} \frac{1}{\sqrt{2}}\left\langle \frac{1}{\sqrt{2}}\right\rangle \left\langle \frac{1}{\sqrt{2}}\right\rangle \left\langle \frac{1}{\sqrt{2}}\right\rangle \left\langle \frac{1}{\sqrt{2}}\right\rangle$ **ID (DOLA)** JR FMODIF EMOD8:  $LD \, A, (18-1)$ CP. 00H IR Z.FMOD9 LD (IX), 59H LD A. (IX-1)  $CMB$   $BHH$ . DAA.  $LD$   $(IX-1)$ , A JR FMODIF LD A. (IX-2) **EMOD9:** CP OOH JR Z.EMOD10 LD (IX), 59H LD (IX-1), 59H  $LD - A$ ,  $(12-2)$  $SUB 01H$ DAA  $LD(1X-2), A$ **IR FMODIF** EMOD10: LD (IX), 01H  $1.0 \, \text{A}$ ,  $(1.8 - 3)$ CP OGH JR NZ.EMOD11 LD (IX-3),01H JR FMODIF EMOD11: LD (IX-3).00H JR FMODIF EMOD12: BIT 0.B JP Z.EMOD6 IR EMODZ EMODIE: POP BC POP AF POP IX RET

에 대한 대표 대한 개 <sub>대</sub>한 1949<br>1207년 11월 12월 12일 12월 12월 in. : DECREMENTA LOS MINUTOS DE FLA DECLINACIÓN

Qariyada 

등의 고일

an an an Aonaichte<br>An Aonaichte an Chairm agus an Aon

: DECREMENTA LAS HORAS DE :LA DECLINACION

92 S.S

دار روز با بروز بروزه موهود المد

: SALVA REGISTROS 

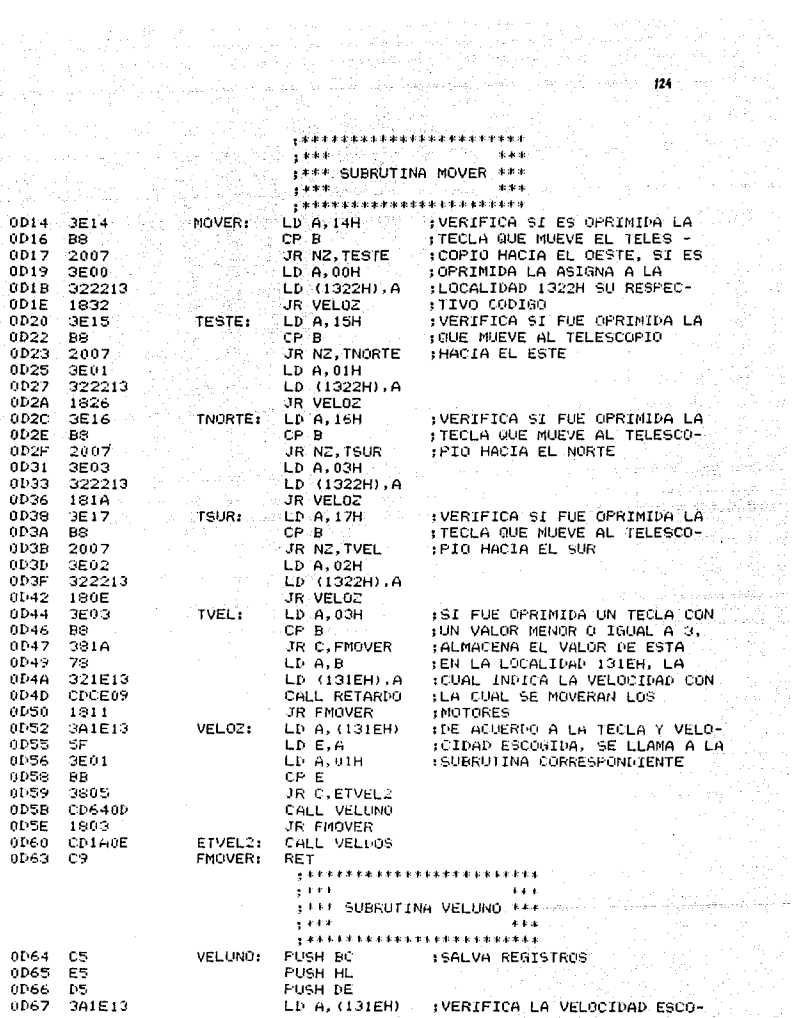

ita arte.<br>Al alexandri

ng Sa

أندار والمستور المراوي والمراوي والإلاد والمتعلق والمستكر والمحافظ والمتحد والمستعملة

 $\label{eq:2} \begin{array}{l} \left\langle \frac{1}{2} \mathcal{L} \mathcal{L} \right\rangle = 0.5 \left[ 1 + \delta \right] \\ \frac{1}{2} \mathcal{L} \left( \frac{1}{2} \mathcal{L} \right) \end{array}$ 

the process of a gas

 $\omega$  -spectra  $\omega$ 

dia mangka

눈성상()<br>고등학교 老乳儿

「笑」<br>「

ilian<br>Agus

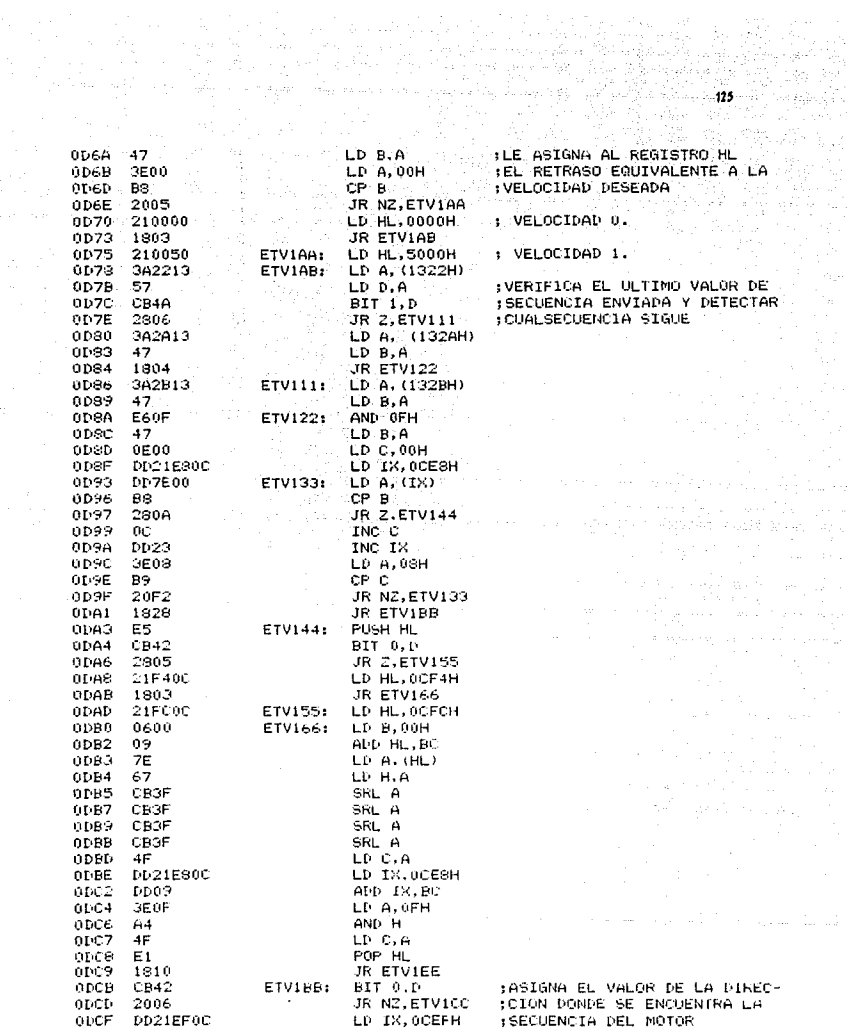

de la componenta de la característica de la característica de la característica de la característica de la car

J.

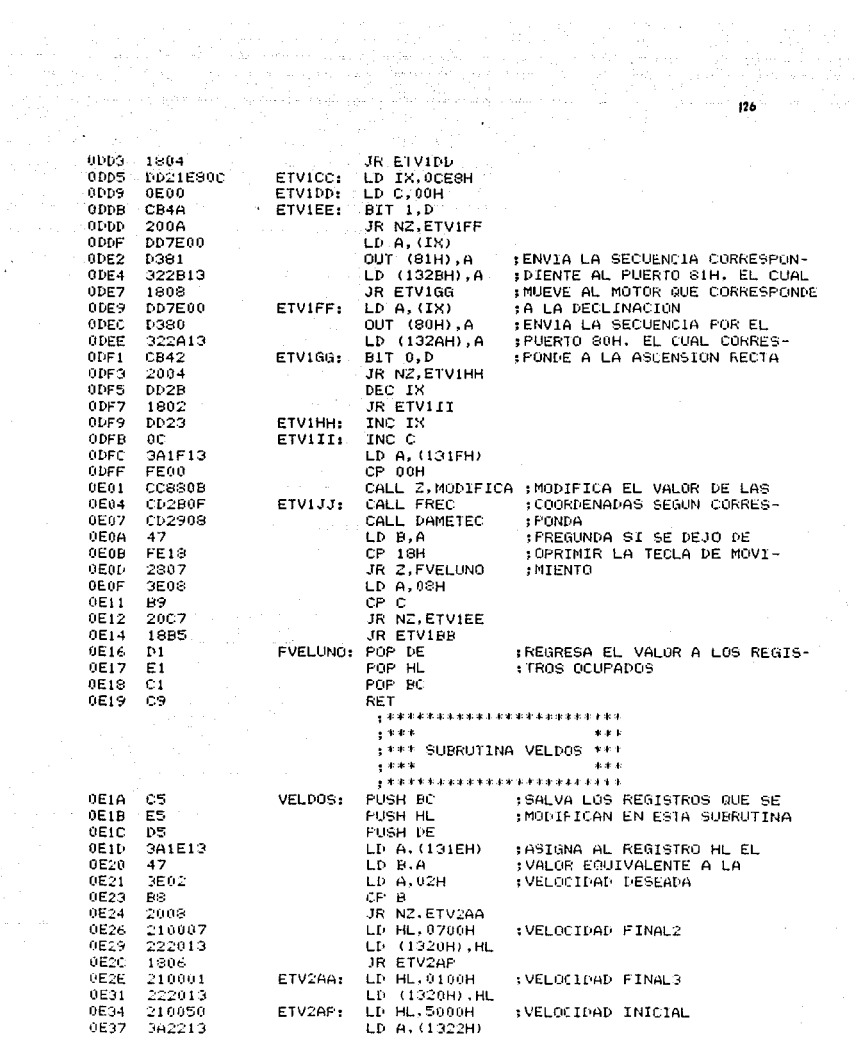

الموارد المستقبل الموارد المستقبل الموارد المستقبل الموارد المستقبل الموارد المستقبل الموارد المستقبل المستقبل<br>الموارد الموارد المستقبل المستقبل المستقبل الموارد الموارد الموارد الموارد الموارد المستقبل المستقبل المستقبل

0E3A 57<br>0E3B CB4A<br>≏530 2806  $\frac{47}{1804}$ 0E42 0E43 **0E45** 3A2B13  $0E48$  $47 - 1$ 0649 E60F 79<br>0E00 0F4B  $0E4C$ 0E4E DD21F00C 0E52 **DD7EAA OE55** BS. 0556 2832 **DD23** 0E58 0E5A 0C. OESB GFA4 в9<br>20F2 OESD OESE DD21040D 0E60 **OE64** OE00 - In **OE66 DD7E00 OE69** BS. **UE6A** 280A 0E60 DEC3. **BE6E**  $0C$ OE6F 3E04  $0F71$ Fr: 1 0E72 20F2 0E74 1841 0E76 E5. 0E77 3E01 0E79 322013 0E70 CB42 NE7E 2805  $0E80$ 210800 **0E93** 1317 0E85 21100D 0E98 1812 OESA ES **DESB** 3600 322013 0ESD 0E90 CB42  $HFB2$ 2805 0E94 210800 **0E97** 1803 0699 210C0D 0600 0E90 **DESP** 09. 0ESF **7E** 0EA0 67 UEA1 CB3F HEAR CB3E

LD D, A FINE TO THE LULTIMO VALOR<br>
BIT 1, D . DE LA SECUENCIA ENVIADA<br>
JR 2, ETV210  $(1)$ <br>  $1.5$ <br>  $1.5$ JR NZ .ETV212  $\begin{bmatrix} \text{JR} & \text{NZ} & \text{L1} & \text{V2} \\ \text{LD} & \text{IX} & \text{OD} & \text{O} \\ \end{bmatrix}$ ED TX, UDU4H<br>
ETV213: LD G, 00H<br>
CP B, (TX)<br>
CP B TTV214 INC IX<br>INC C LD A.04H  $CP \quad C \quad \cdots$ JR NZ, ETV213 JR ETV2BB ETV214: PUSH HL LD A.01H LD (132CH), A BIT 0, D JR 2.ETV215 LD HL.0D0SH JR ETV219 ETV215: LD HL.0D10H JR ETV219 ETV217: PUSH HL LD A.00H LD (132CH), A **BIT 0.0** JR Z.ETV218 LD HL.0D0SH JR ETV219 ETV218: LD HL.0DOCH ETV219: LD B.00H ADD HL.BC LD A. (HL) LD H.A SRL A SRL A

# 

فيستمتعهما ويمود التميكم يبقم ميرورة وبالتماد وقواريط بالمداد محاديدتها a de la construcción de la construcción de la construcción de la construcción de la construcción de la constru<br>La construcción de la construcción de la construcción de la construcción de la construcción de la construcció<br>L nga kecil U

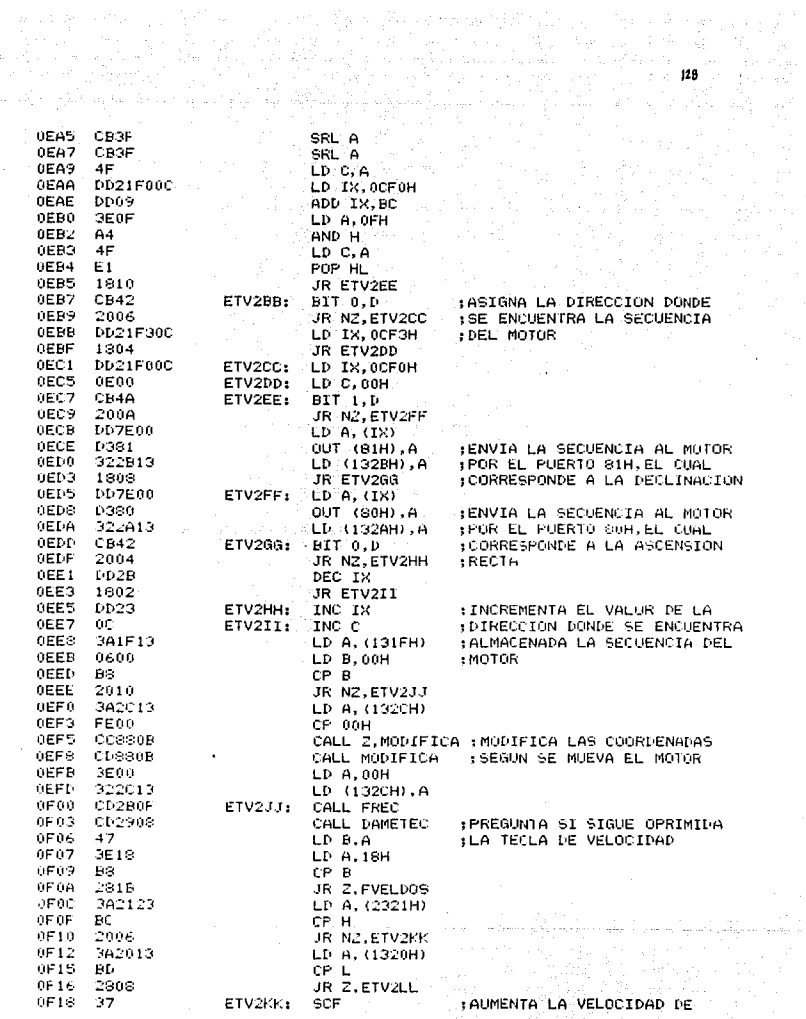

 $\epsilon_{\rm g}$ 

 $\frac{1}{2}$ 

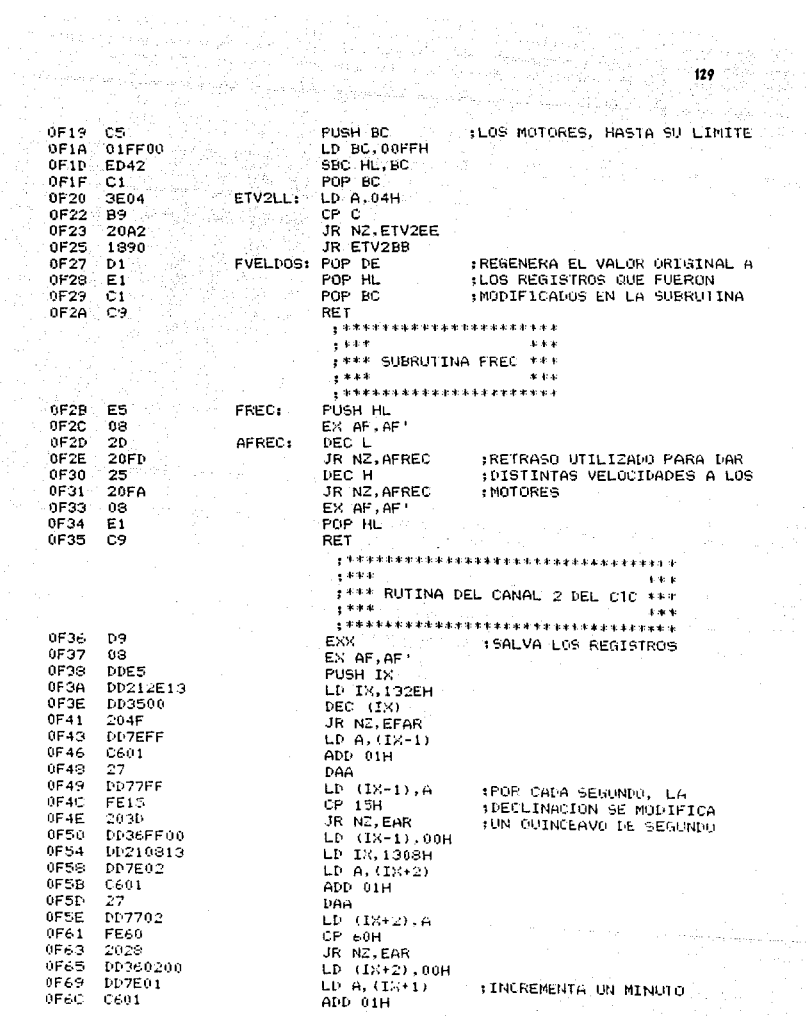

 $\mathbb{R}^2\mathbb{R}^2$  $\alpha \sim 10^{-1}$ 

 $\mathcal{C}_{\mathcal{C}}\left(\mathcal{P}\right)_{\mathcal{C}}\left(\mathcal{C}_{\mathcal{C}}\right)\left(\mathcal{C}_{\mathcal{C}}\left(\mathcal{C}_{\mathcal{C}}\right),\mathcal{C}_{\mathcal{C}}\left(\mathcal{C}_{\mathcal{C}}\right)\right)\left(\mathcal{C}\left(\mathcal{C}_{\mathcal{C}}\right)\right)$ 

 $\mathcal{L}(\mathcal{L}^{\mathcal{L}})$  . In part,

<sup>'</sup>OF6E 27  $0F6F$ DD7701  $0F72$ **FE60**  $0F74$ 2017 0F76 00360100 0F7A LD7E00  $0F7D$ C601 **OF7F** 27  $0F80$ **DD7700** 9F83 FE24 **0F85** 2006  $0F87$ DD360000 OFSB 2005  $0F8D$ 3E04 OF SF 322E13  $DDE1$ 0F92  $0F94$  $68$ 0F95 D9 0F96 ED4D

DAA LD (IX+1);A CP 60H JR NZ.EAR LD (IX+1),00H LD A, (IX) ADD 01H DAA LD (IX), A CP 24H JR NZ EAR LD (IX), 00H JR NZ.EFAR LD A, 04H LD (132EH), A POP IX EX AF, AF ' **EXX** RETI

EAR:

EFAR:

FREGENERA EL VALOR DE LOS :REGISTROS

**INCREMENTA LAS HORAS** 

 $\mathfrak o$ Errors ò Range Count

### $\operatorname{\mathbb{C}omclus'iones}$

En el presente trabajo se describe el diseño mecánico, electrónico, así como el programa del control de un telescopio.

Originalmente se pensó en la construcción de todo el sistema, sin embargo las limitaciones para la obtención de la herramienta adecuada, asi como lo elevado de los costos dee las mismas impidió que se culminara esta parte, lo cual no impide que en una fase siguiente se culmine este proyecto, ya que en el trabajo se presenta en detalle el diseño mecánico, en tanto que las partes del control electrónico, asi como la programación se realizaron y se efectuó el control real de los motores seleccionados para el sistema de control de posición del telescopio como se habia planteado originalmente. El programa de control se realizó en un sisttema starter kit ZBO.

El control diseñado presenta opciones que no se tienen generalmente en los controladores comerciales para telescopios de uso no profesional como son el despliegue de la hora sideral,las coordenadas y la facilidad de programar la posición del cuerpo celeste que se desea observar, asi como el indicar si el cuerpo celeste no es visible en ese momento para el observador.

Por otro lado, un control similar que incluye un telescopio de 30 cm. de diámetro del cristal primario, tiene un costo aproximado de \$ 2000.00 dólares, en tanto que el control diseñado en este trabajo de tesis tendria un costo menor a los \$ 700.00 dólares.

Además, la tecnologia de control utilizada asi como los programas de control del telescopio podria emplearse con éxito en el control de posición de antenas parabólicas de estaciones terrenas.

## REFEREICÍAS

Capitulo 1

**University Astronomy**  Pasachoff and Kutner ( 1, 2 )

Capitulo 2

Diseño de Elementos de Máquinas V.M. Faires ( 1, 3, 4, 5, 6, 7, 10, 11, 12, 13, 14, 15, 23, 24, 28 )

**Diseño de Ingeniería Mecánica**  Joseph Edward Shigley ( 2, 8, 9 )

Design of Machine Elements M. F. Spotts ( 16, 17, 18, 19, 20, 21, 22 )

Diseño de Máquinas A.S.Hall A.R.Holomenco, H.G. Laughlin ( 25, 26, 27 l

#### $in$   $i$   $\alpha$   $\alpha$   $\alpha$   $\beta$   $\gamma$ DIDUUYRAFIA

- 1- El Telescopio Moderno **Augusto T Arcinis**  Montaner y Simon, Editores (1879)
- **2- University Astronomy**  Pasachoff and Kutner W. B. Saunders Company (1978)
- 3- El Universo Time Liíe
- 4- Astronomy Rev. diciembre de 1986
- 5- Astronomy Rev. marzo de 1988
- **6- Diseño en Ingenieria Mecánica**  Joseph Edward Shigley Me. Graw Hill 2a. ed. 1983
- 7- Diseño de Elementos de Maquinas V. M. Faires UTEHA, 1981
- 8- Elementos de Maquinas V. Dobrovolski, K Zablonski Editorial MIR Moscú, 1976
- 9- Resistencia de Materiales E. Peschard Universidad Nacional Autónoma de México, 1979
- 10- Diseño de Maquinas A.S. Hall, A.R. Holomenco, H.G. Laughlin Me. Graw Hill, 1982
- 11- Estética y Resistencia de Materiales John H. Jackson y Harold G. Wirtz Me. Graw Hill, 1983
- 12- Design of Machine Elements M. F. Spotts Prentice Hall, 1982
- 13- Feedback and Control Systems A.C. Me. Donald and H. Lowe Reston Publishing Co. 1981
- 14- Introduction to Feedback Control Systems Pericles Emmanuel, Edward Leff Me. Graw Hill, 1980

- 15- Lógica Digital y Diseño de Computadoras **M. Morris Mano**  Prentice Hall, 1978
- 16- Diseño Digital Prentice Hall, 1988
- 17- An Engineering Approach to Digital Design William I Fletcher Prentice Hall, 1978
- **18- Sistemas Digitales Principios y Aplicaciones**  Ronald J. Tocci Prentice Hall 1988
- 19- The Z-80 Microcomputer Handbook William Barden Jr. Ward w. Sams & Co. Inc. 1978
- 20- The TTL Handbook **Texas Instrumenta Inc. ,1981**
- 21- Intel Memory Components Handbook Intel Corp. Inc. 1985
- 22- Intel Microsystems Components Handbook Intel Corp. Inc. 1985
- 23- Semiconductor Databook Texas Instrumente Inc. 1982